## Teil 3: Relationale Algebra

## Literatur:

- Elmasri/Navathe:Fundamentals of Database Systems, 3. Auflage, 1999. Section 7.4 "Basic Relational Algebra Operations", Section 7.5 "Additional Relational Algebra Operations", Section 7.6 "Examples of Queries in Relational Algebra"
- Kemper/Eickler: Datenbanksysteme, 4. Auflage, 2001. Kapitel 3.4, "Die relationale Algebra"
- Silberschatz/Korth/Sudarshan: Database System Concepts, 3. Auflage, 1999. Section 3.2: "The Relational Algebra"
- Lipeck: Skript zur Vorlesung Datenbanksysteme, Univ. Hannover, 1996.
- Codd: A relational model of data for large shared data banks. Communications of the ACM, 13(6), 377–387, 1970. Reprinted in CACM 26(1), 64–69, 1983. Vgl. auch: [http://www1.acm.org:81/classics/nov95/toc.html] (unvollständig)

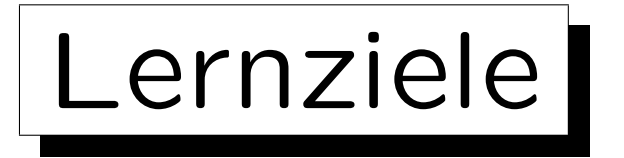

Nach diesem Kapitel sollten Sie folgendes können:

• Die Operationen der relationalen Algebra aufzählen und erklären.

Vor allem sollten Sie die fünf Basisoperationen kennen.

• Anfragen des Typs "Verbund-Selektion-Projektion" in relationaler Algebra formulieren.

Außerdem einfache Anfragen schreiben, die auch Mengendifferenz und Vereinigung enthalten.

• Über Korrektheit und Äquivalenz von Anfragen der relationalen Algebra diskutieren.

✬

 $\overline{\phantom{a}}$ 

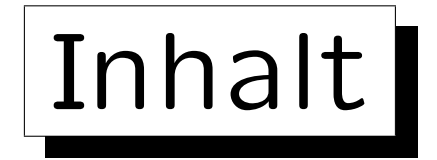

- 1. Relationales Modell: Wiederholung
- 2. Selektion, Projektion
- 3. Kartesisches Produkt, Verbund
- 4. Mengenoperationen
- 5. Äußerer Verbund
- 6. Ausdruckskraft von Anfragesprachen

## Beispiel-Datenbank (1)

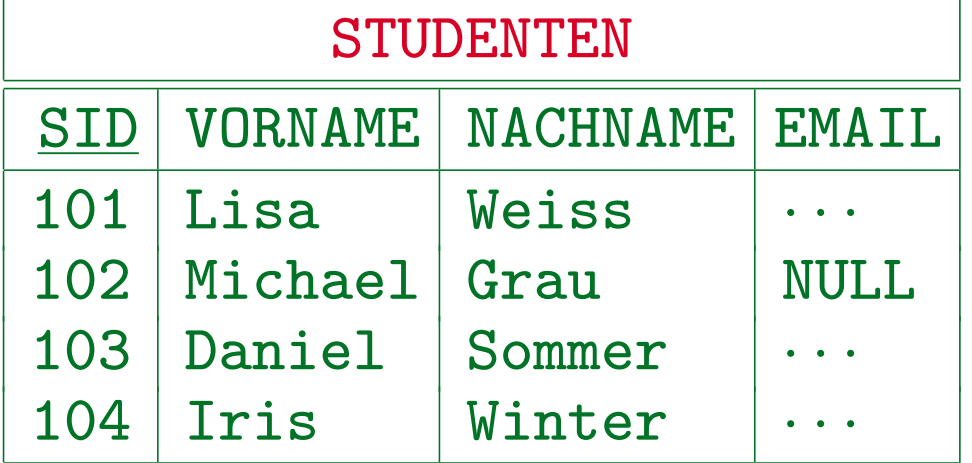

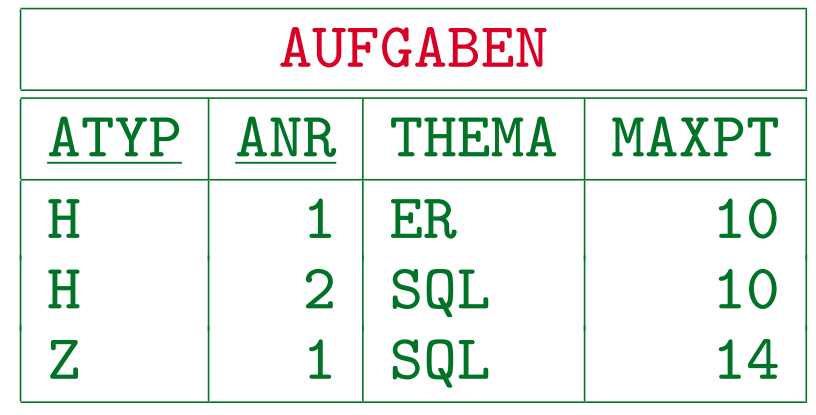

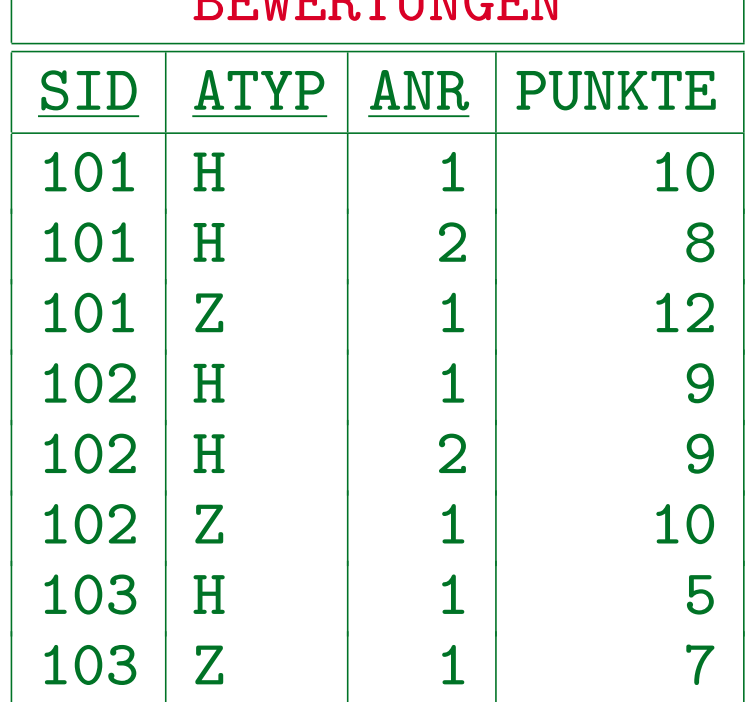

 $B$ את מיתונות מ

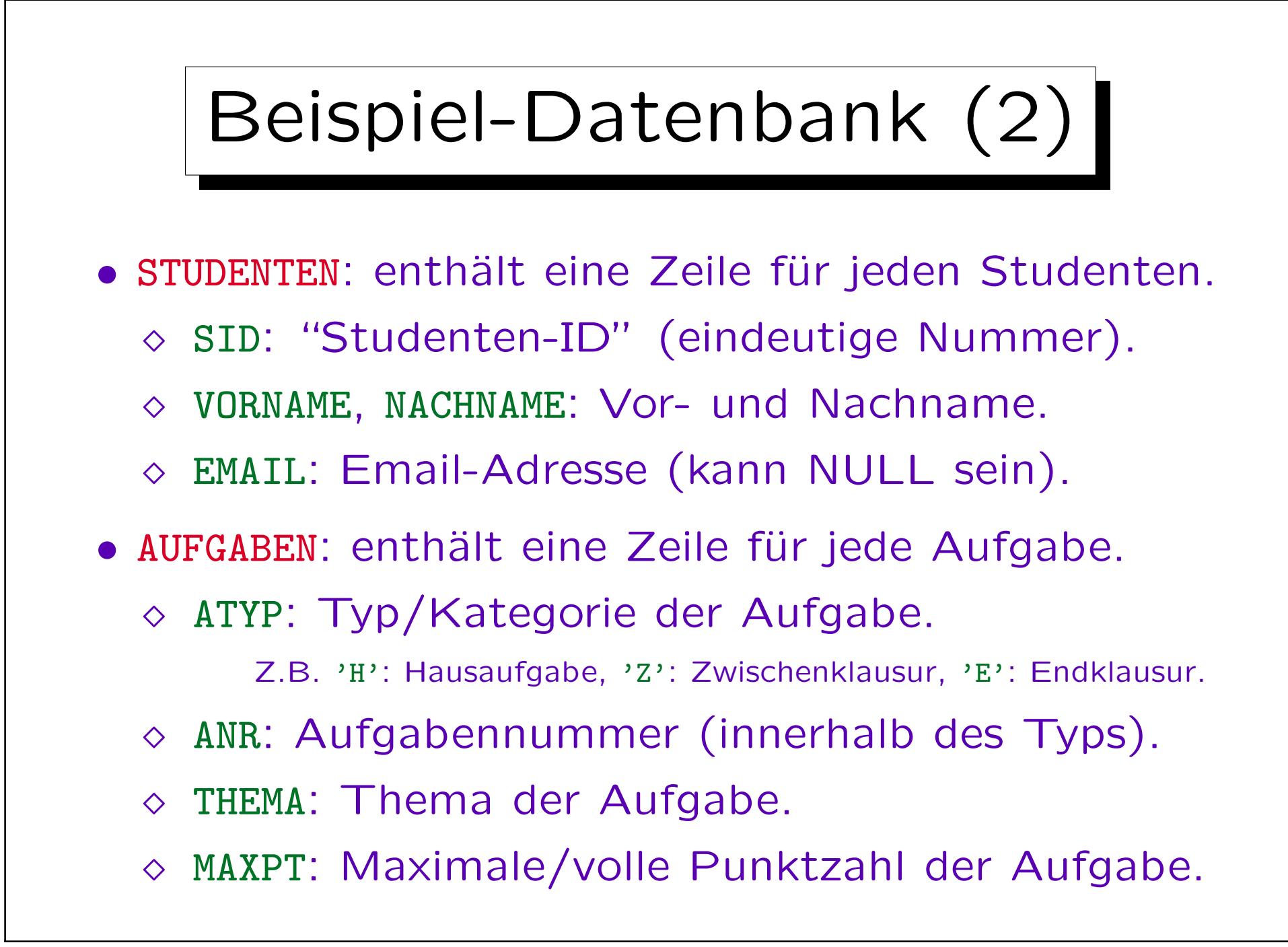

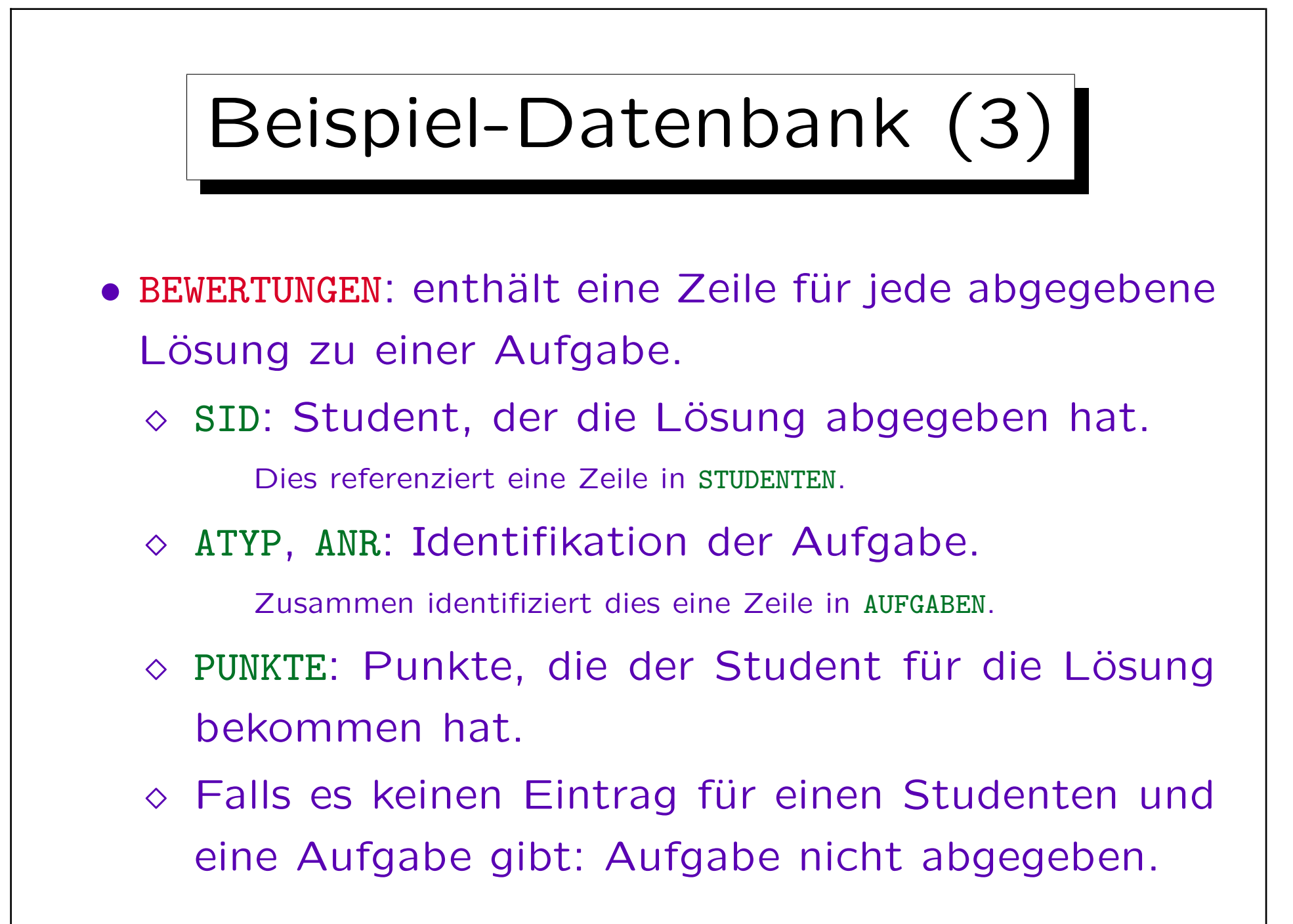

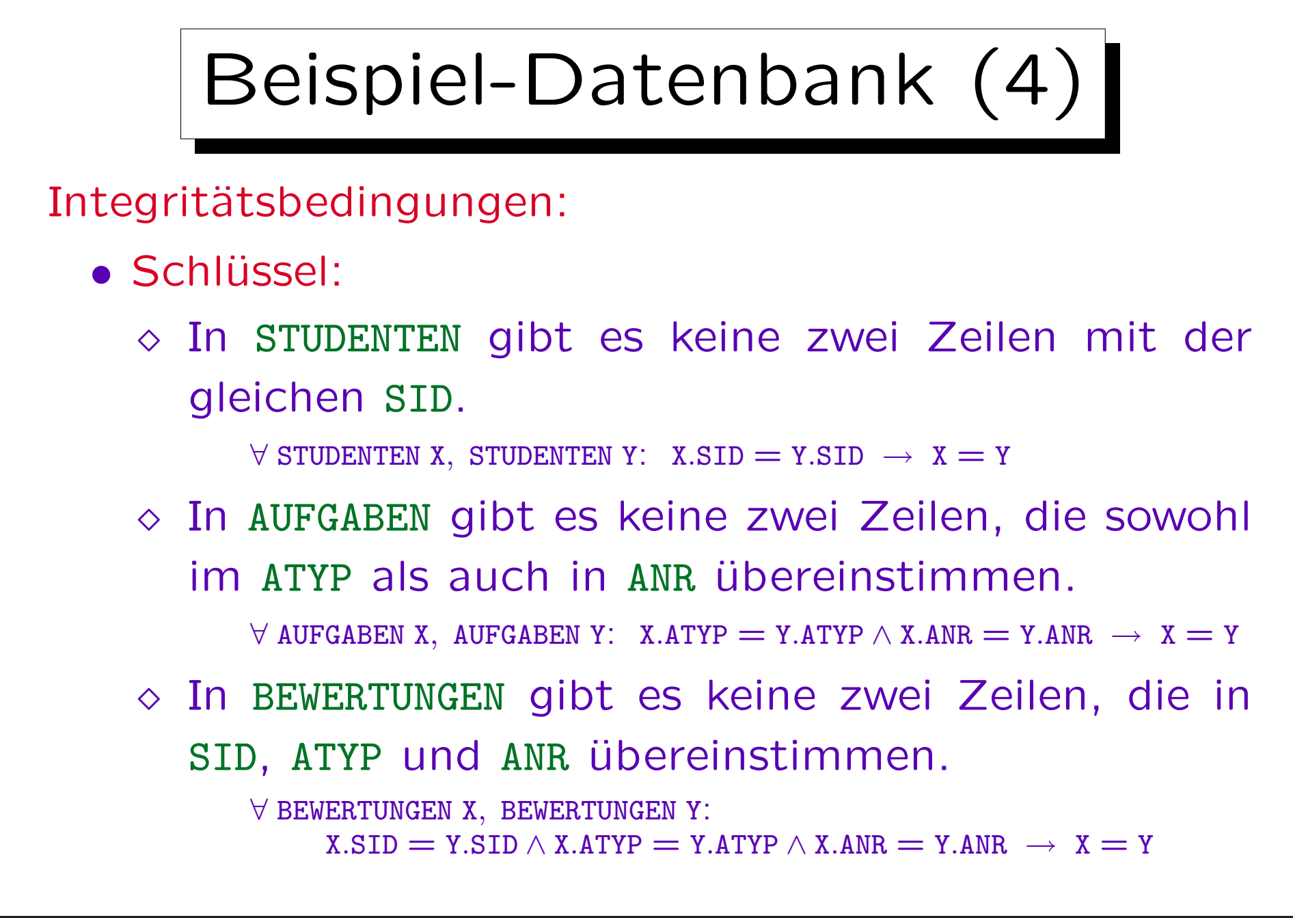

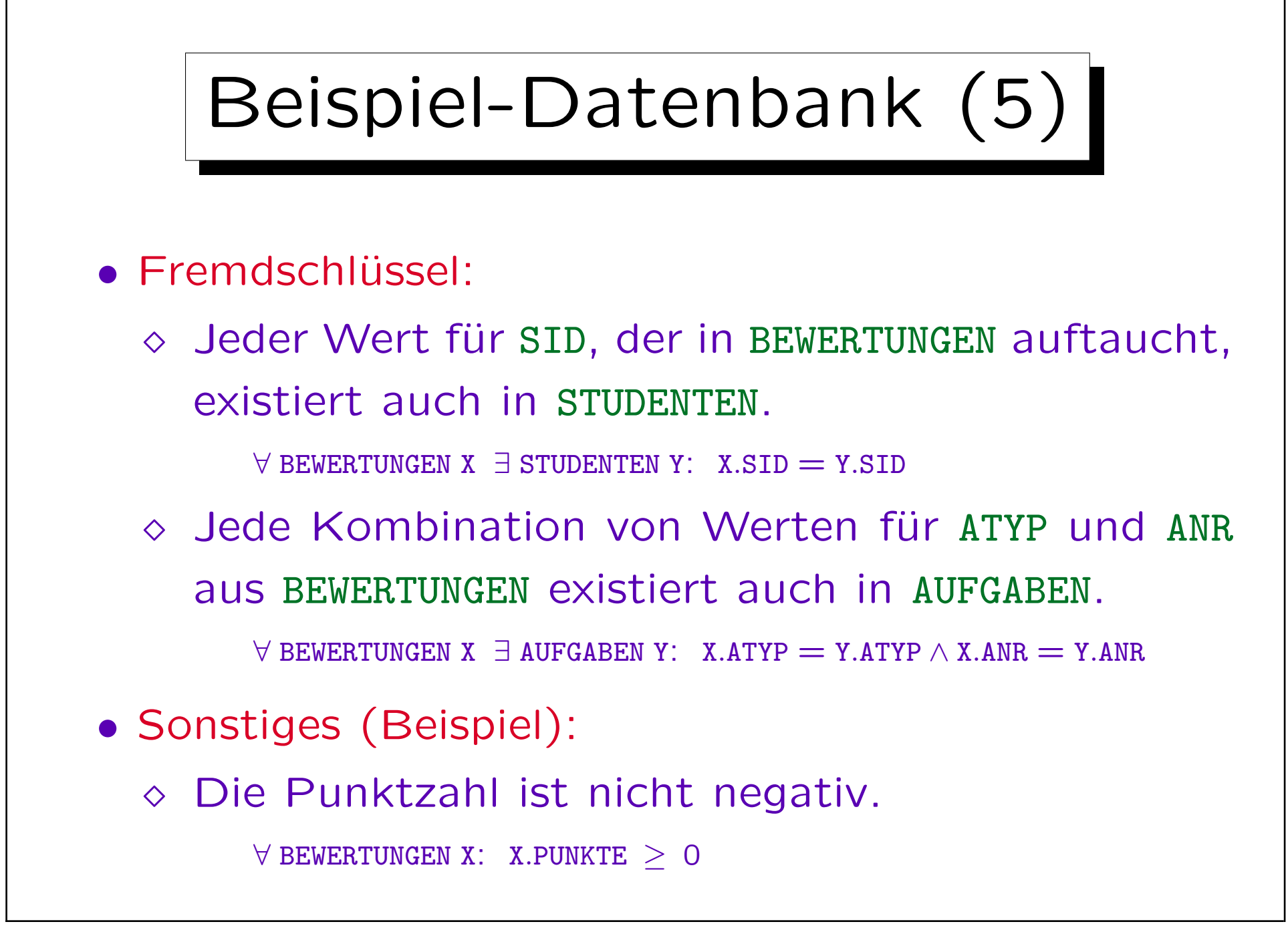

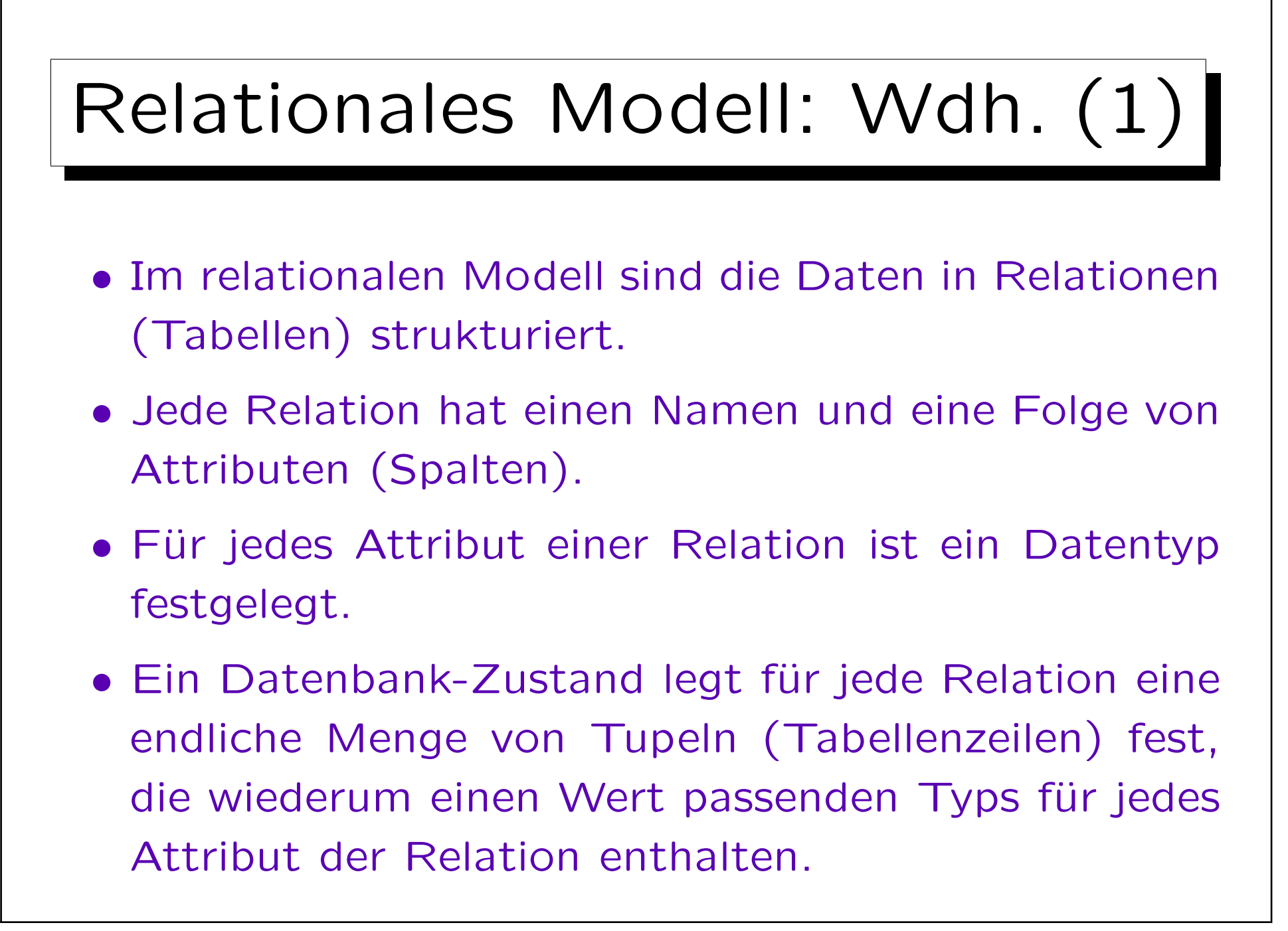

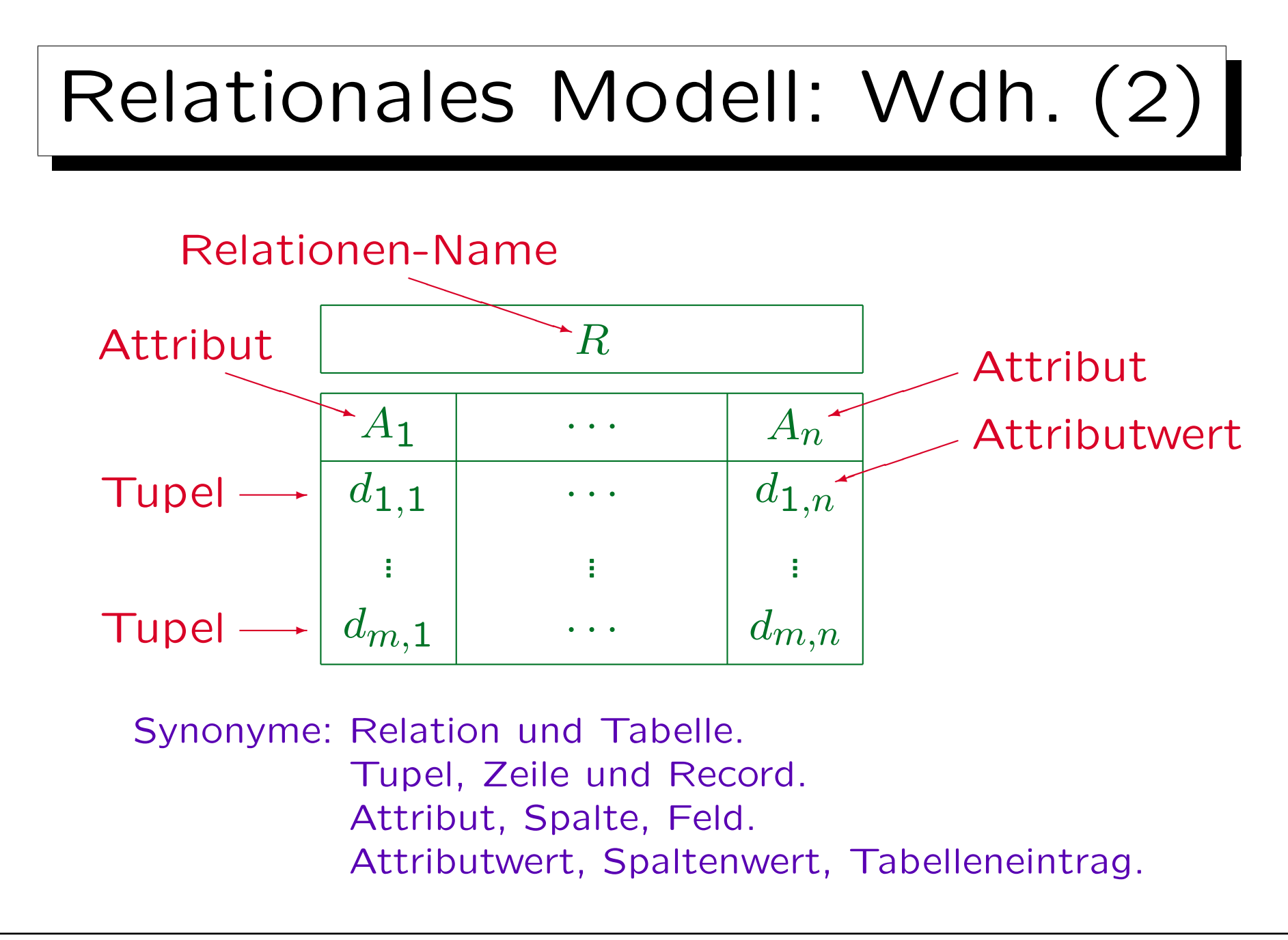

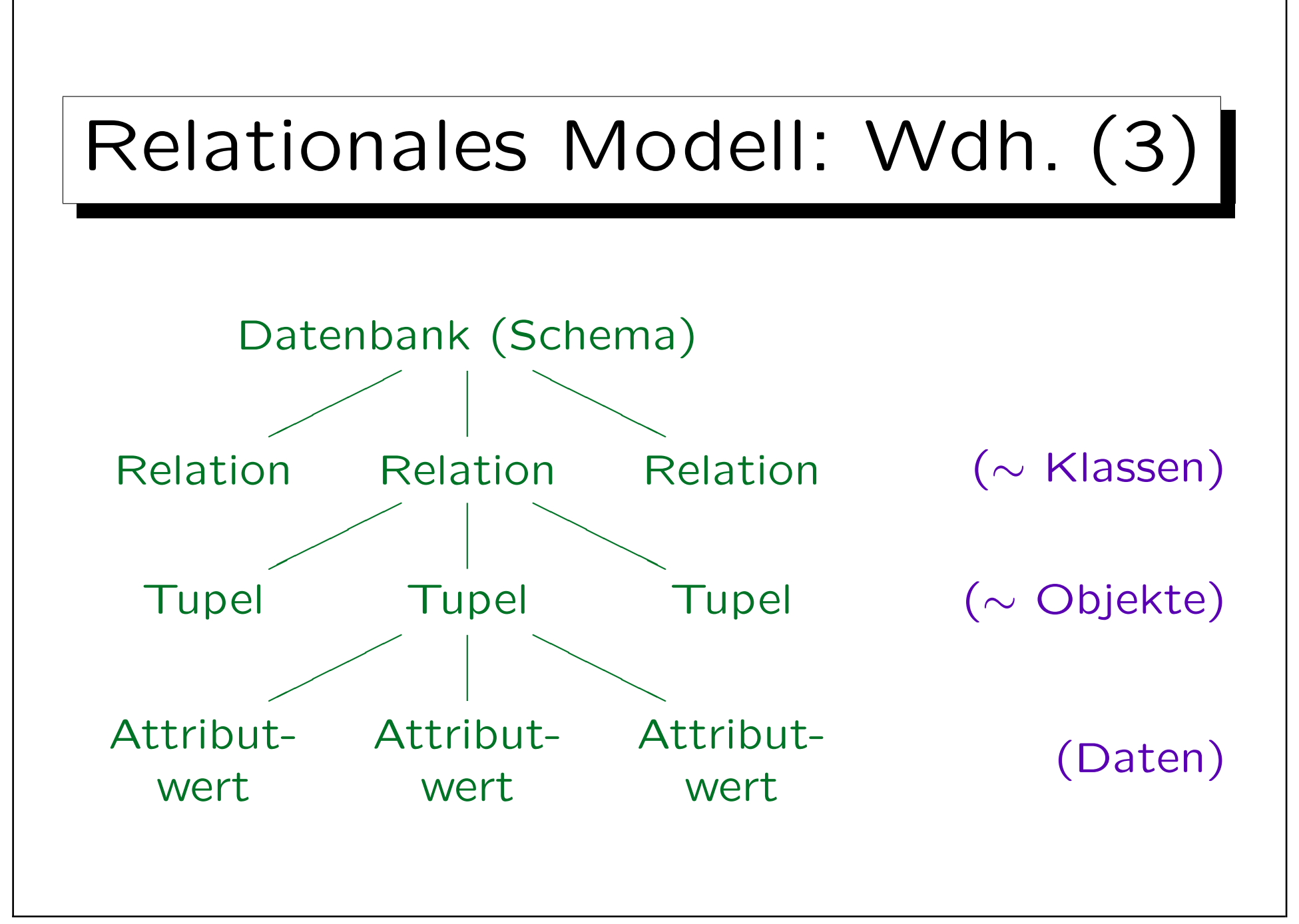

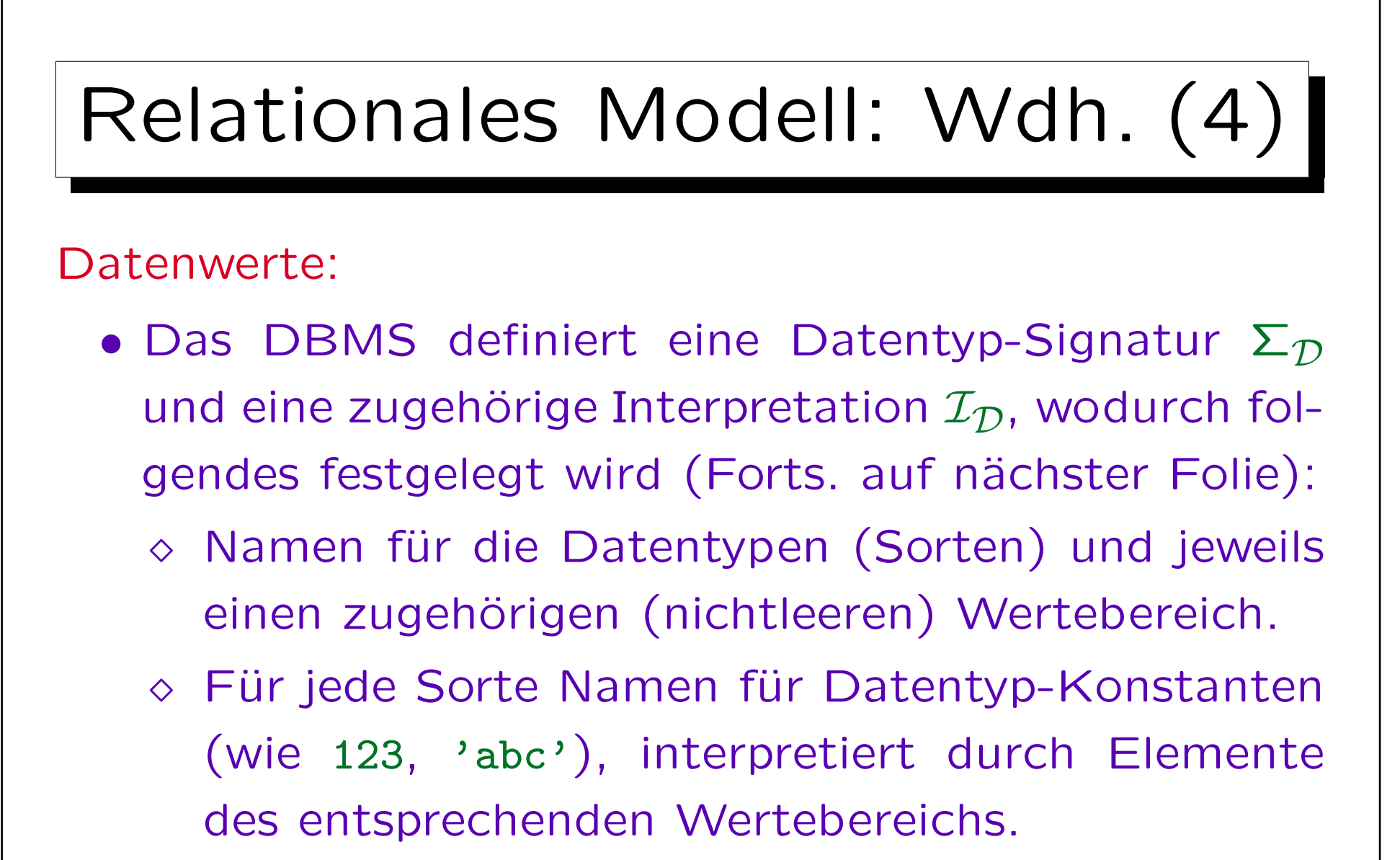

Man kann Konstanten auch als nullstellige Funktionen auffassen, siehe Kapitel 2.

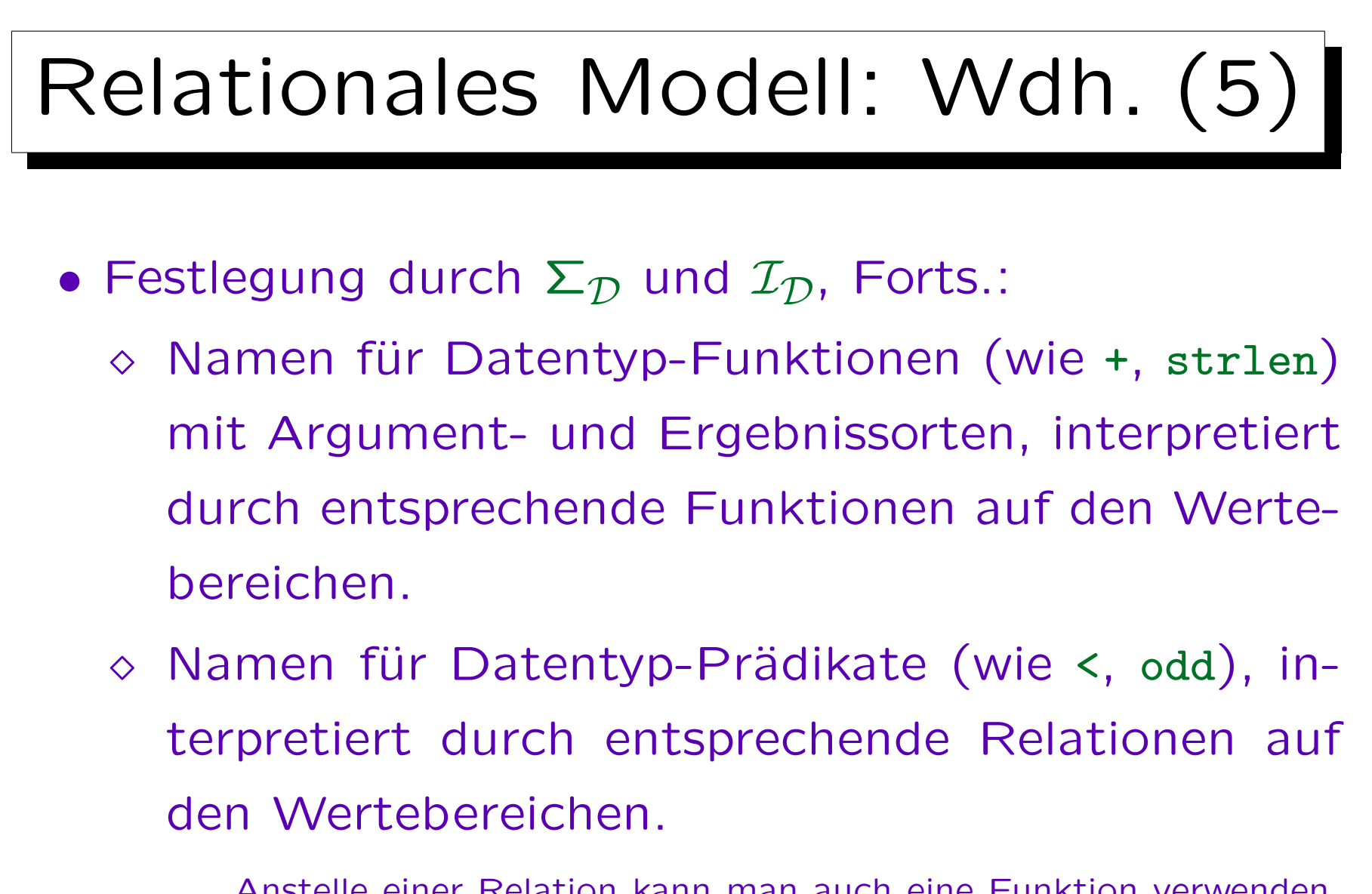

Anstelle einer Relation kann man auch eine Funktion verwenden, die einen Wahrheitswert liefert ({w, f}).

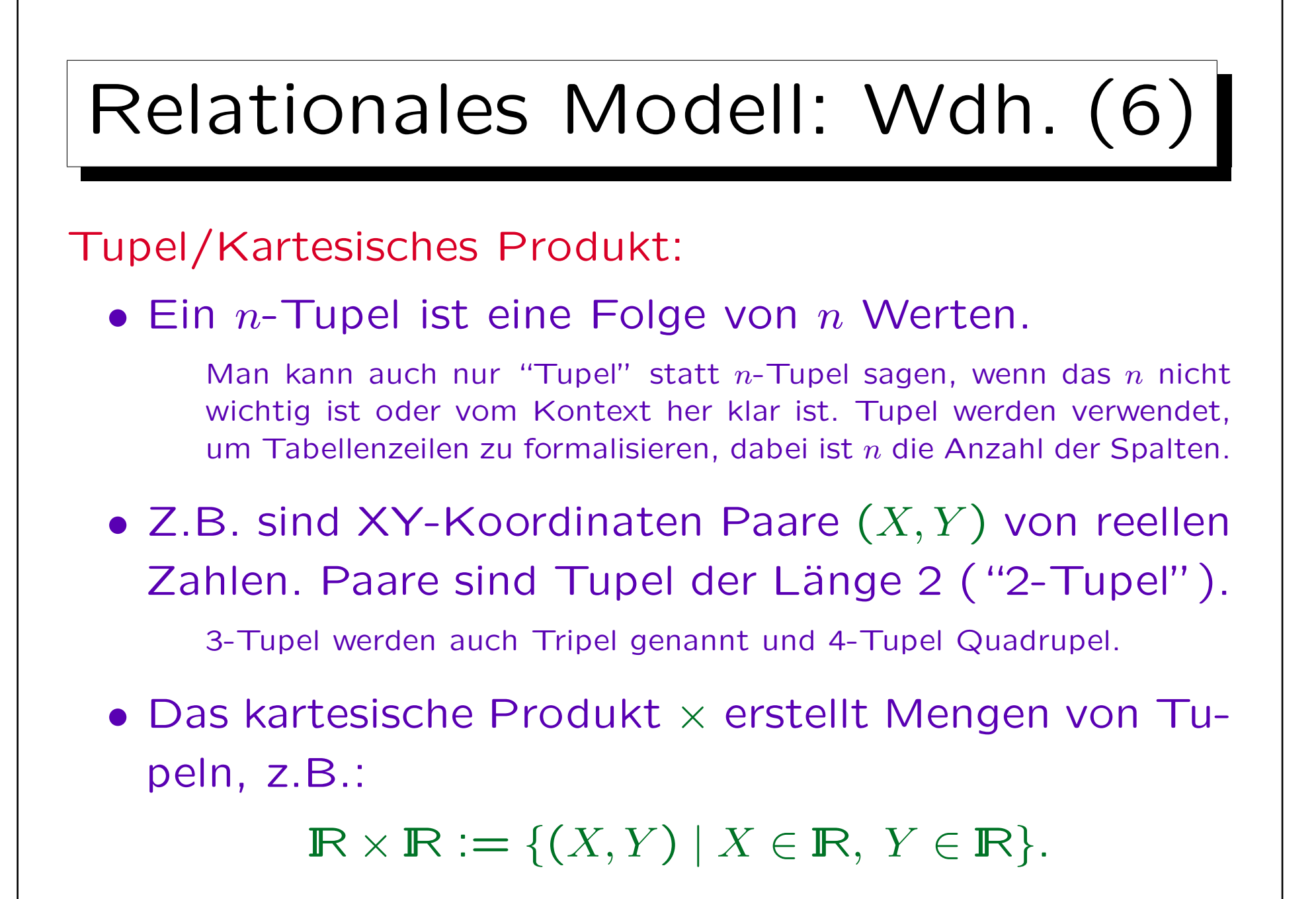

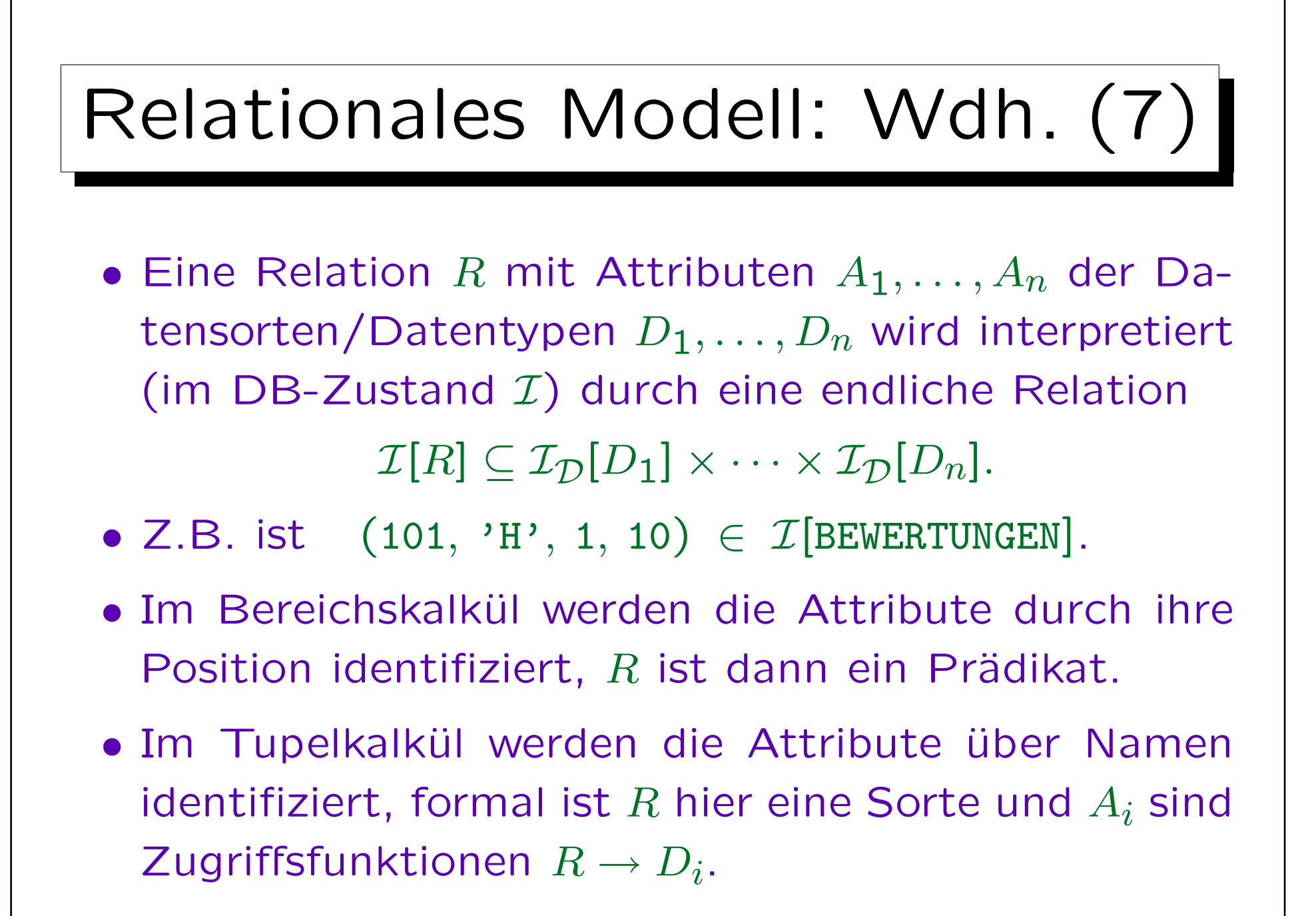

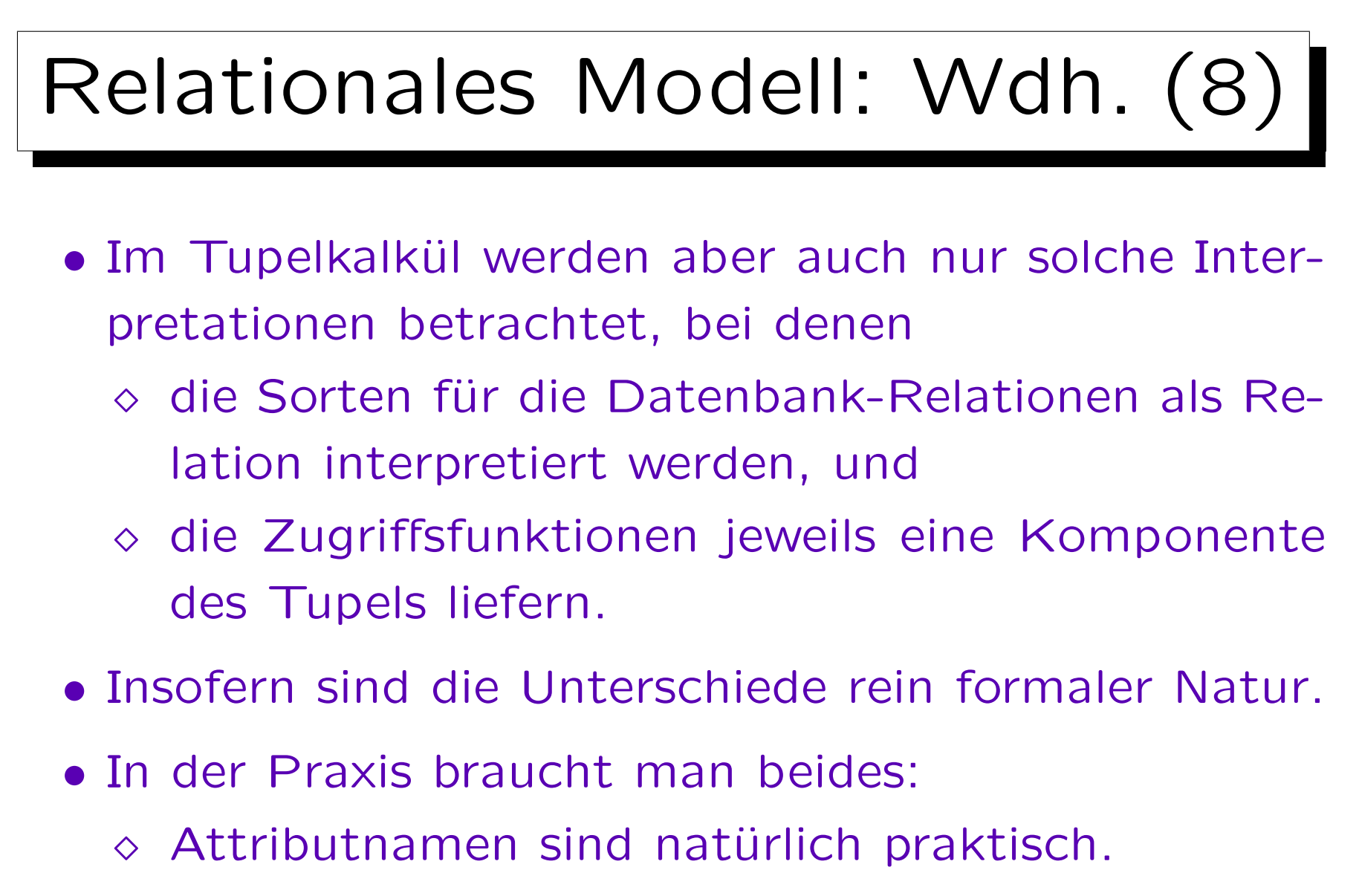

Es gibt aber auch eine erste, zweite, etc. Spalte.

![](_page_16_Figure_1.jpeg)

![](_page_17_Figure_1.jpeg)

✬

 $\overline{\phantom{a}}$ 

![](_page_18_Figure_1.jpeg)

- 1. Relationales Modell: Wiederholung
- 2. Selektion, Projektion
- 3. Kartesisches Produkt, Verbund
- 4. Mengenoperationen
- 5. Äußerer Verbund
- 6. Ausdruckskraft von Anfragesprachen

![](_page_19_Figure_1.jpeg)

![](_page_20_Figure_1.jpeg)

![](_page_21_Figure_1.jpeg)

![](_page_22_Figure_1.jpeg)

 $\pi_{\texttt{NACHNAME}}(\texttt{STUDENTEN} \Join \sigma_{\texttt{ATYP}} \rightarrow Z'(\texttt{BEWERTUNGEN})).$ 

![](_page_23_Figure_1.jpeg)

![](_page_24_Figure_1.jpeg)

![](_page_25_Picture_1.jpeg)

• Die Operation  $\sigma_{\varphi}$  selektiert eine Teilmenge der Tupel einer Relation, nämlich die, die die Bedingung  $\varphi$ erfüllen. Die Selektion wirkt wie ein Filter auf die Eingabemenge.

 $\sigma$  ist der griechische Buchstabe sigma,  $\varphi$  der griech. Buchstabe phi. Alle Lehrbücher verwenden  $\sigma$  für Selektion, aber  $\varphi$  ist kein Standard. In ASCII schreibt man z.B. SEL[Bedingung](Relation).

• Beispiel:

$$
\sigma_{A=1}\left(\begin{array}{c}\nA & B \\
1 & 3 \\
1 & 4 \\
2 & 5\n\end{array}\right) = \begin{array}{|c|c|}\nA & B \\
1 & 3 \\
1 & 4\n\end{array}
$$

![](_page_26_Figure_1.jpeg)

- Die Selektionsbedingung  $\varphi$  ist eine atomare Formel bezüglich
	- $\Diamond$  der Datentyp-Signatur  $\Sigma_{\mathcal{D}}$ , und
	- $\Diamond$  der Variablendeklaration  $\nu$ , die für jedes Attribut der Eingaberelation eine Variable gleichen Namens und gleicher Sorte enthält.
- Typischerweise hat die Bedingung  $\varphi$  die Form:

 $\langle Term \rangle$   $\langle Vergleichsoperator \rangle$   $\langle Term \rangle$ 

Die Bedingung liefert einen Wahrheitswert (wahr oder falsch) für ein gegebenes Eingabetupel. Vergleichsoperatoren:  $=, \neq, \leq, \leq, >, >.$ 

![](_page_27_Figure_1.jpeg)

- Ein Term ("Wertausdruck") ist typischerweise
	- $\diamond$  ein Attributname, oder
	- $\diamond$  eine Datentypkonstante.

Er kann für ein gegebenes Tupel zu einem Datentypelement ausgewertet werden.

- Im allgemeinen können aber alle in der Datentypsignatur  $\Sigma_{\mathcal{D}}$  deklarierten Funktionen benutzt werden, um komplexe Terme zu bilden, z.B. +, −, ∗.
- Entsprechend können in der Selektionsbedingung alle Datentyp-Prädikate verwendet werden, z.B. odd.

![](_page_28_Figure_1.jpeg)

![](_page_29_Figure_1.jpeg)

• Mit anderen Datenstrukturen (B-Baum Index) kann es möglich sein,  $\sigma_{\varphi}(R)$  zu berechnen, ohne jedes Tupel aus der Eingaberelation durchzugehen.

![](_page_30_Figure_1.jpeg)

![](_page_30_Picture_116.jpeg)

![](_page_31_Figure_1.jpeg)

![](_page_32_Picture_1.jpeg)

## Schreiben Sie folgende Anfragen in relationaler Algebra:

• Welche Aufgaben behandeln "SQL"?

Geben Sie die ganze Zeile der Tabelle aus. Die Projektion (zur Eliminierung von Spalten) wird unten behandelt.

• Geben Sie alle Bewertungen für Hausaufgabe 1 aus, bei denen weniger als 10 Punkte erzielt wurden.

Dies bezieht sich auf das Schema auf Folie 3-4:

- STUDENTEN(SID, VORNAME, NACHNAME, EMAIL<sup>O</sup>)
- AUFGABEN(ATYP, ANR, THEMA, MAXPT)
- BEWERTUNGEN(SID→STUDENTEN, (ATYP, ANR)→AUFGABEN, PUNKTE)

![](_page_33_Figure_1.jpeg)

• Die Projektion  $\pi$  wird typischerweise benutzt, um Attribute (Spalten) aus der Eingaberelation zu eliminieren (so wie die Selektion Zeilen eliminiert).

 $\pi$  ist der griechische Buchstabe "pi". In Datenbanken bedeutet dies immer "Projektion", und nicht 3.14. . . . Einige Autoren verwenden ein großes Π zur Unterscheidung. In ASCII kann man z.B. schreiben: PRO[Spalten](Relation).

• Beispiel:

$$
\pi_{A,C}\left(\begin{array}{|c|c|}\hline A & B & C \\ \hline 1 & 4 & 7 \\ 2 & 5 & 8 \\ 3 & 6 & 9 \end{array}\right) \quad = \quad \begin{array}{|c|c|}\hline A & C \\ \hline 1 & 7 \\ 2 & 8 \\ 3 & 9 \end{array}
$$

![](_page_34_Picture_1.jpeg)

• Im allgemeinen hat die Projektion die Form

$$
\pi_{B_1\leftarrow t_1,\ldots,t_k\leftarrow t_k}(R),
$$

wobei die  $B_i$  Attributnamen sind (die nicht in der Eingabe vorzukommen brauchen), und die  $t_i$  Terme bezüglich

- $\Diamond$  der Datentyp-Signatur  $\Sigma_{\mathcal{D}}$ , und
- $\Diamond$  der Variablendeklaration  $\nu$ , die für jedes Attribut der Eingaberelation eine Variable gleichen Namens und gleicher Sorte enthält.
- $B_i \neq B_j$  für  $i \neq j$  (keine doppelten Attribute).

![](_page_35_Figure_1.jpeg)

• Die Projektion erzeugt für jedes Eingabetupel ein Ausgabetupel.

Falls jedoch zwei Eingabetupel zum gleichen Ausgabetupel führen, wird das Duplikat eliminiert.

- Sei A die Variablenbelegung, die einem Eingabetupel  $(A_1: d_1, \ldots, A_n: d_n)$  entspricht.
- Dann erzeugt die Projektion

$$
\pi_{B_1 \leftarrow t_1, \dots, B_k \leftarrow t_k}(R),
$$

daraus das Tupel

$$
(B_1: \langle \mathcal{I}_\mathcal{D}, \mathcal{A} \rangle[t_1], \ldots, B_k: \langle \mathcal{I}_\mathcal{D}, \mathcal{A} \rangle[t_k]).
$$
Projektion (4)

• Die Projektion wendet eine Abbildung auf jedes Eingabetupel an und liefert die Menge der Funktionswerte (Ausgabetupel).

Wie "map" in funktionalen Sprachen, z.B. Lisp.

• Jedes Eingabetupel wird lokal auf ein Ausgabetupel abgebildet.

D.h. es sind nur Funktionen erlaubt, deren Ausgabe nur von jeweils einem Eingabetupel abhängt. Man kann also mit der Projektion nicht Werte verschiedener Eingabetupel zu einem Ausgabetupel zusammenfassen (siehe aber kartesisches Produkt unten). Ansonsten sind sehr allgemeine Tupel-zu-Tupel Funktionen erlaubt.

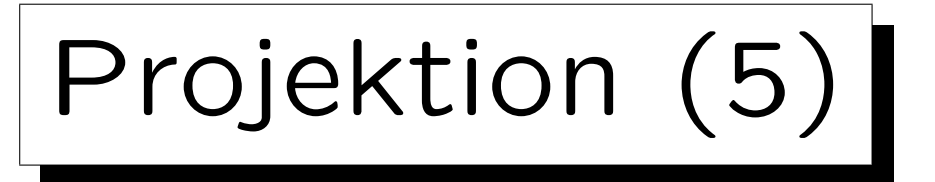

• Normalerweise gibt es ein Ausgabetupel für jedes Eingabetupel. Falls jedoch zwei Eingabetupel zu dem gleichen Ausgabetupel führen, wird das Duplikat eliminiert.

DBMS verwenden eine explizite Ausgabeeliminierung, wenn benötigt. Aber in der Theorie sind Relationen Mengen.

• Beispiel:

$$
\pi_B \left( \begin{array}{c} \boxed{A \mid B} \\ \boxed{1 \mid 4} \\ \boxed{2 \mid 5} \\ \boxed{3 \mid 4} \end{array} \right) = \begin{array}{c} \boxed{B} \\ \boxed{4} \\ \boxed{5} \end{array}
$$

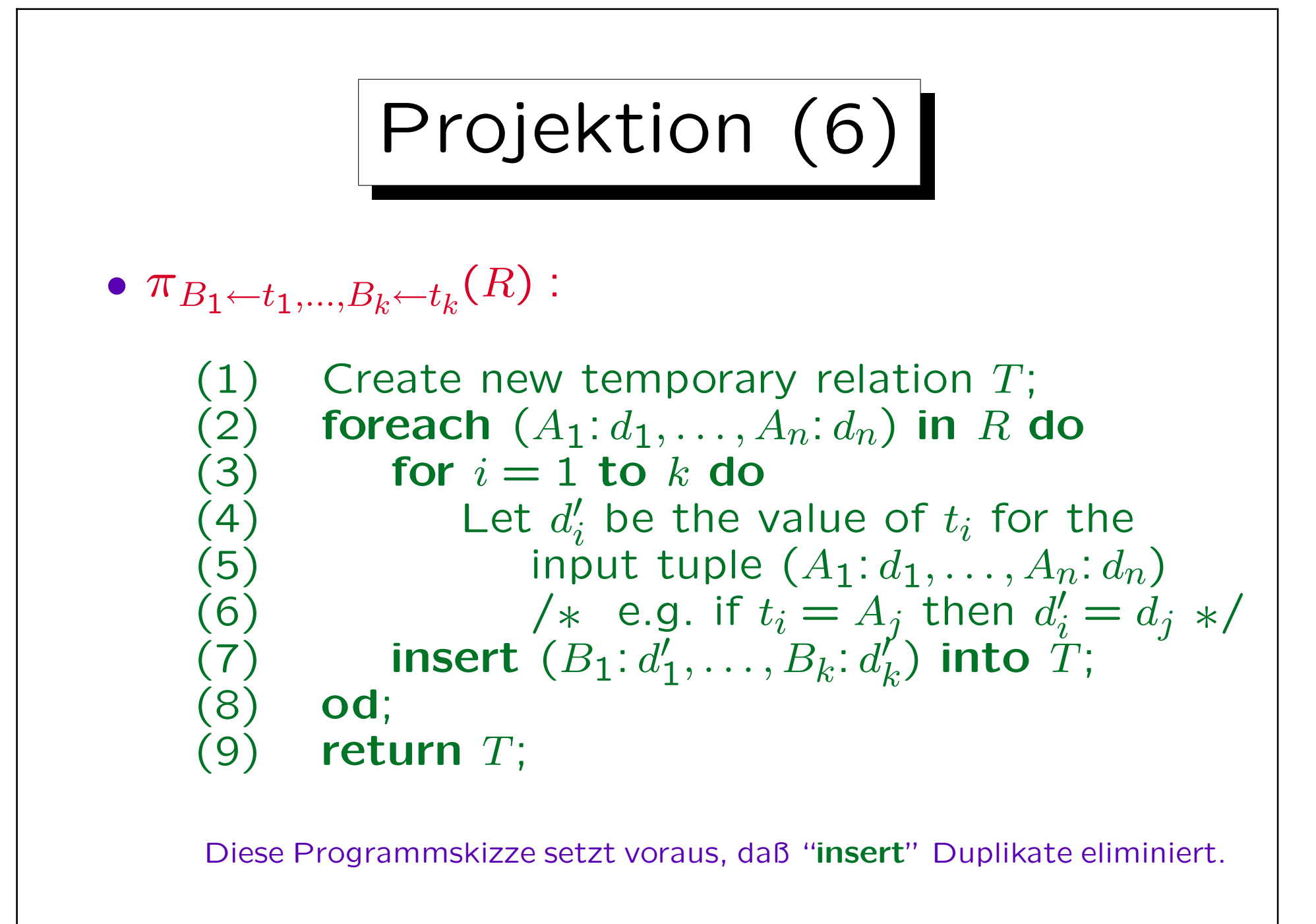

Projektion (7)

- Falls ein Ergebnisterm selbst ein Attributname ist, und man diesen Attributnamen auch im Ausgabetupel verwenden will, ist es nicht nötig, explizit einen neuen Namen anzugeben.
- $\bullet$   $\pi_{A_{i_1},...,A_{i_k}}$  $(R)$  ist also eine Abkürzung für

$$
\pi_{A_{i_1} \leftarrow A_{i_1}, \dots, A_{i_k} \leftarrow A_{i_k}(R)}.
$$

• Da es die typische Anwendung der Projektion ist, überflüssige Attribute/Spalten "wegzuprojizieren", ist das eine sehr nützliche Abkürzung.

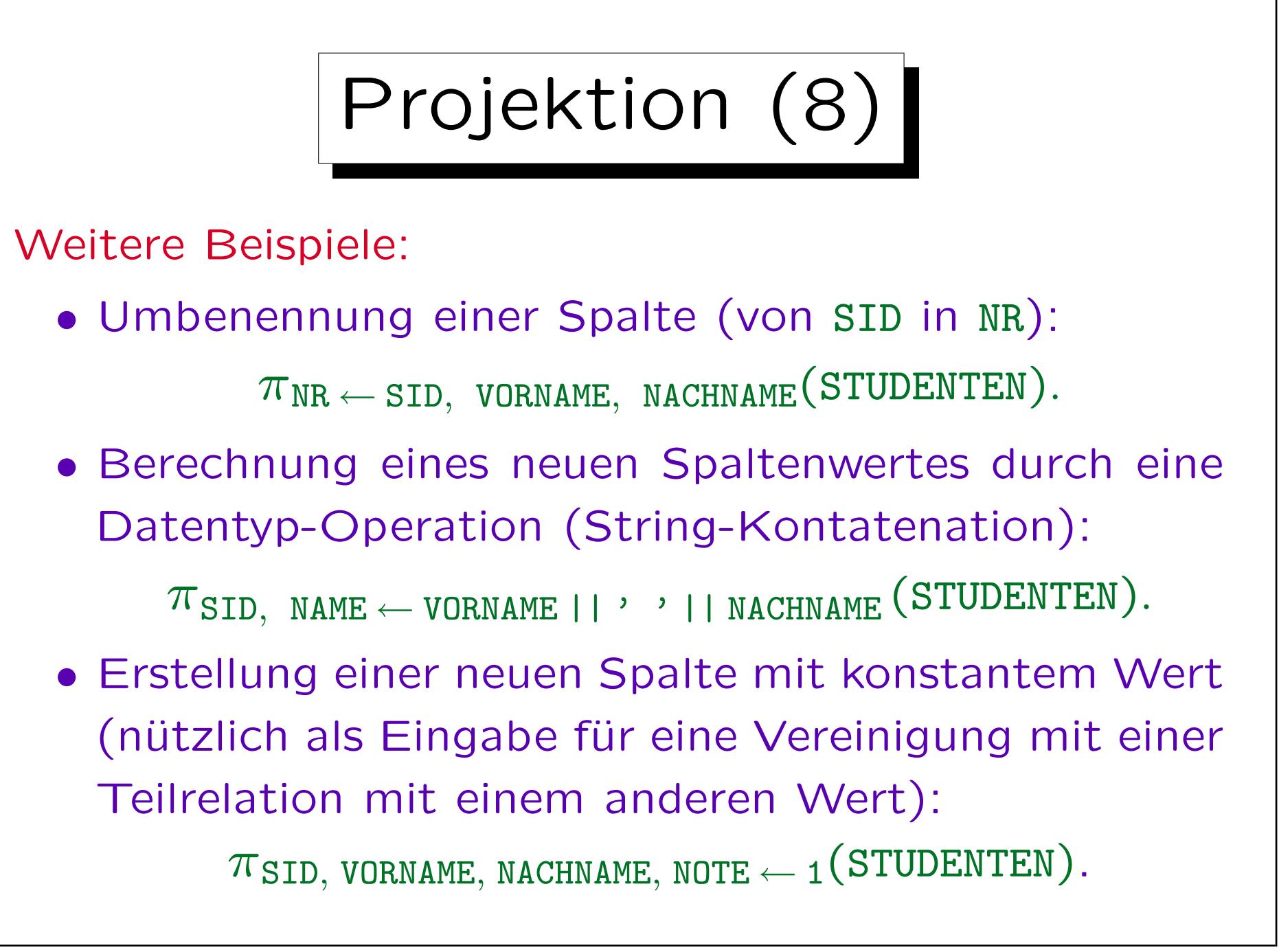

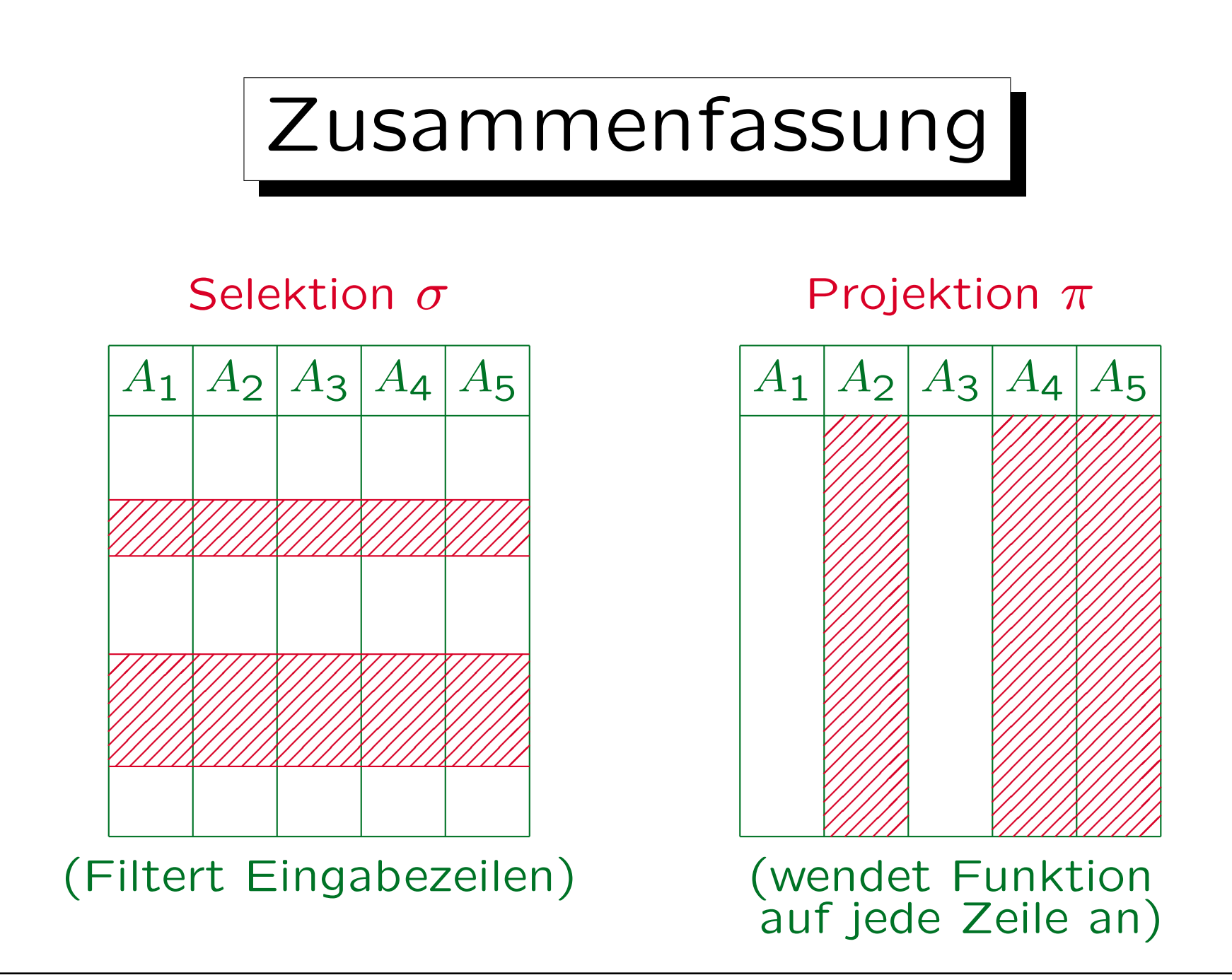

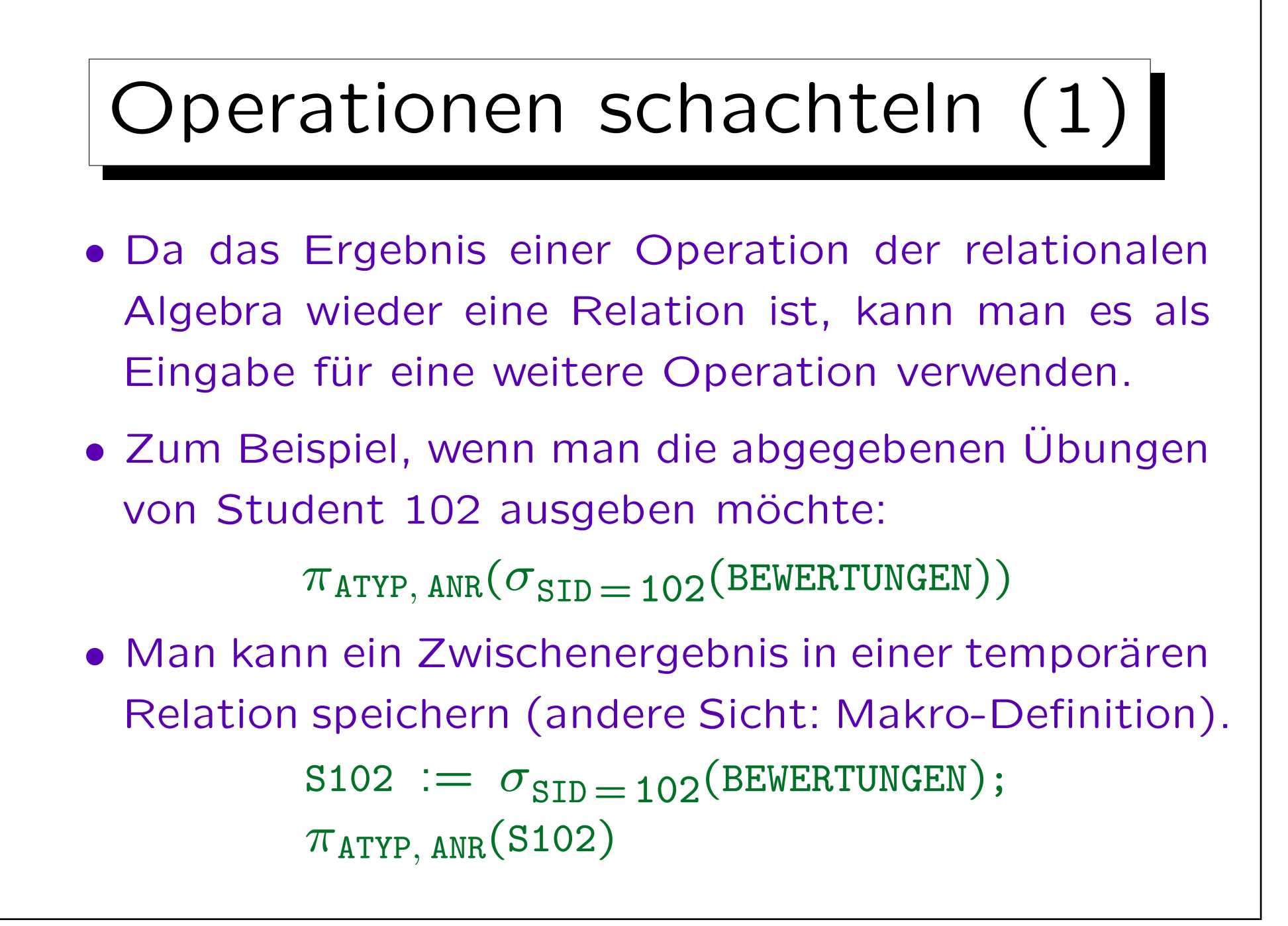

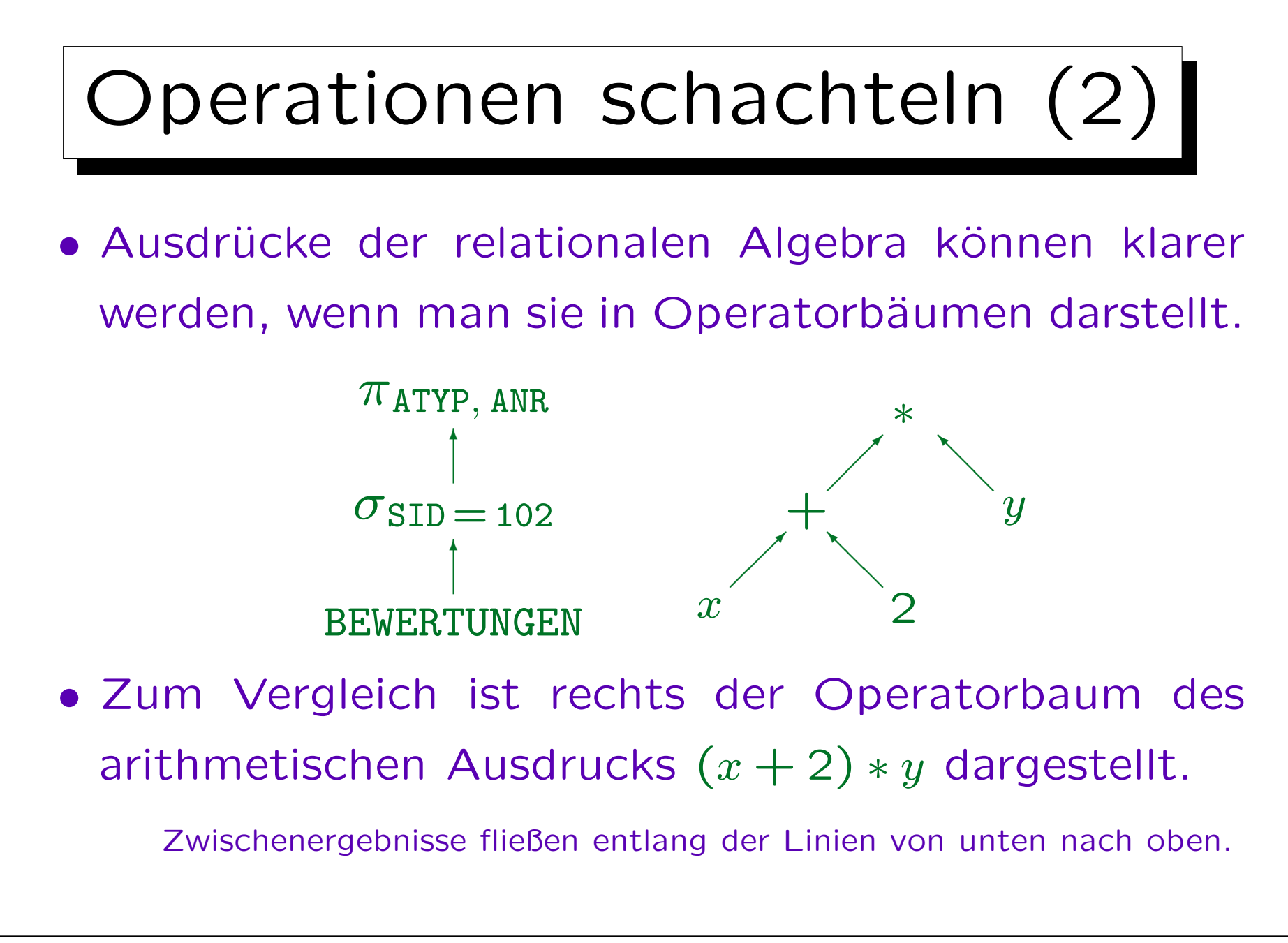

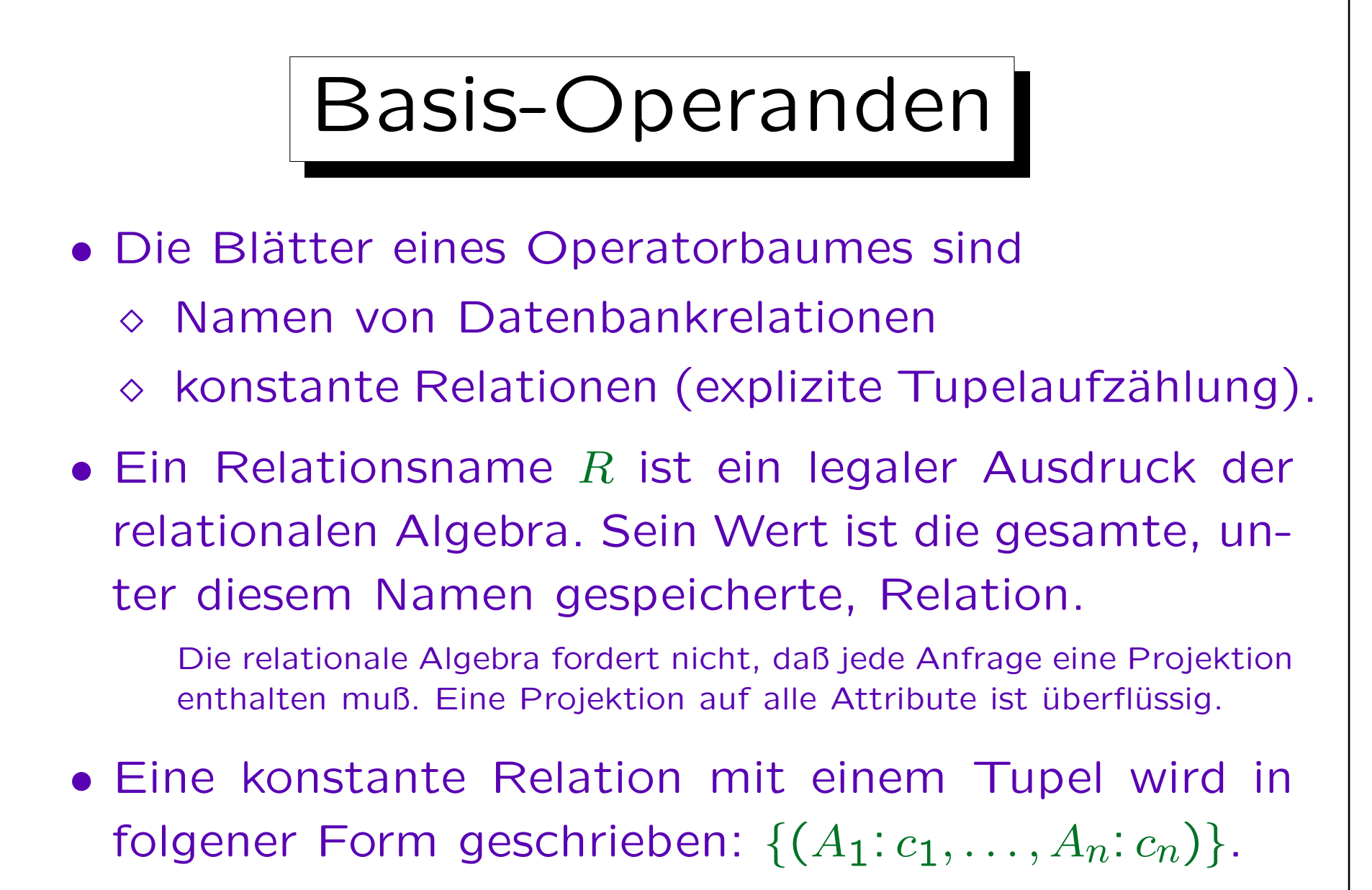

Für mehere Tupel verwende man ∪. Die  $c_i$  sind Konstanten.

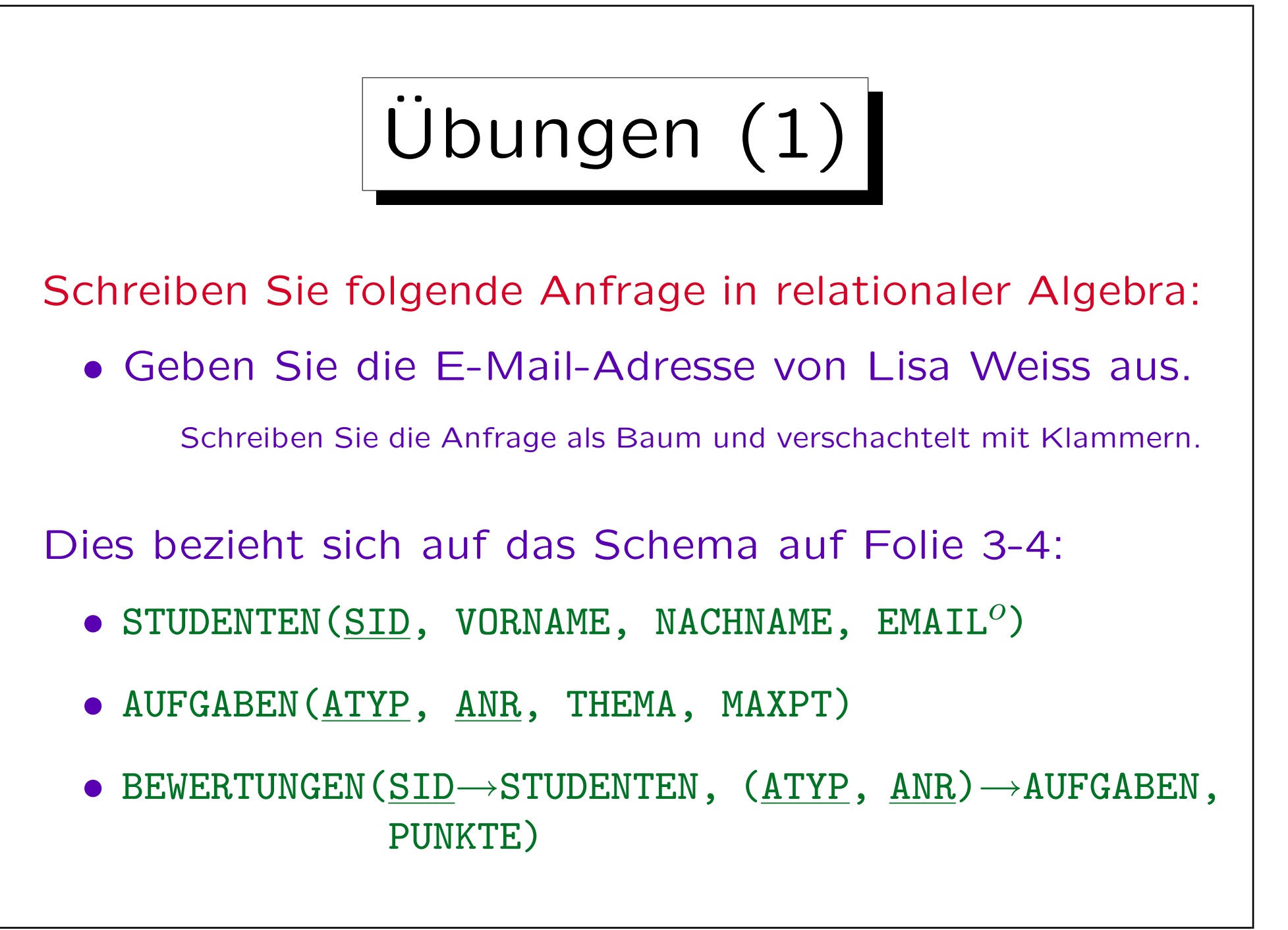

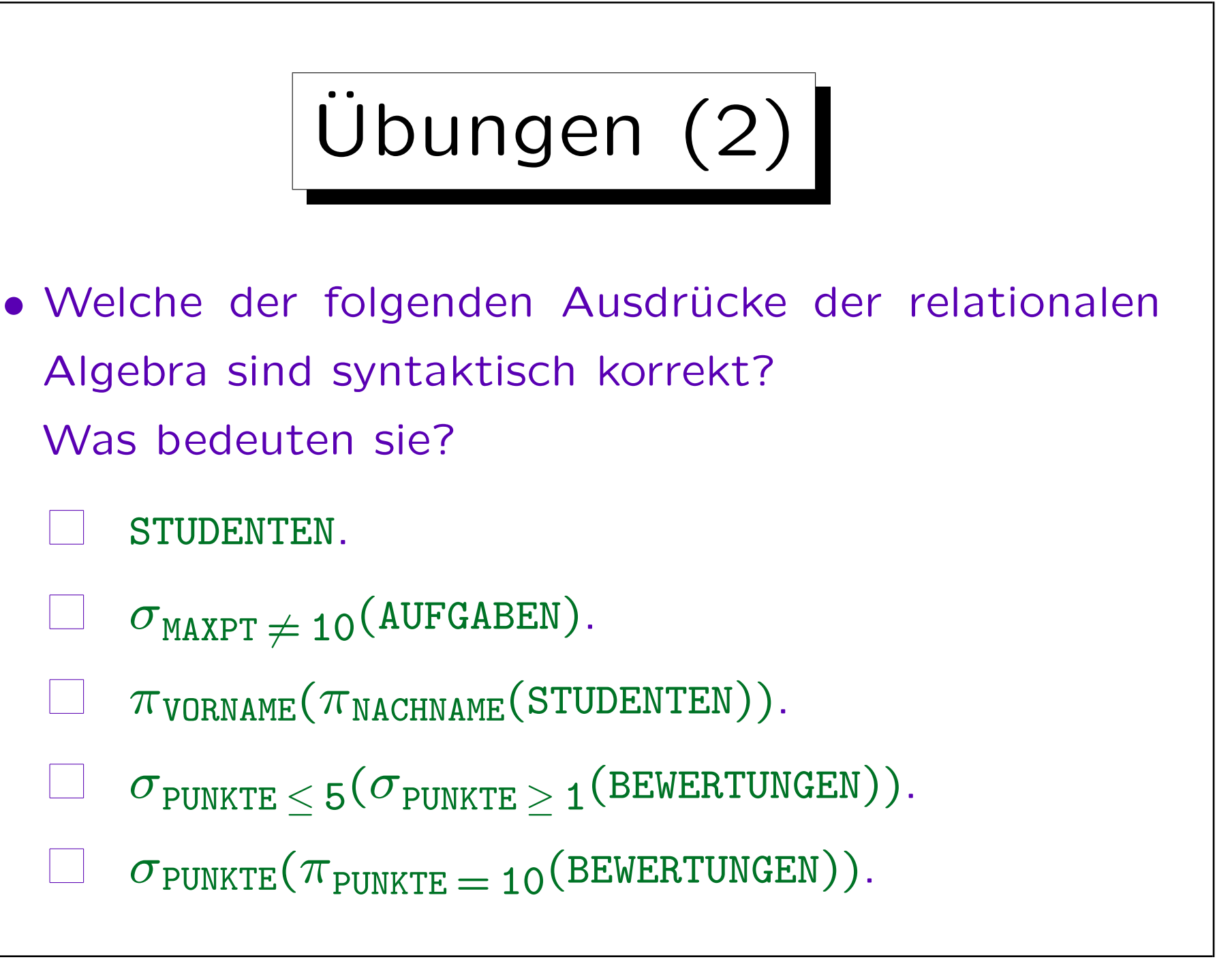

✬

 $\overline{\phantom{0}}$ 

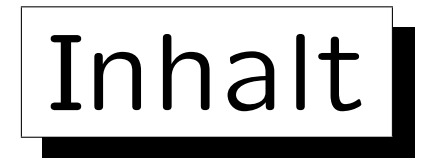

- 1. Relationales Modell: Wiederholung
- 2. Selektion, Projektion
- 3. Kartesisches Produkt, Verbund
- 4. Mengenoperationen
- 5. Äußerer Verbund
- 6. Ausdruckskraft von Anfragesprachen

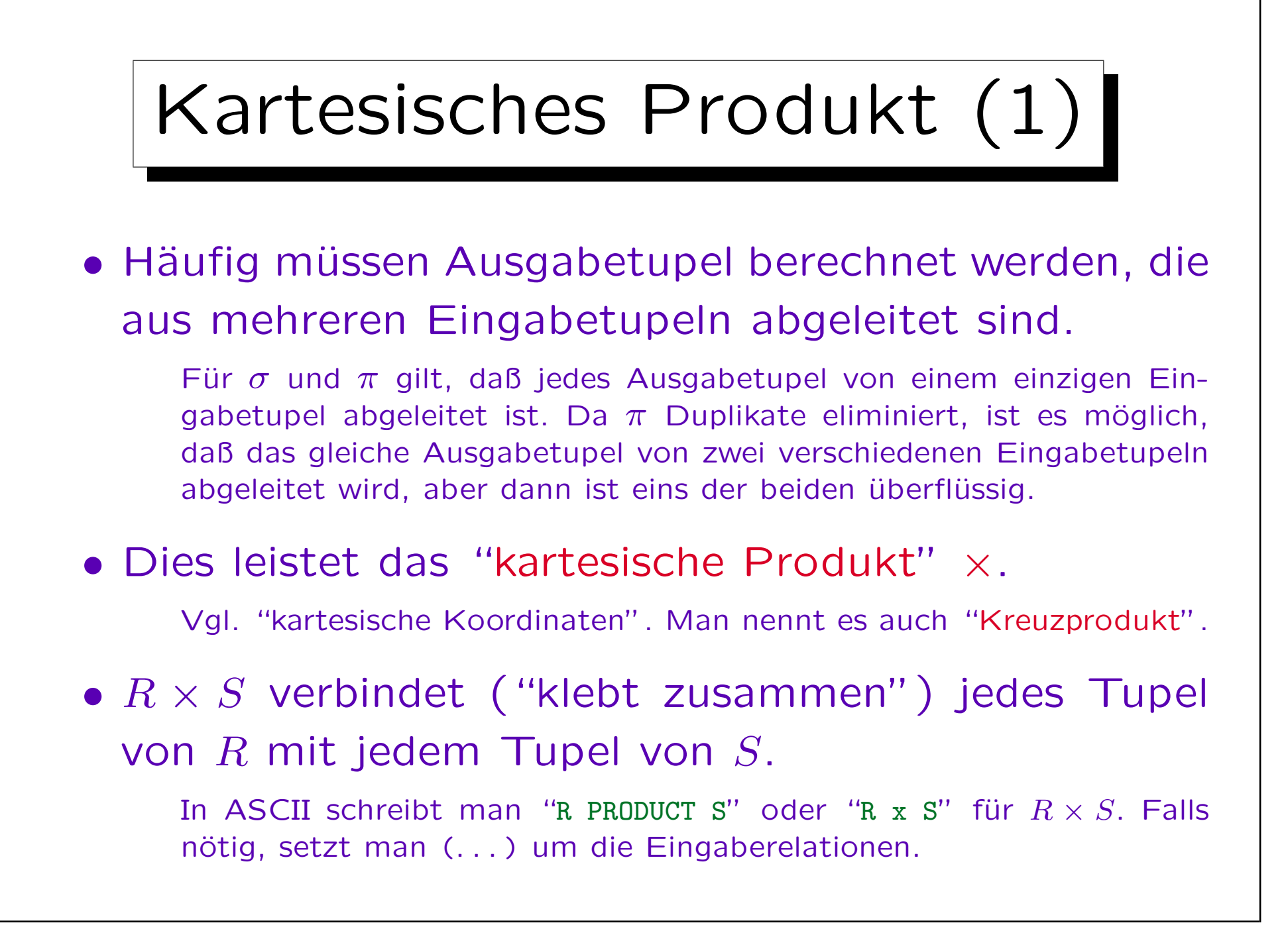

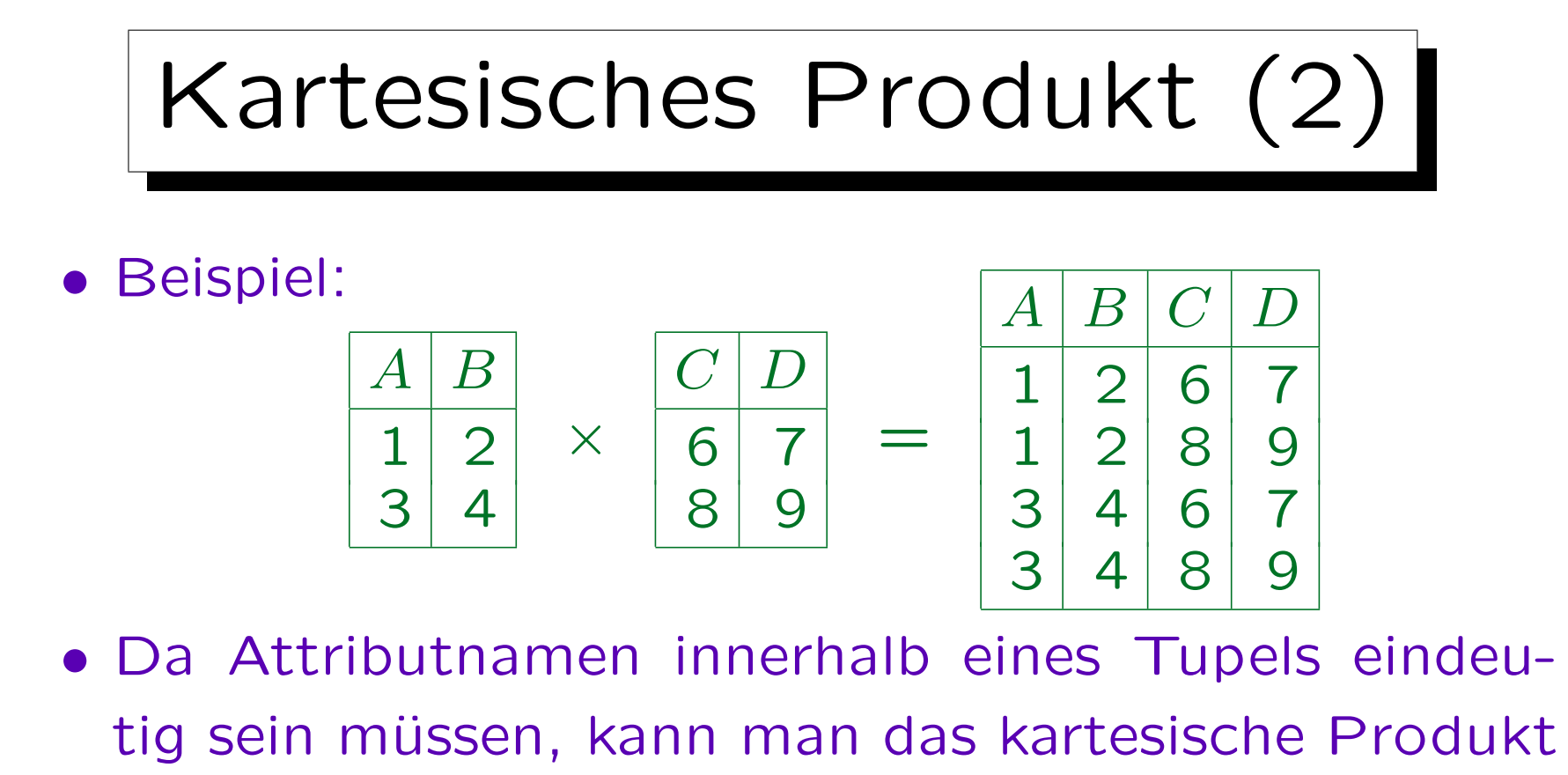

- nur anwenden, wenn  $R$  und  $S$  keine gemeinsamen Attribute haben.
- Das ist keine echte Einschränkung. Man kann die Attribute notfalls erst umbenennen  $(\pi)$ .

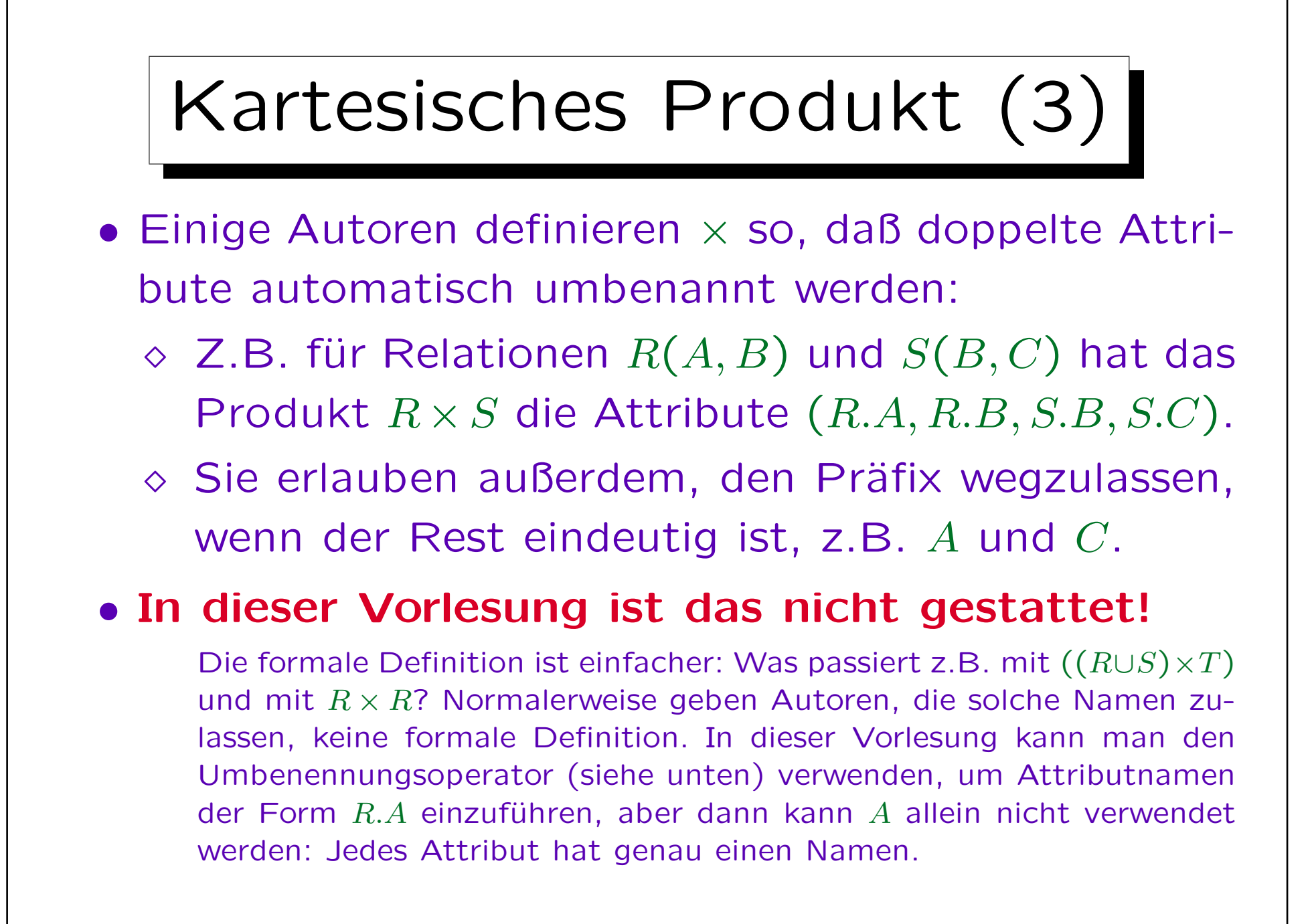

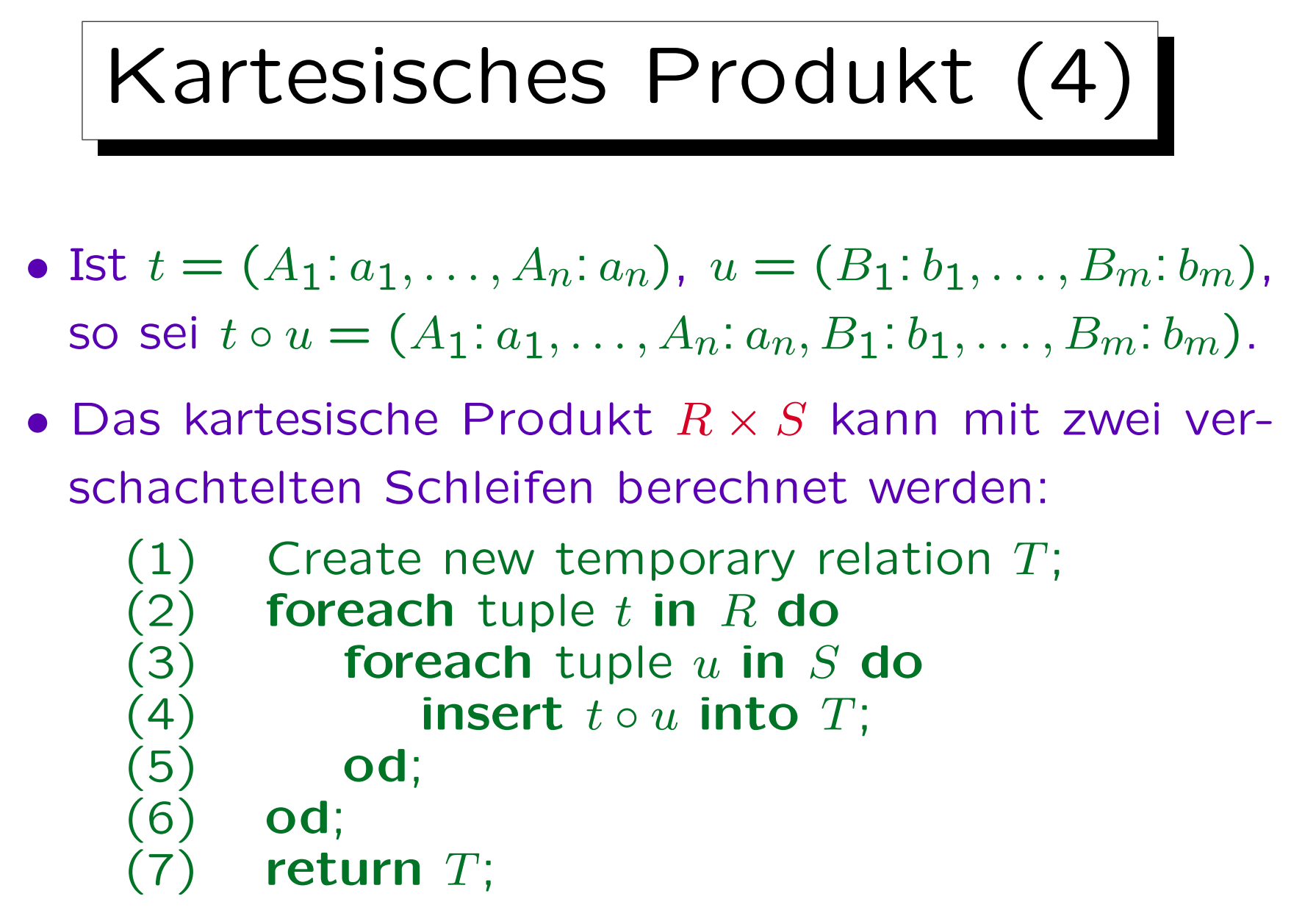

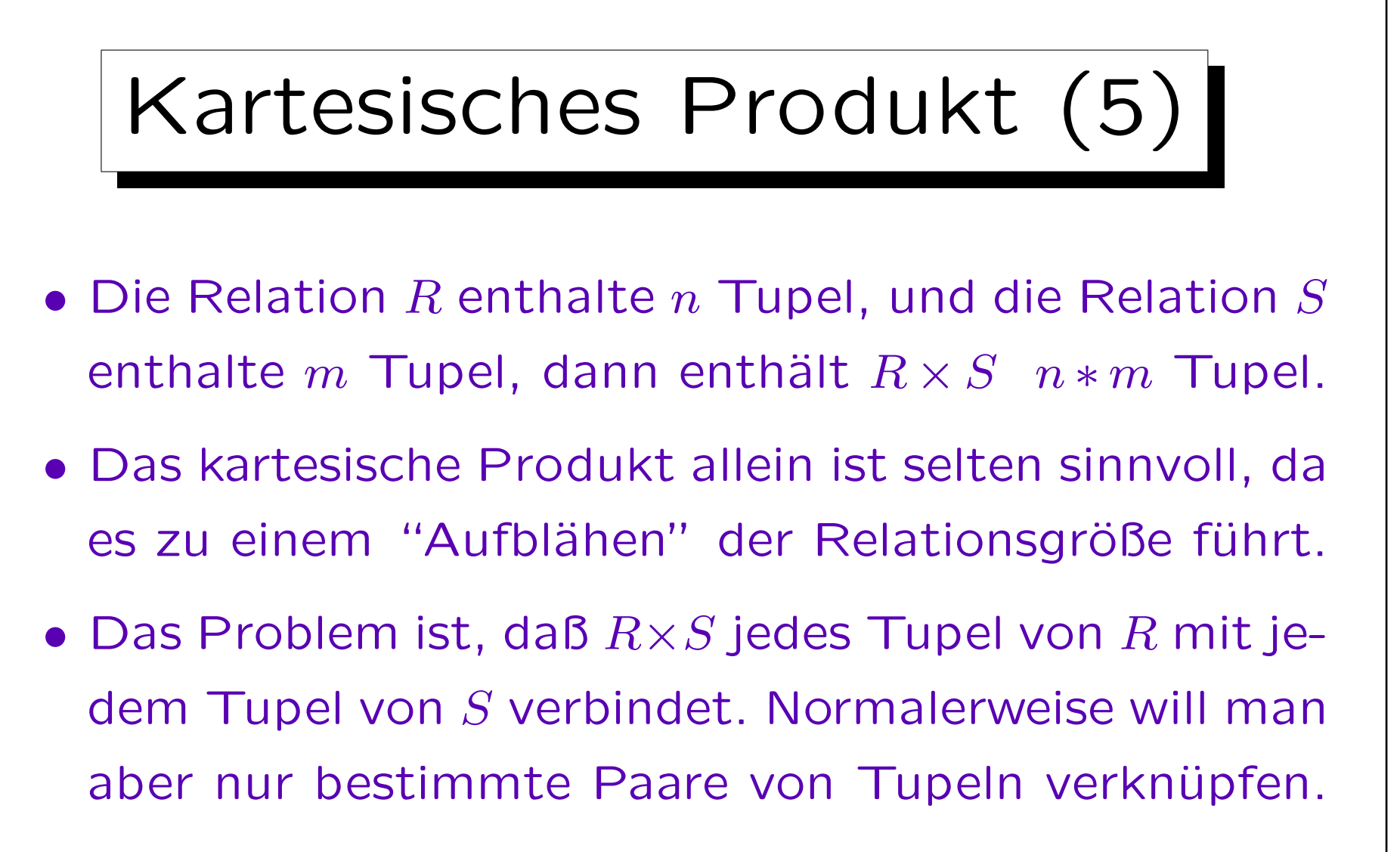

• Somit ist das kartesische Produkt nur als Eingabe für eine folgende Selektion sinnvoll.

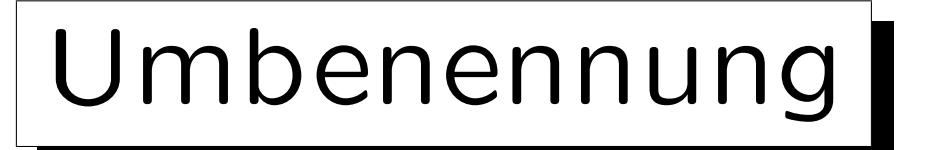

• Ein Operator  $\rho_R(S)$ , der "R." vor alle Attributnamen stellt, ist manchmal nützlich:

$$
\rho_R \left( \begin{array}{c|c} A & B \\ \hline 1 & 2 \\ 3 & 4 \end{array} \right) \ = \ \begin{array}{|c|c|c|} \hline R.A & R.B \\ \hline 1 & 2 \\ 3 & 4 \end{array}
$$

- Dies ist nur eine Abkürzung für eine Anwendung der Projektion:  $\pi_{R.A \leftarrow A. R.B \leftarrow B}(S)$ .
- Sonst enthalten Attributnamen in der relationalen Algebra nicht automatisch den Relationsnamen. Einige Autoren definieren es so, aber die formale Definition ist nicht einfach.

Stefan Brass: Datenbanken I von der andere andere eine Versität Halle, 2007

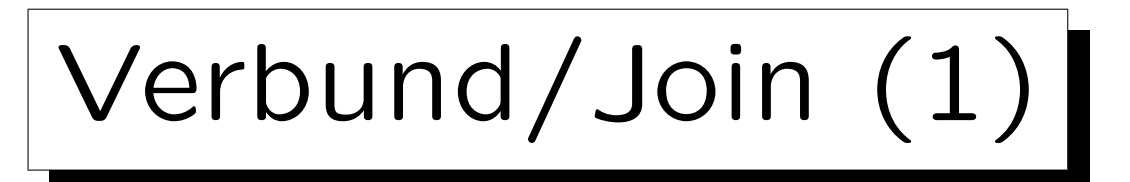

• Da die Kombination von kartesischem Produkt und Selektion so verbreitet ist, wurde dafür ein spezielles Symbol eingeführt:

 $R \underset{A \to B}{\bowtie} S$  ist eine Abkürzung für  $\sigma_{A=B}(R \times S)$ .  $A = B$ 

• Diese Operation nennt man "Verbund" (Join): Sie wird verwendet, um zwei Tabellen (d.h. ihre Tupel) zu verbinden.

In ASCII schreibt man z.B. "R JOIN[A=B] S".

• Der Verbund ist eine der wichtigsten und nützlichsten Operationen der relationalen Algebra.

Gleich nach der Selektion.

Verbund/Join (2)

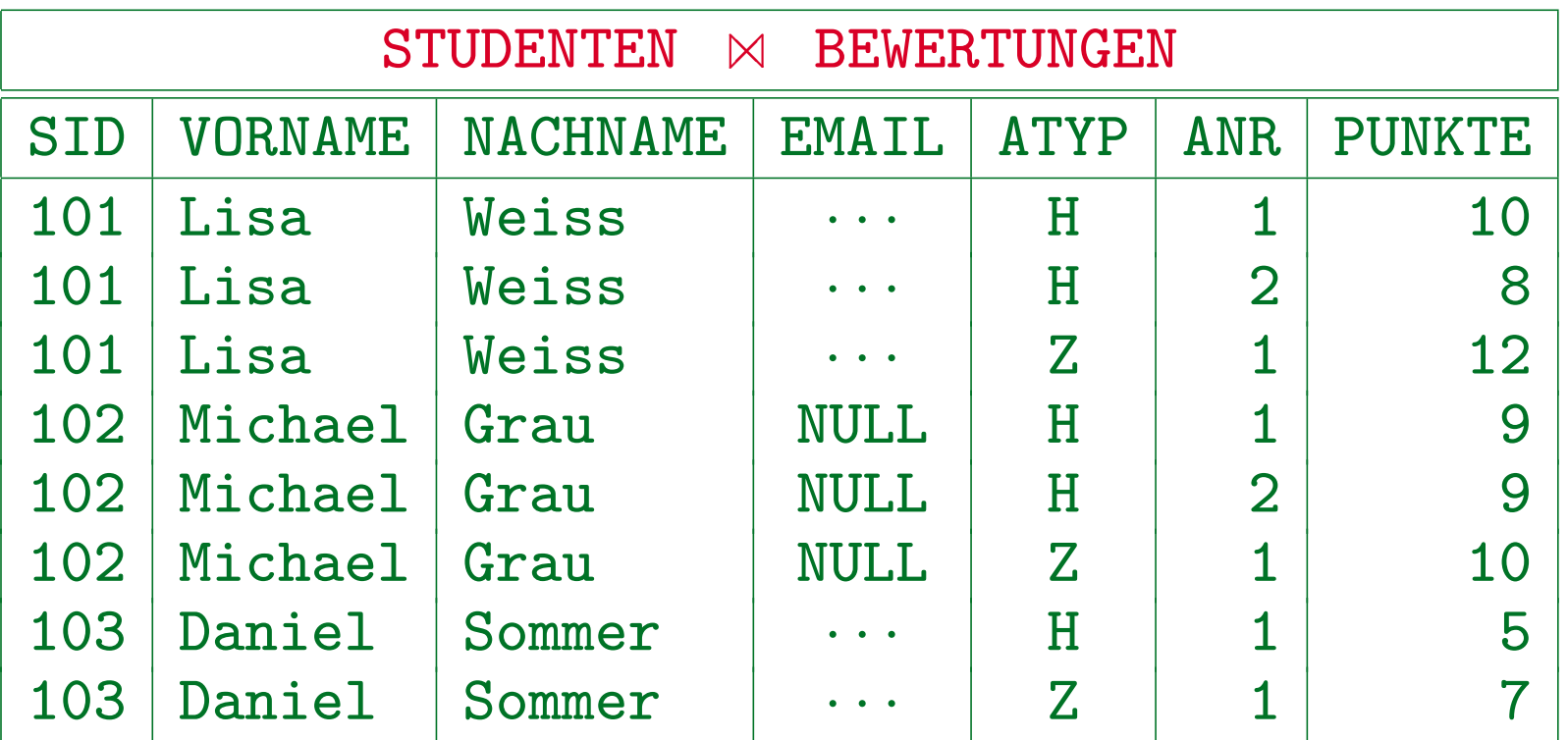

- Die Studentin Iris Winter taucht nicht auf, da sie keine Hausaufgabe abgegeben und nicht an einer Klausur teilgenommen hat.
- Oben ist der natürliche Verbund der beiden Tabellen gezeigt. Im folgenden wird aber zunächst der Standard-Verbund erklärt.

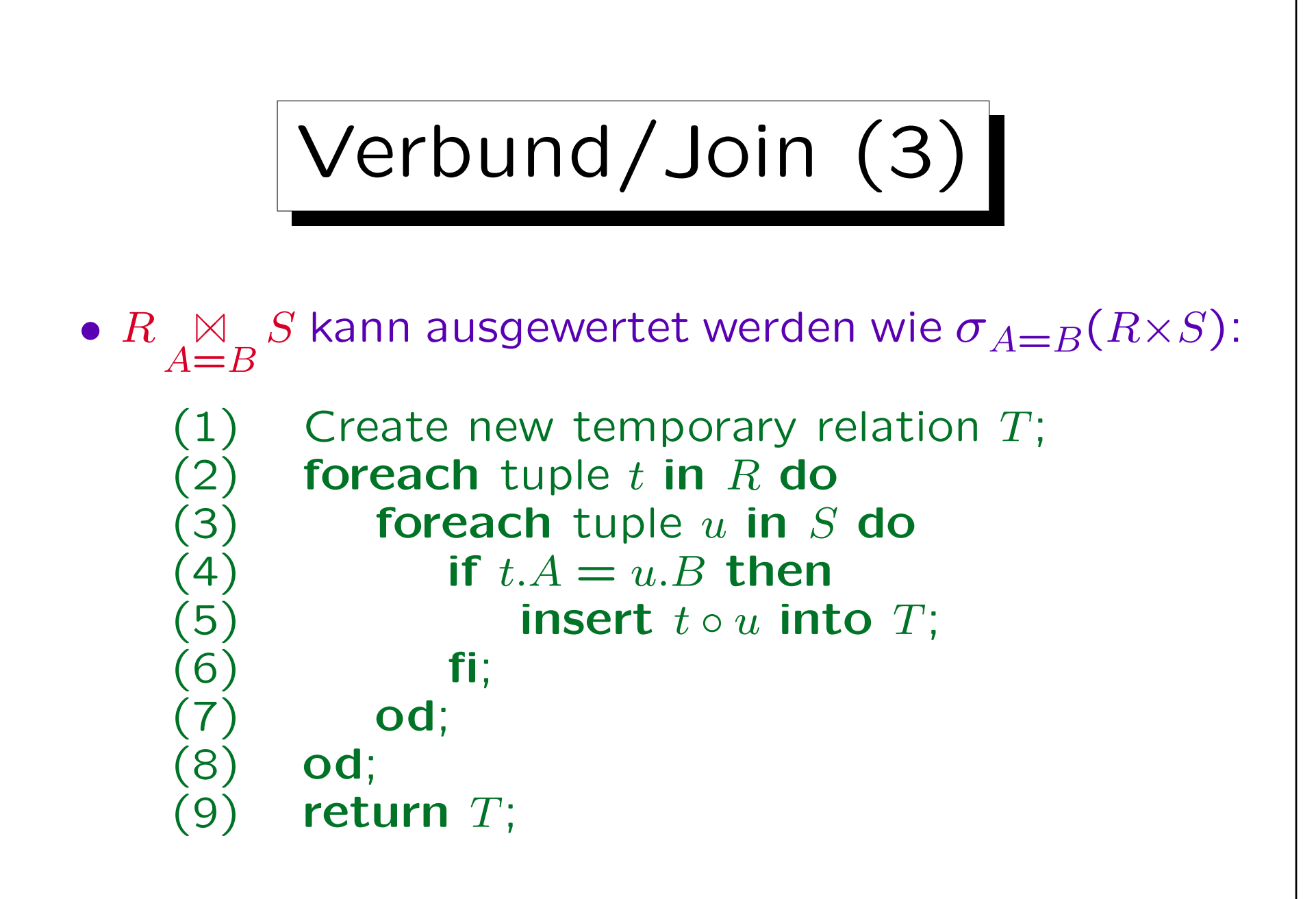

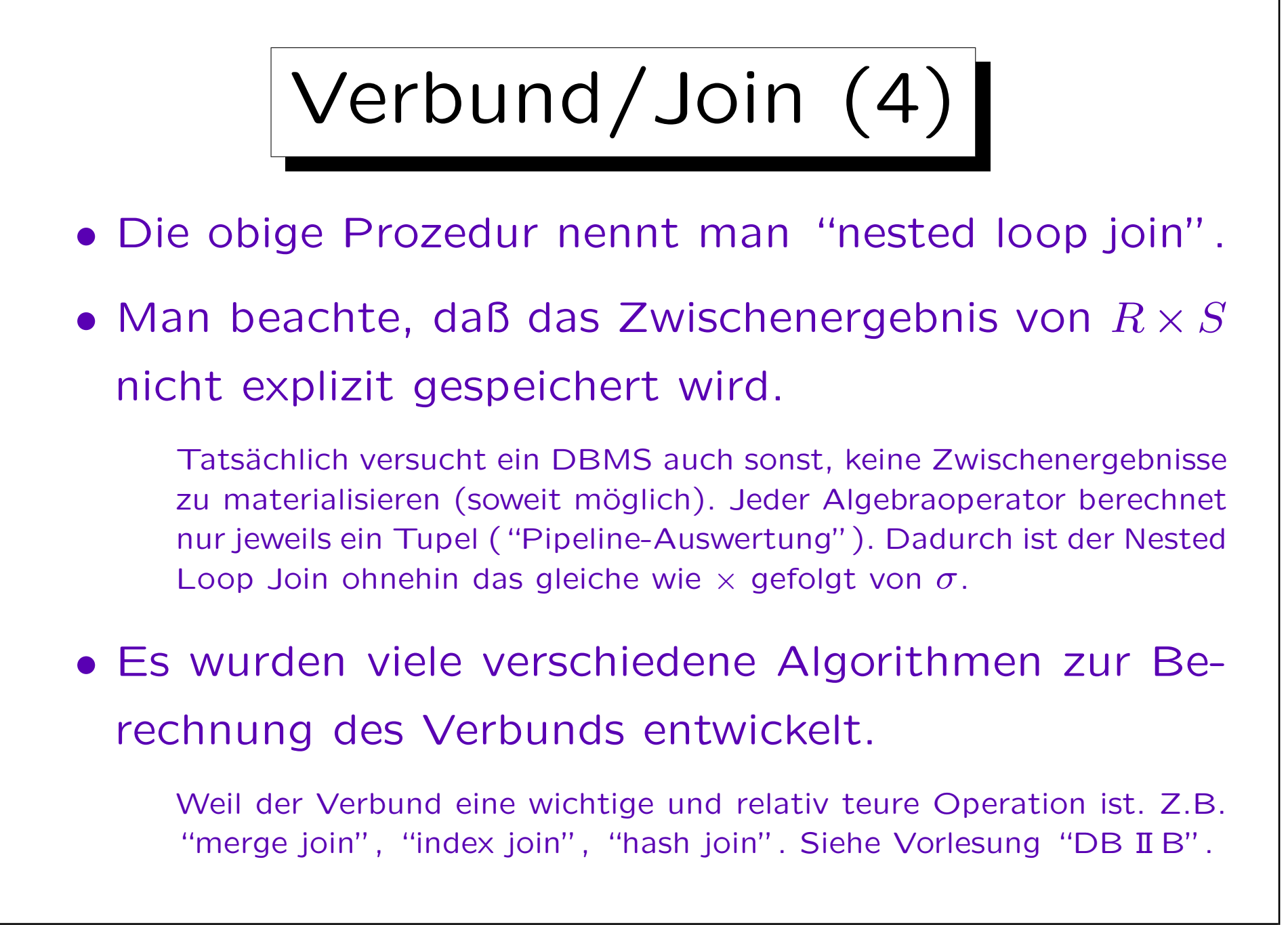

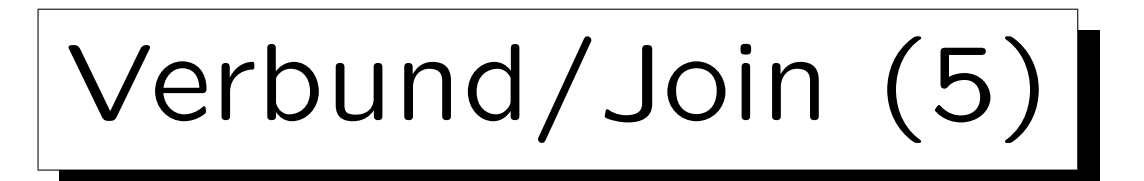

• Die Verbundbedingung muß nicht die Form  $A = B$ haben (obwohl dies am häufigsten vorkommt). Es kann eine beliebige Bedingung sein, z.B. auch  $A \lt B$ . Ein Verbund mit einer Bedingung der Form  $A = B$  (oder

 $A_1 = B_1 \wedge \cdots \wedge A_n = B_n$  nennt man "equijoin".

• Eine typische Anwendung ist es, Tupel entsprechend einem Fremdschlüssel zu verknüpfen, z.B.

 $\texttt{BEWERTUNGEN} \ \ \ \Join$  $SID = SID'$  $\pi_{\texttt{SID}'\leftarrow\texttt{SID}, \,\texttt{NACHNAME}, \,\texttt{EMAIL}}(\texttt{STUDENTEN})$ Die Umbenennung des Attributs "SID" ist notwendig, da das kartesische Produkt disjunkte Attributnamen verlangt. Aber der unten erklärte natürliche Verbund macht dies wieder überflüssig.

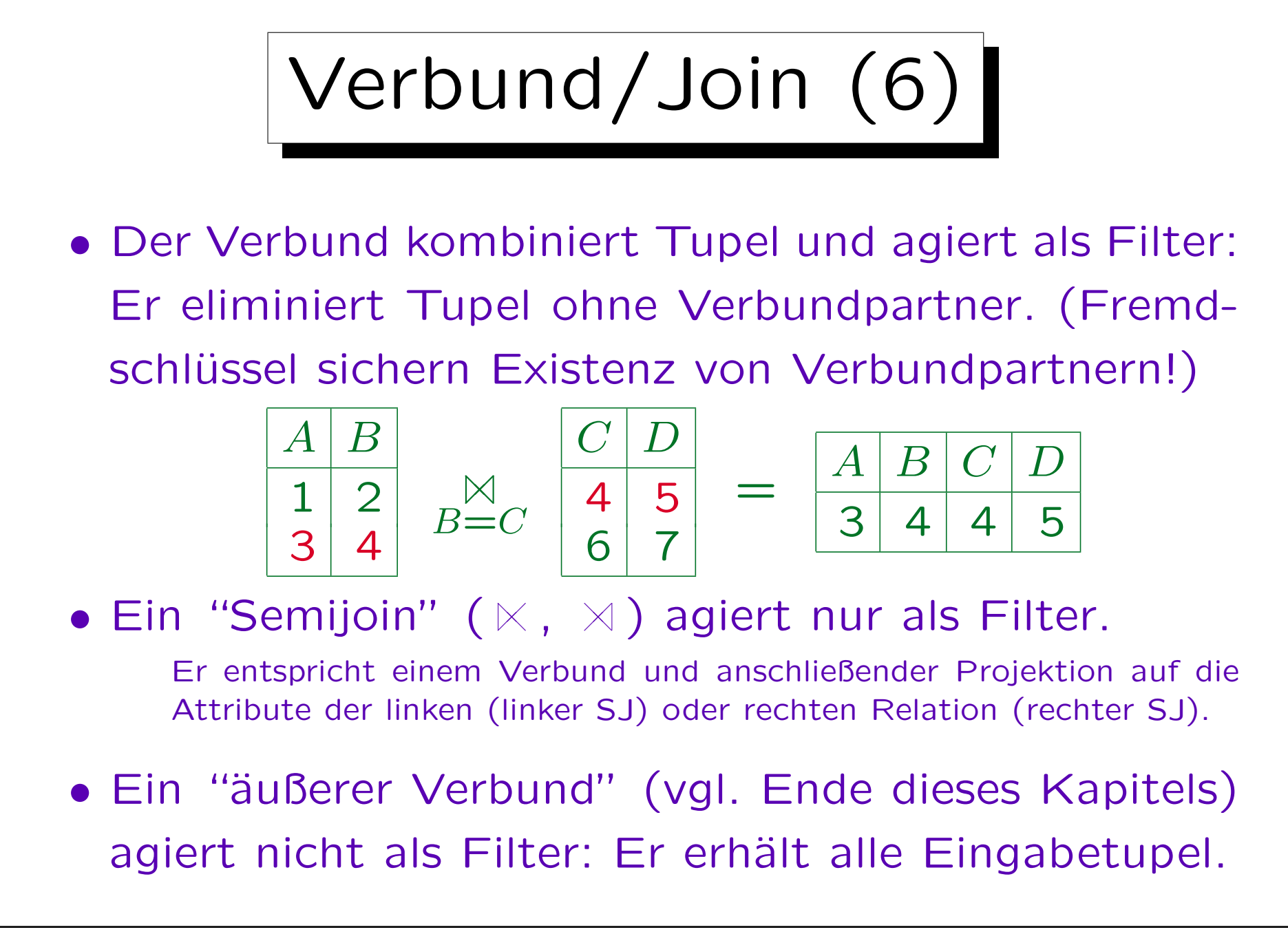

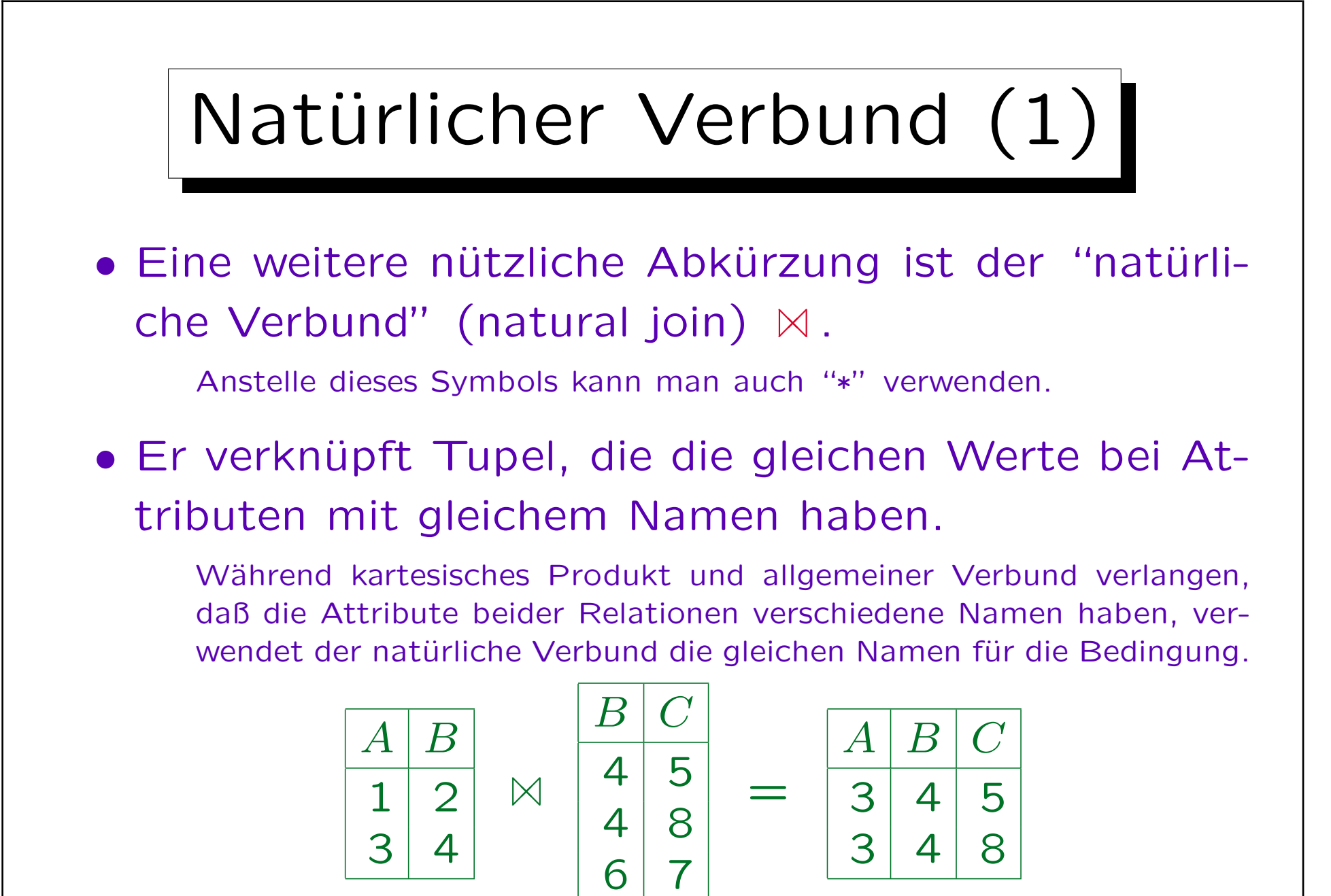

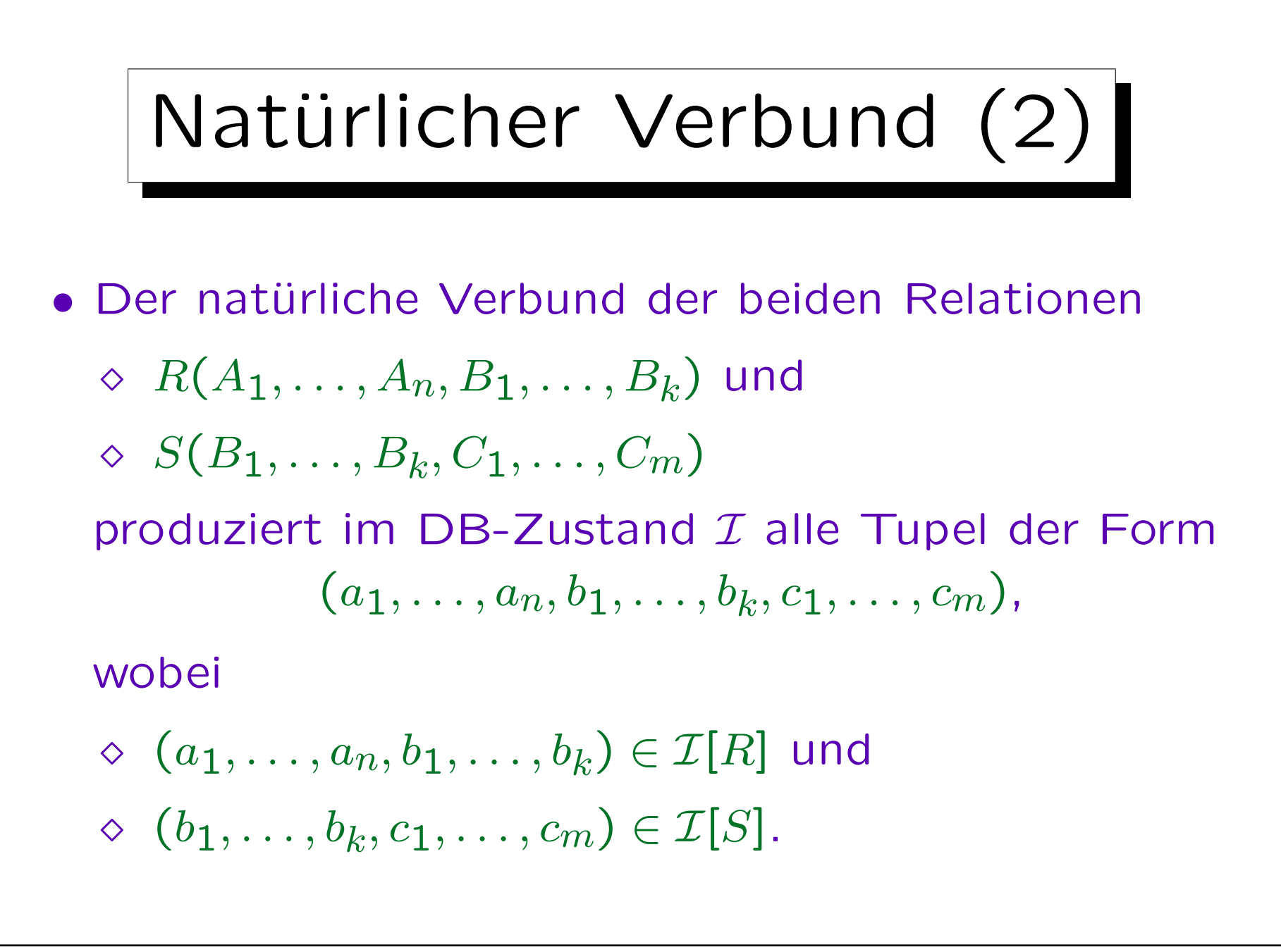

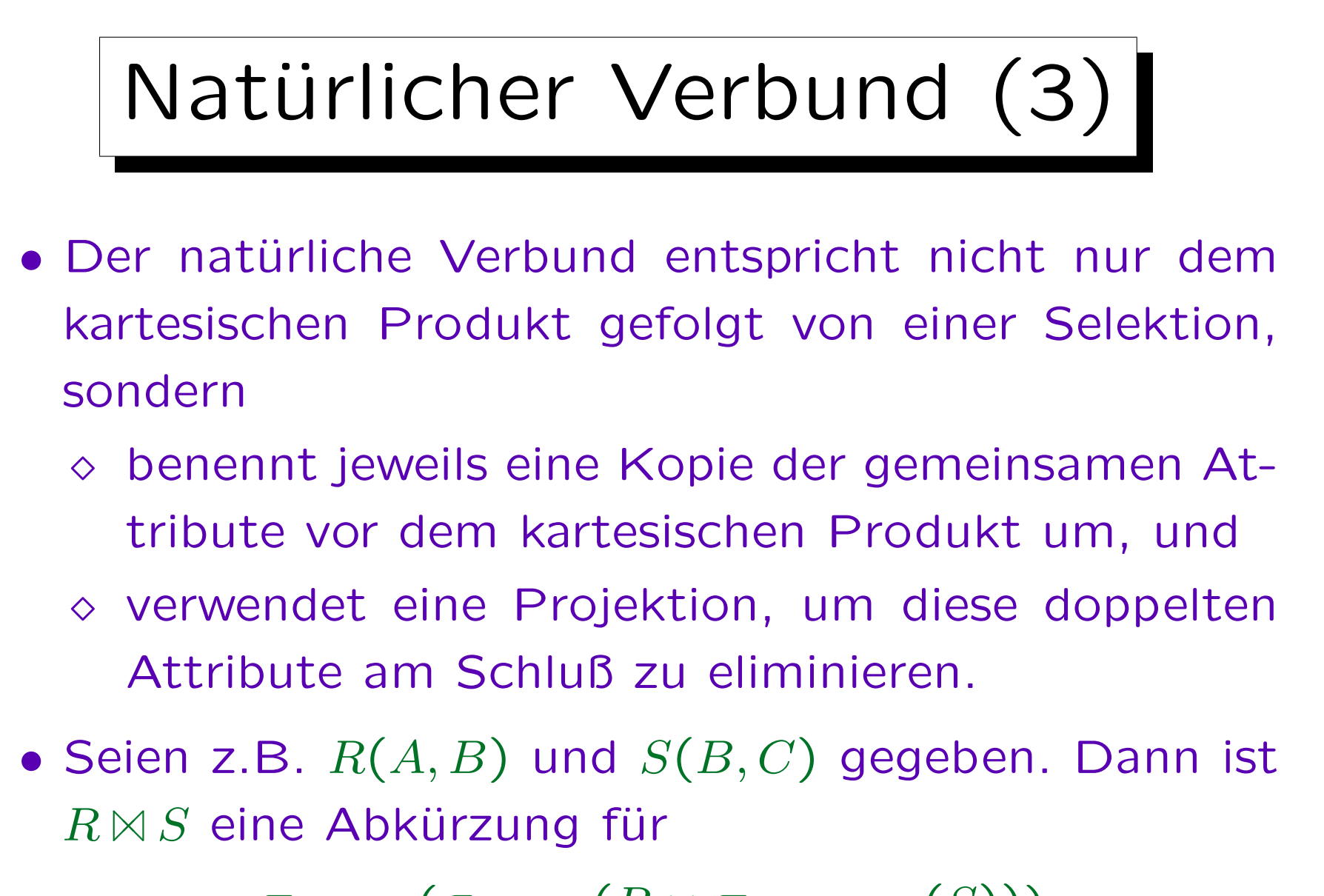

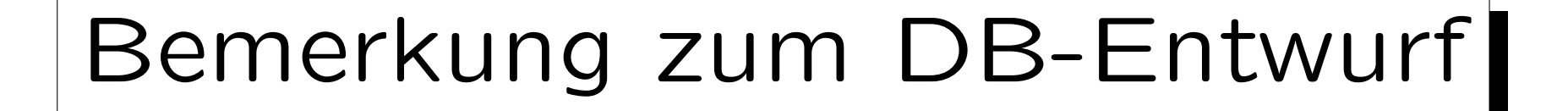

- Zur Unterstützung des natürlichen Verbunds sollte man Attributen zweier Relationen, die typischerweise verbunden werden, den gleichen Namen geben.
- Auch wenn die Anfragesprache keinen natürlichen Verbund beinhaltet, ist das gute Dokumentation.
- Werden Domainnamen (Typnamen, s.u.) als Attributnamen verwendet, geschieht dies automatisch.
- Umgekehrt sollte man Attribute, die nicht sinnvoll mit einem Verbund verknüpft (d.h. verglichen) werden können, auch unterschiedlich nennen.

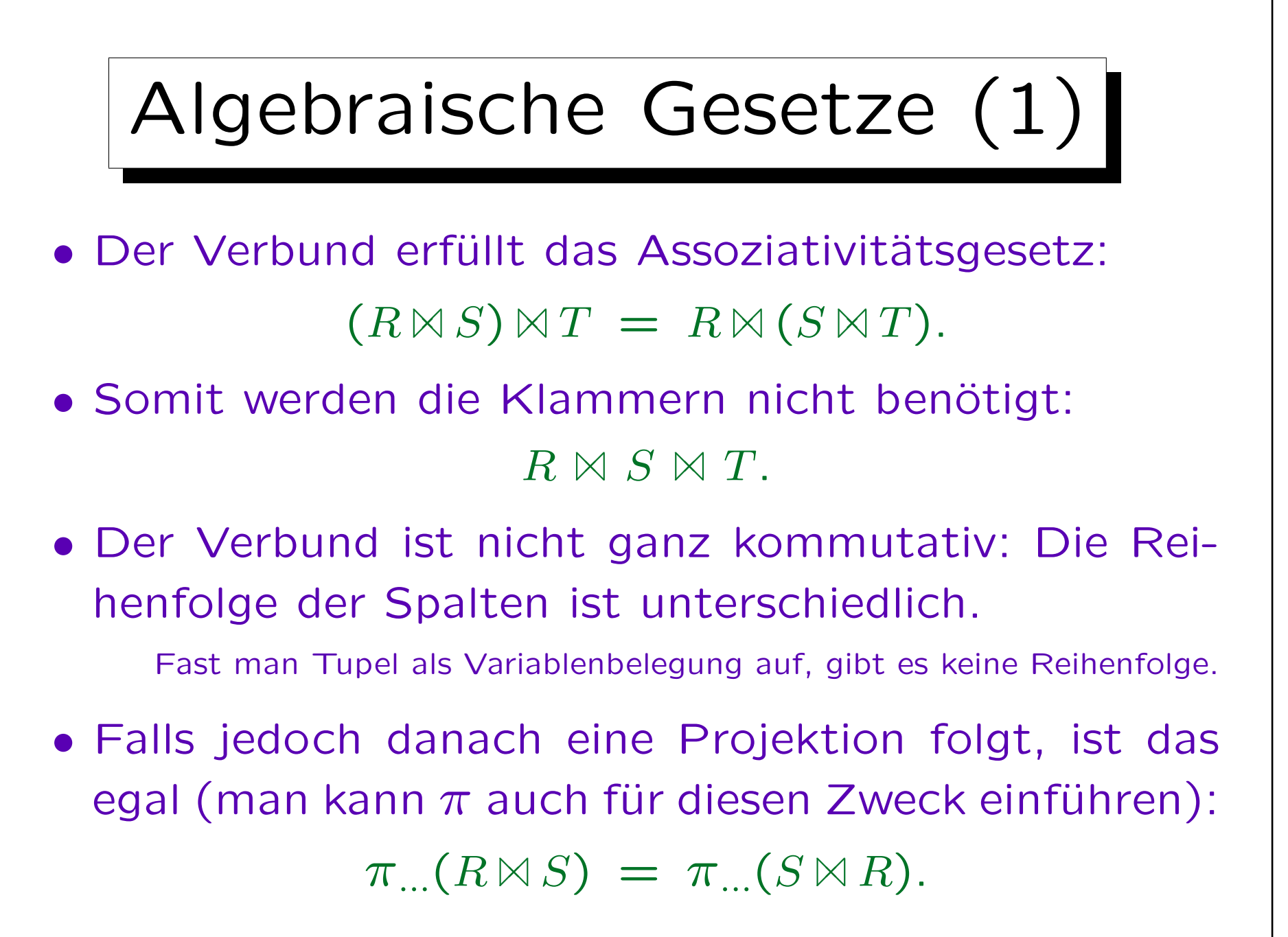

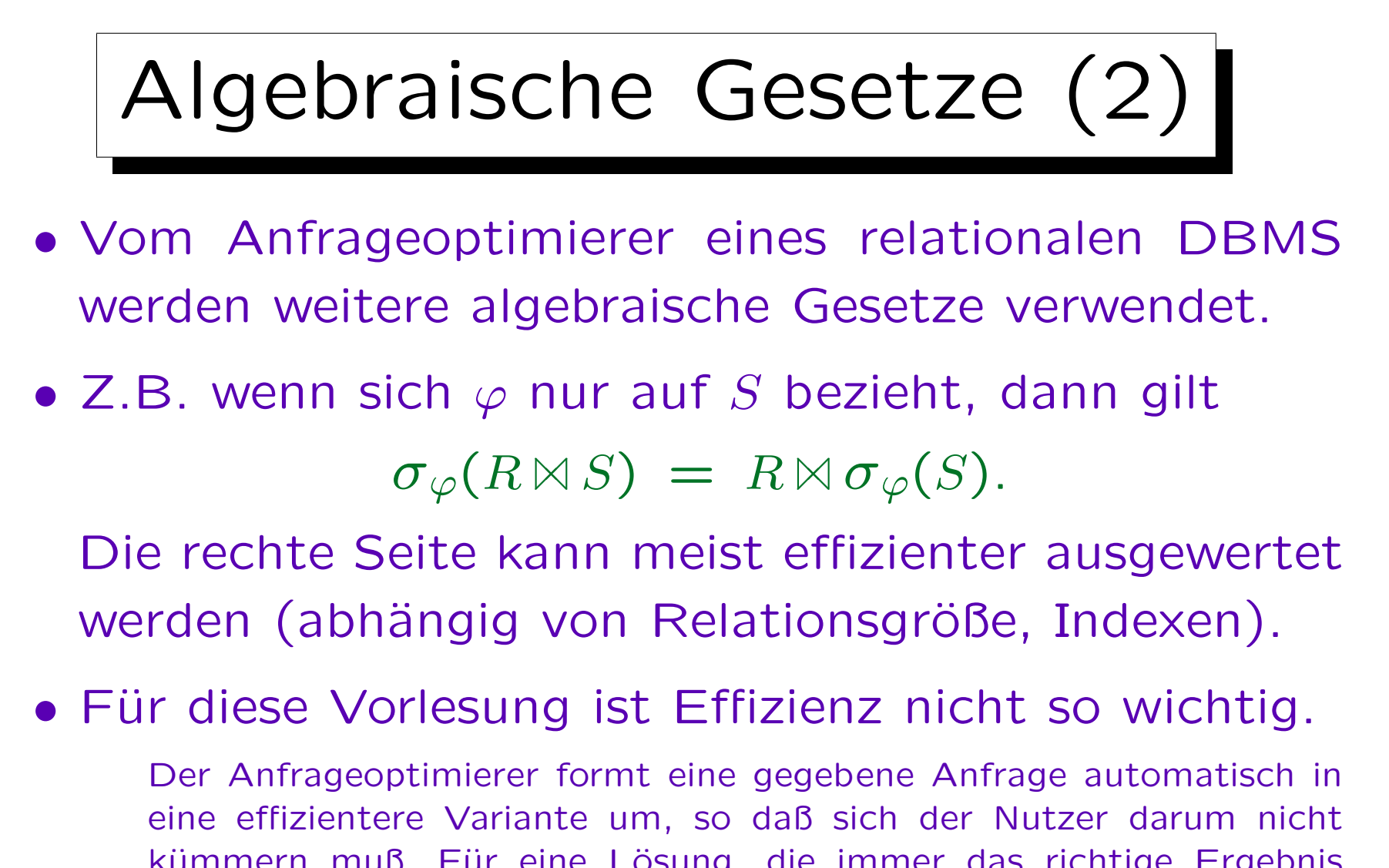

kümmern muß. Für eine Lösung, die immer das richtige Ergebnis liefert, und die nicht unnötig kompliziert ist (z.B.  $\pi$  auf alle Spalten), wird es die volle Punktzahl geben.

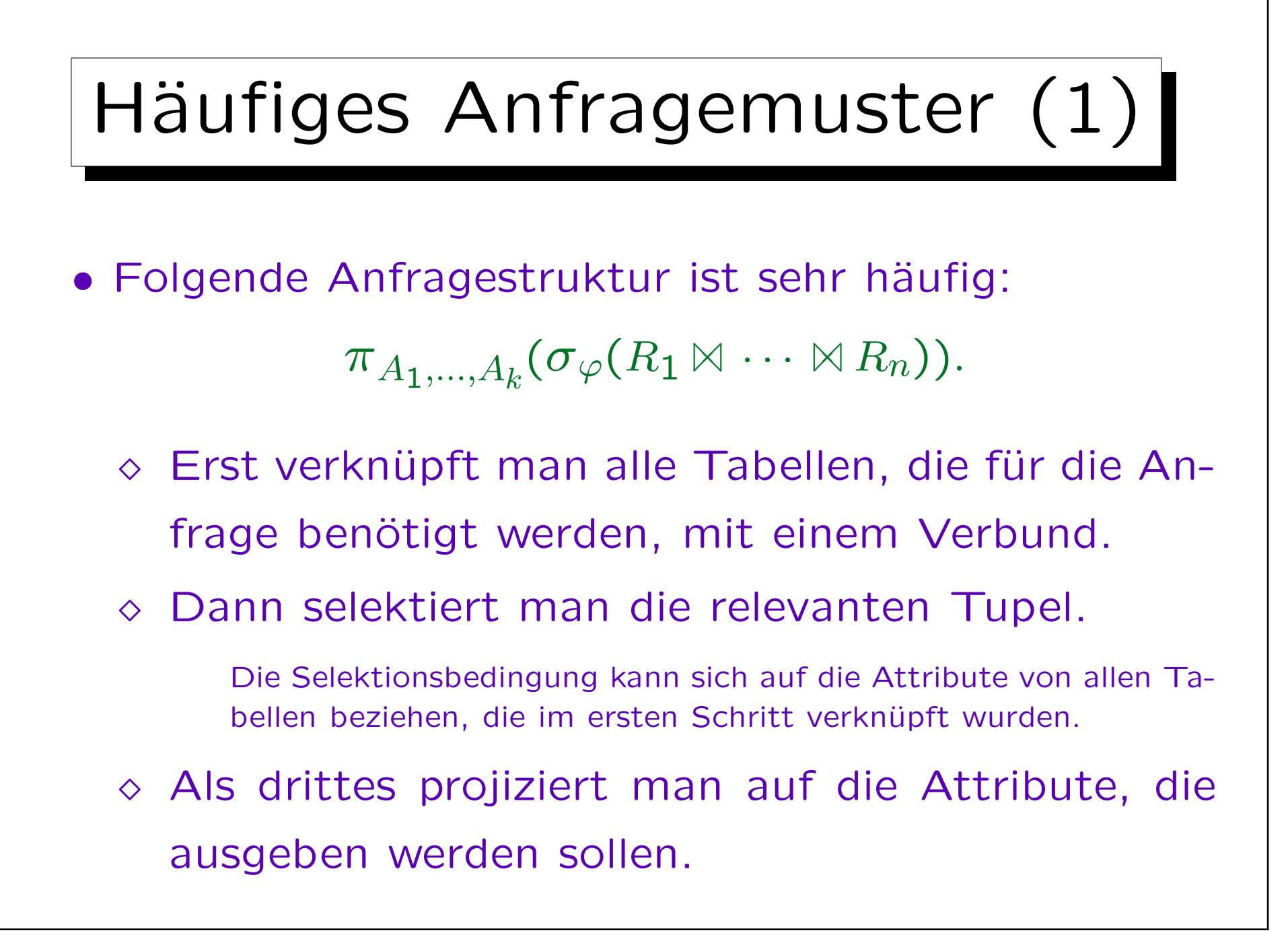

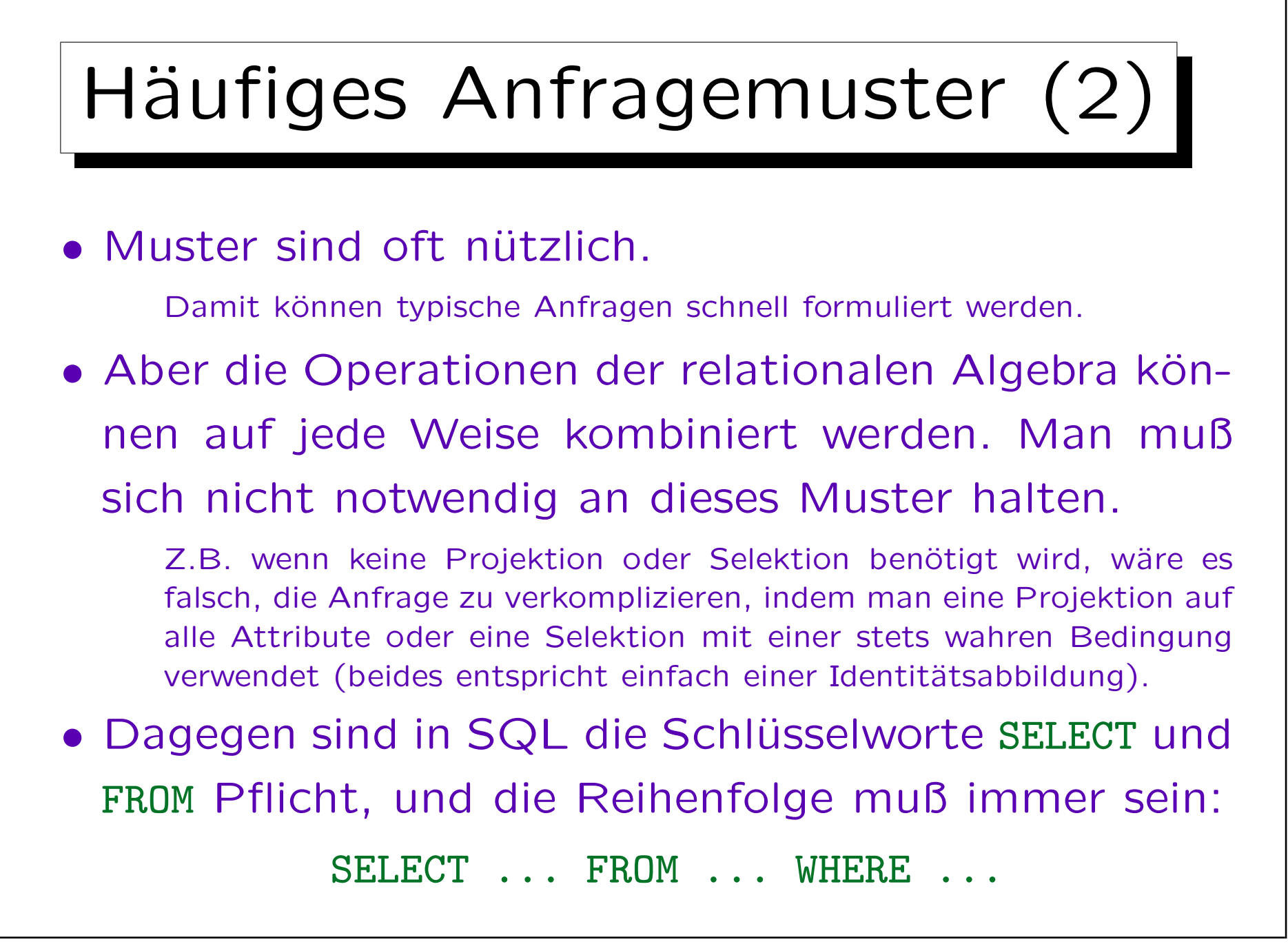

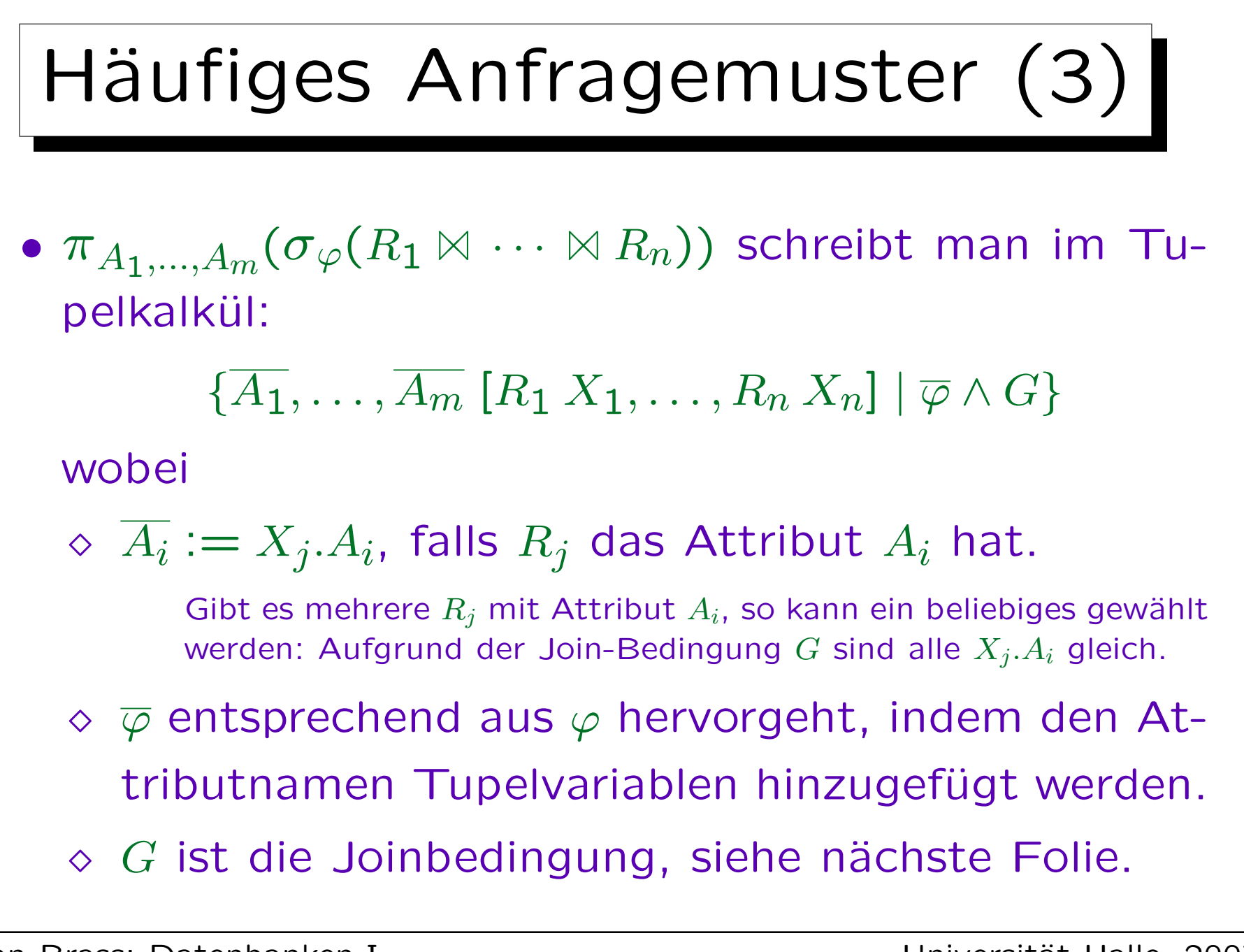

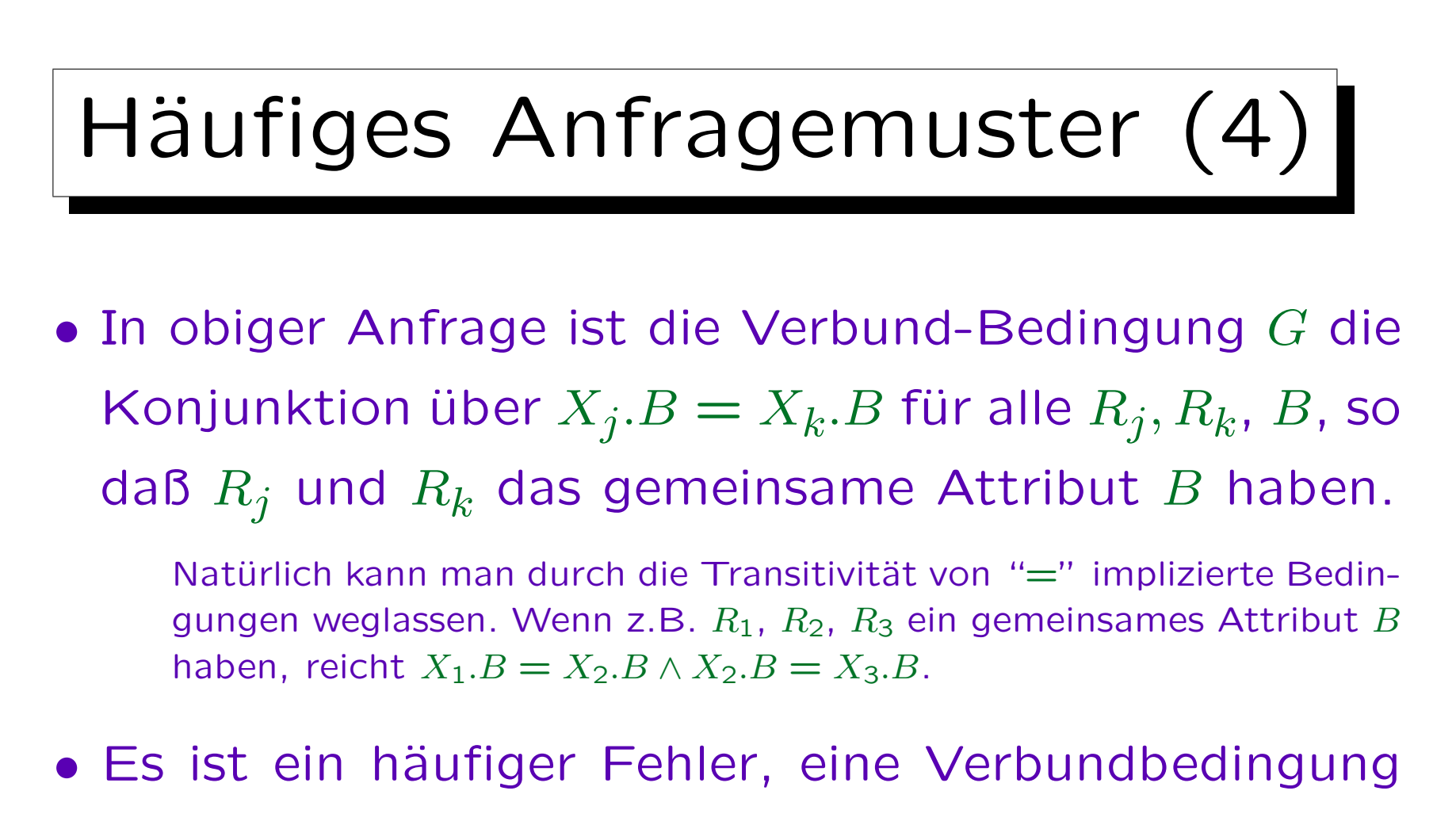

zu vergessen.

Dann erhält man ein kartesisches Produkt, welches zu falschen Antworten und häufig zu sehr großen Anfrageergebnissen führt.

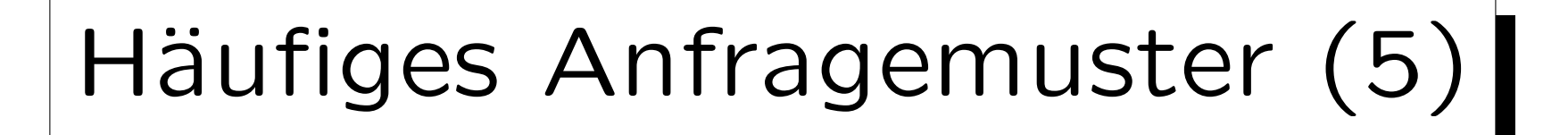

•  $\pi_{A_1,...,A_m}(\sigma_{\varphi}(R_1 \Join \dots \Join R_n))$  kann in den Bereichskalkül übersetzt werden, indem man für jedes Attribut eine Variable gleichen Namens einführt:

$$
\{A_1,\ldots,A_m \; [s_1\;B_1,\ldots,s_k\;B_k] \; | \; \varphi \wedge G\}
$$

## wobei

- $\Diamond$   $B_1, \ldots, B_k$  alle in  $R_1, \ldots, R_n$  vorkommenden Attribute sind, und  $B_i$  jeweils die Sorte  $s_i$  hat.
- $\Diamond$   $G$  die Konjunktion der Formeln  $R_i(B_{j_1},\ldots,B_{j_l})$ für  $i = 1, \ldots, n$  ist, dabei seien  $B_{j_1}, \ldots, B_{j_l}$  die Attribute von  $R_i$ .

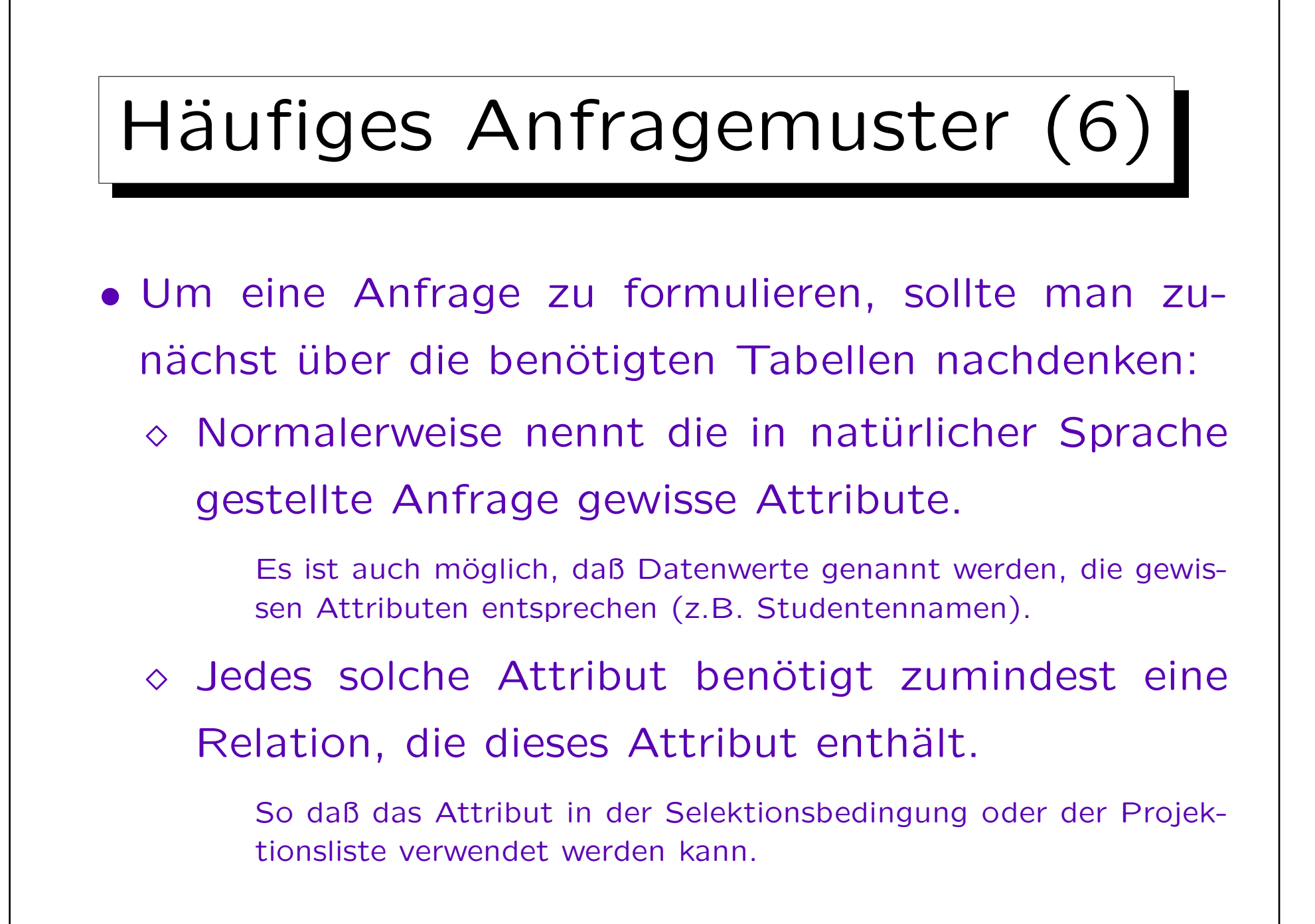
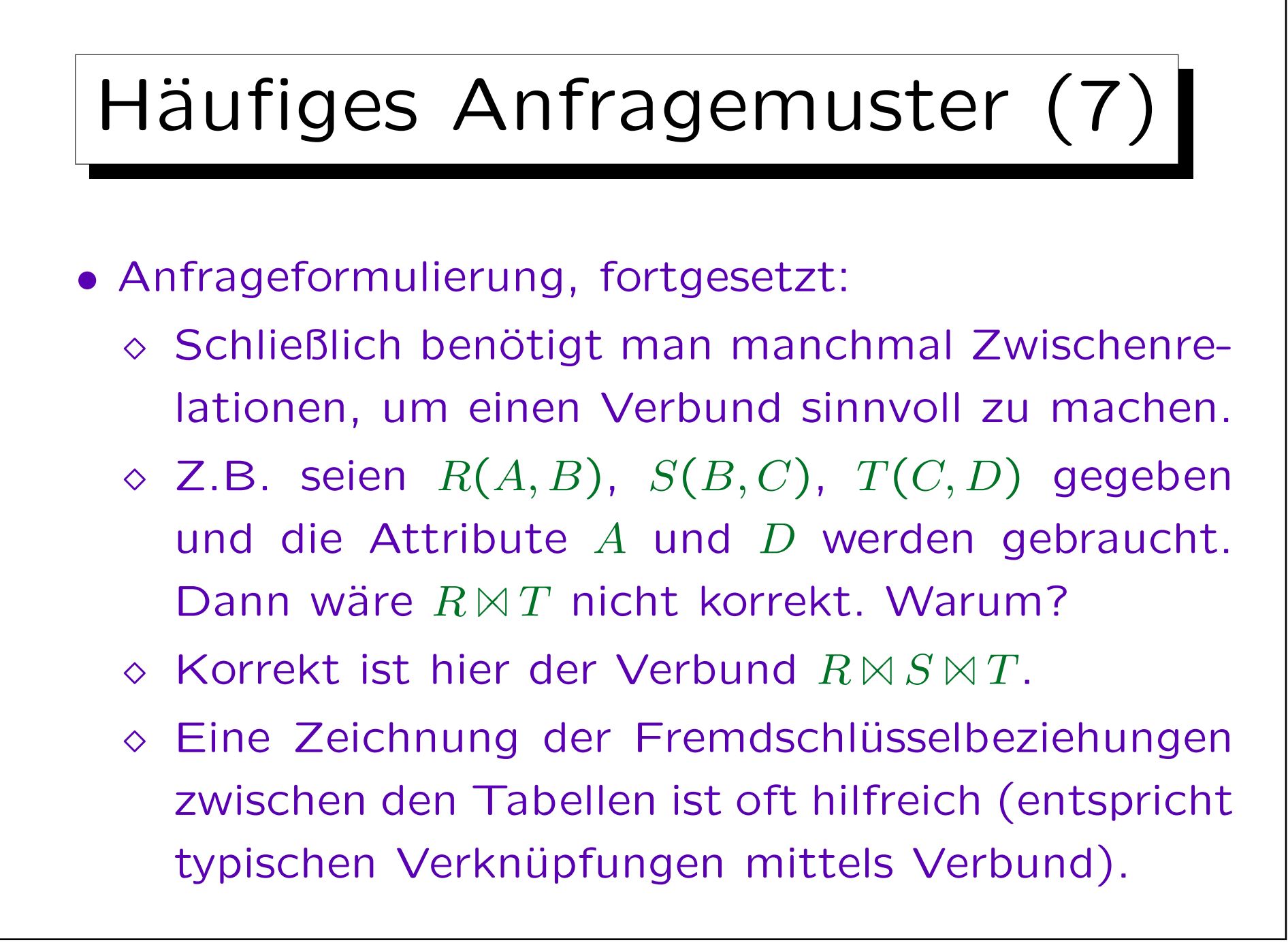

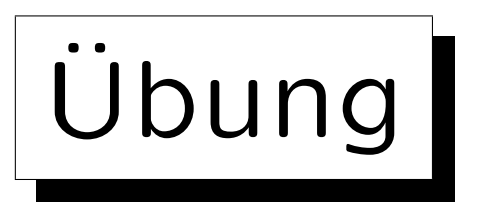

Schreiben Sie folgende Anfragen in relationaler Algebra:

- Geben Sie alle Hausaufgabenergebnisse von Lisa Weiss aus (Übungsnummer und Punkte).
- Wer hat auf eine Hausaufgabe volle Punktzahl (Vorname, Nachname und Aufgabennummer)?

Dies bezieht sich auf das Schema auf Folie 3-4:

- STUDENTEN(SID, VORNAME, NACHNAME, EMAIL<sup>O</sup>)
- AUFGABEN(ATYP, ANR, THEMA, MAXPT)
- BEWERTUNGEN(SID→STUDENTEN, (ATYP, ANR)→AUFGABEN, PUNKTE)

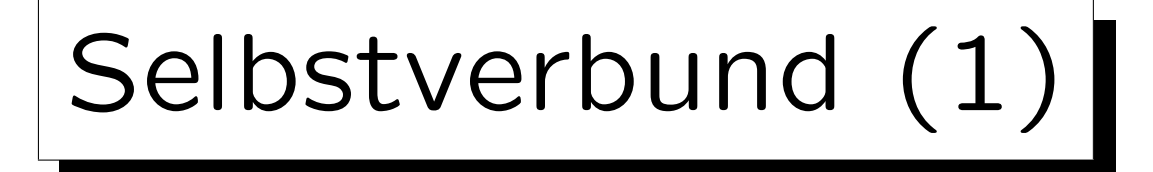

- Manchmal ist es notwendig, sich auf mehr als ein Tupel einer Relation gleichzeitig zu beziehen.
- Z.B. Wer hat auf irgendeine Übung mindestens so viele Punkte wie die Studentin 101?
- In diesem Fall benötigt man zwei Tupel der Relation BEWERTUNGEN, um ein Ergebnistupel zu berechnen:
	- $\Diamond$  Ein Tupel für die Studentin 101.
	- $\Diamond$  Ein Tupel der gleichen Ubung, bei dem PUNKTE mindestens so groß wie in dem ersten Tupel ist.

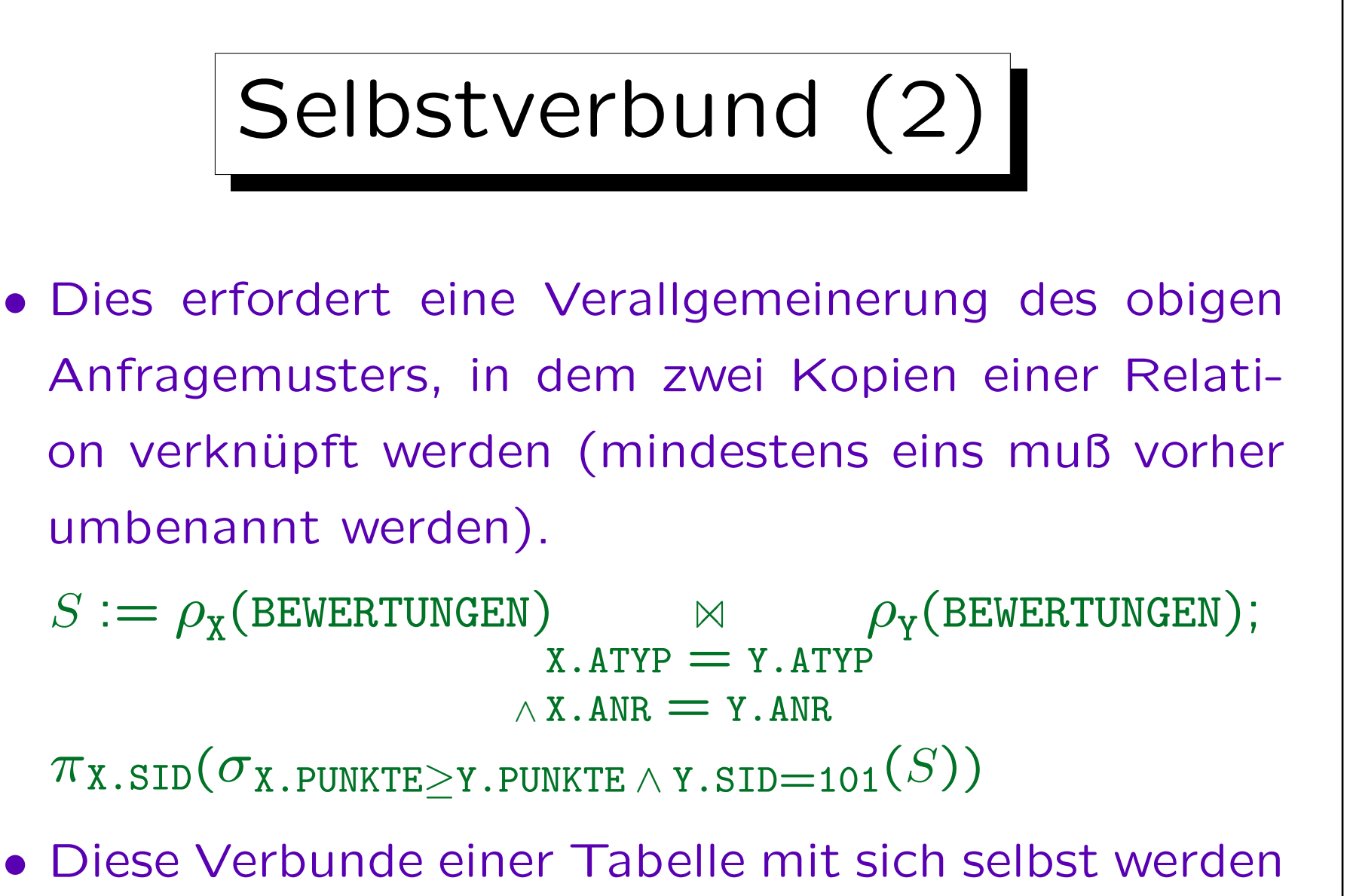

✬

 $\sim$ 

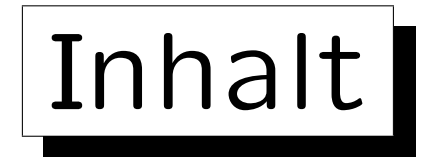

- 1. Relationales Modell: Wiederholung
- 2. Selektion, Projektion
- 3. Kartesisches Produkt, Verbund
- 4. Mengenoperationen
- 5. Äußerer Verbund
- 6. Ausdruckskraft von Anfragesprachen

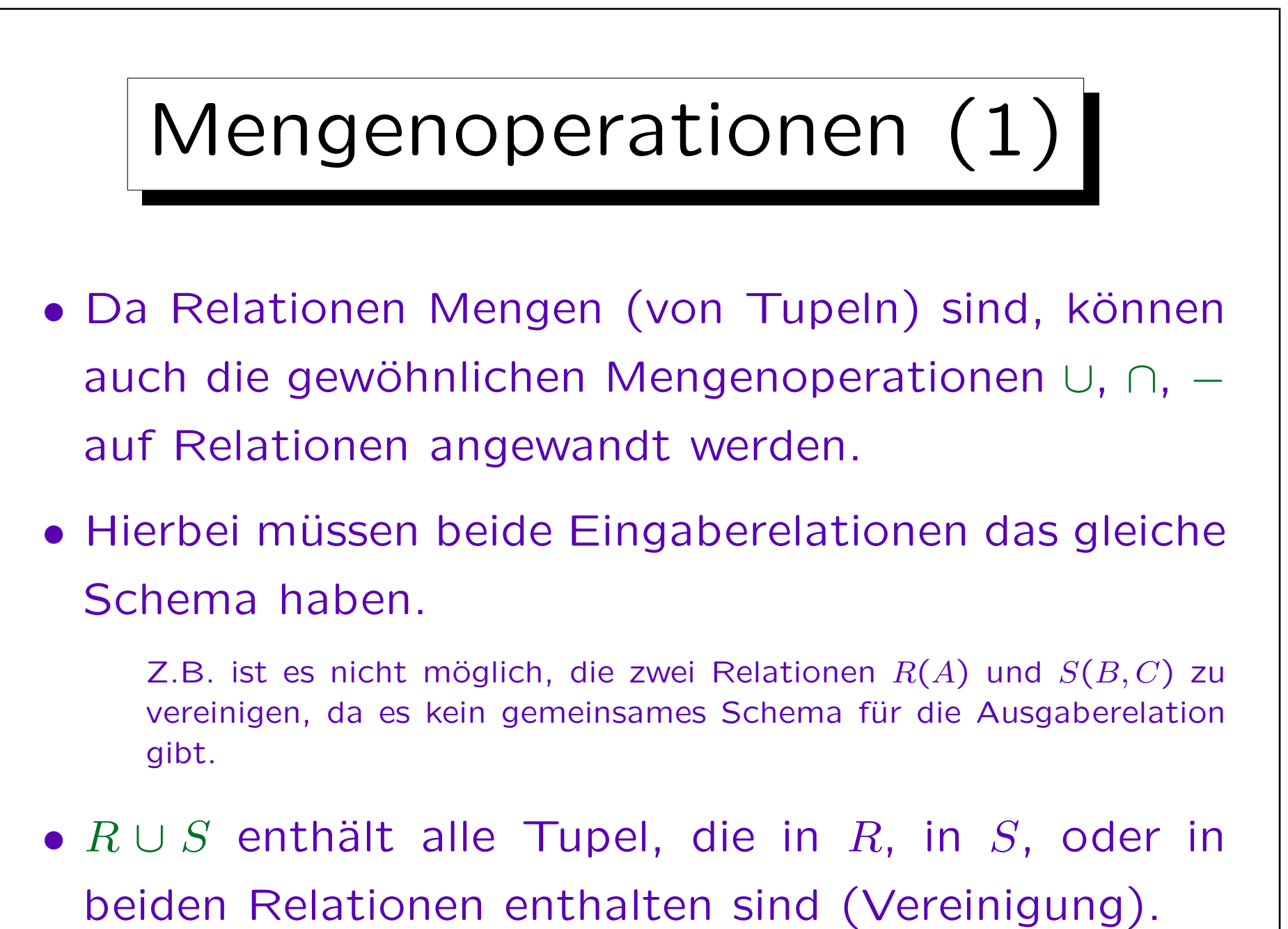

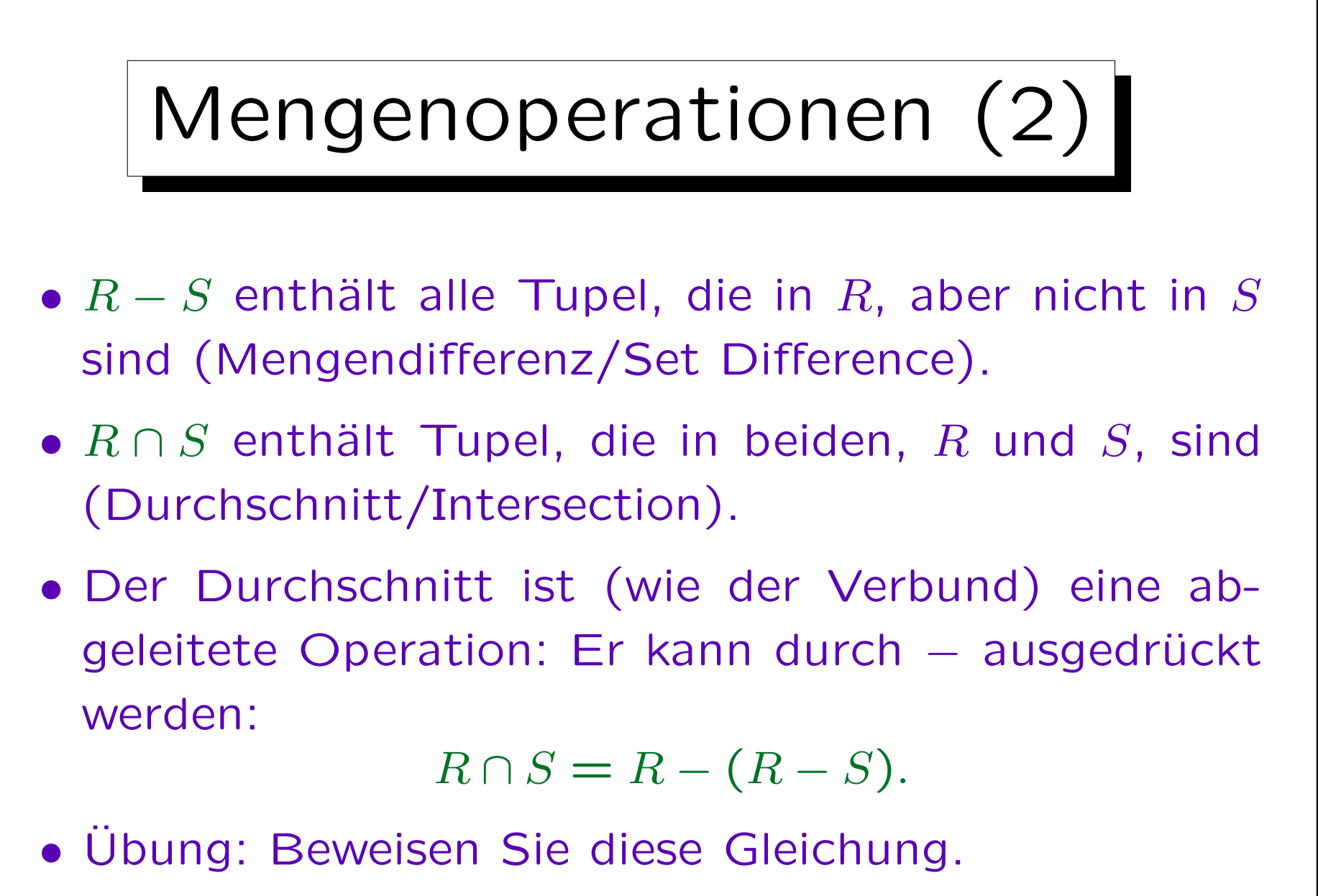

Z.B. Zeichnen Sie ein Venn Diagramm.

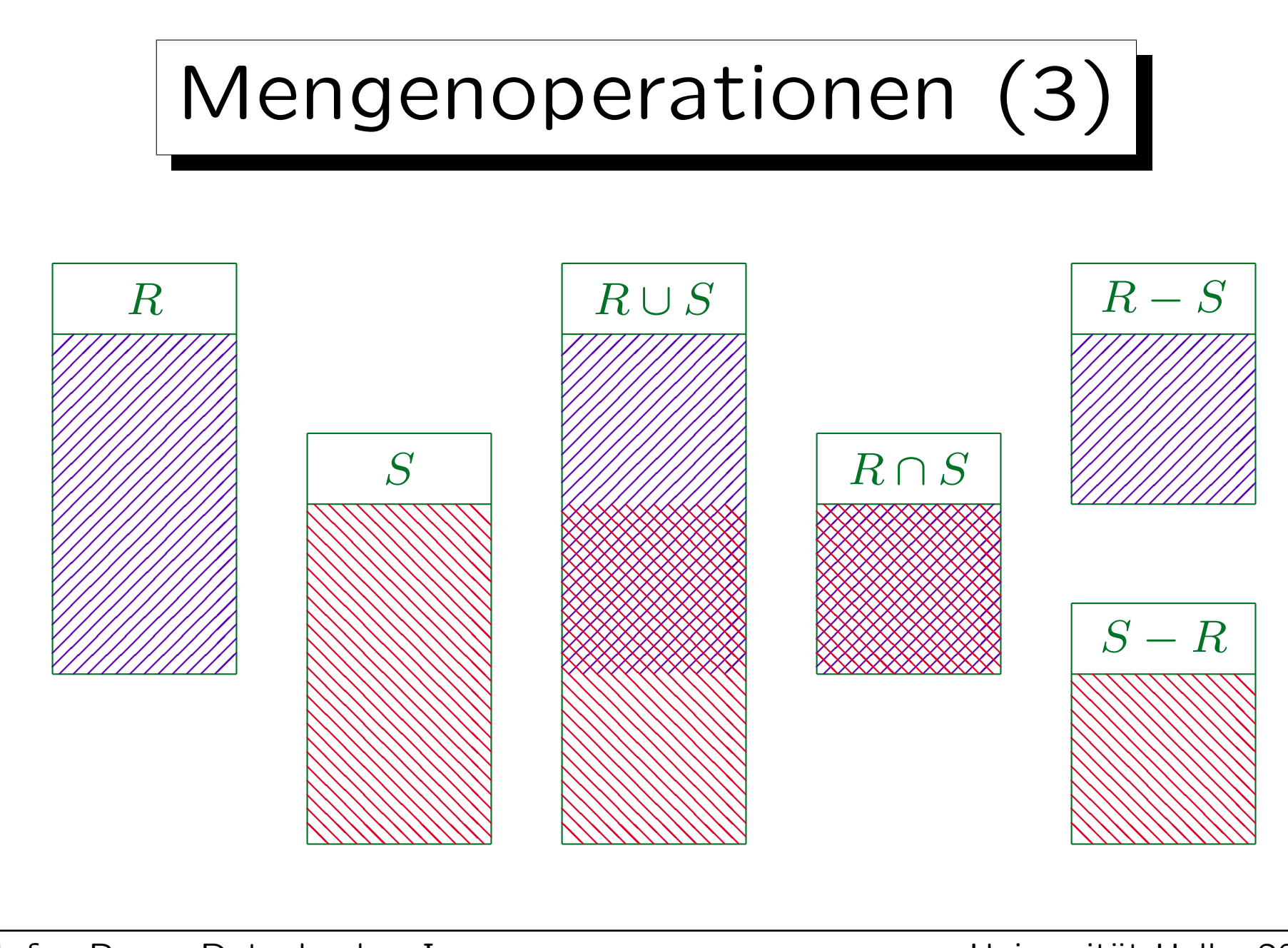

Stefan Brass: Datenbanken I

Universität Halle, 2007

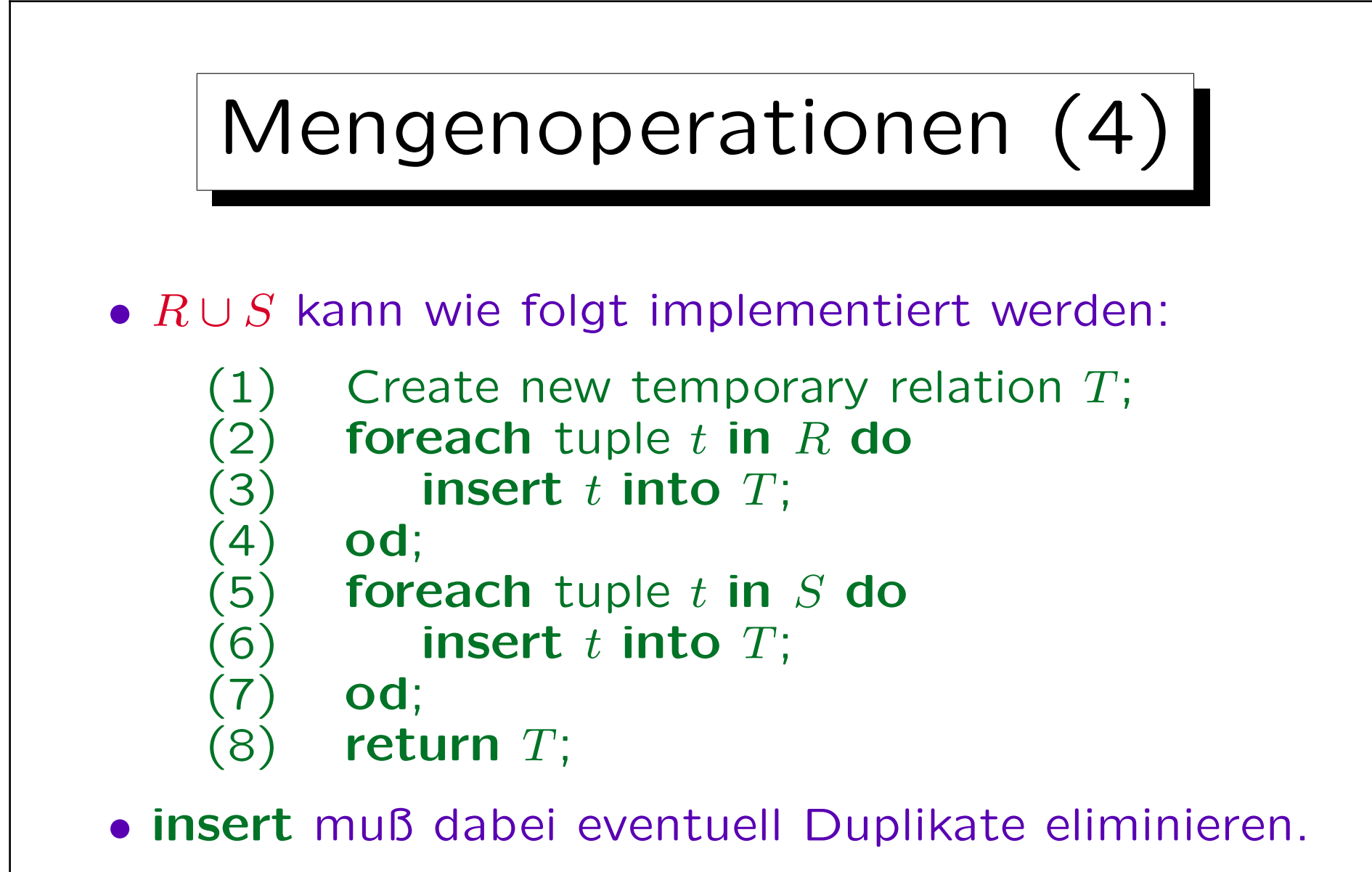

In SQL gibt es UNION (mit Duplikatelimination) und UNION ALL (ohne Duplikatelimination, läuft schneller).

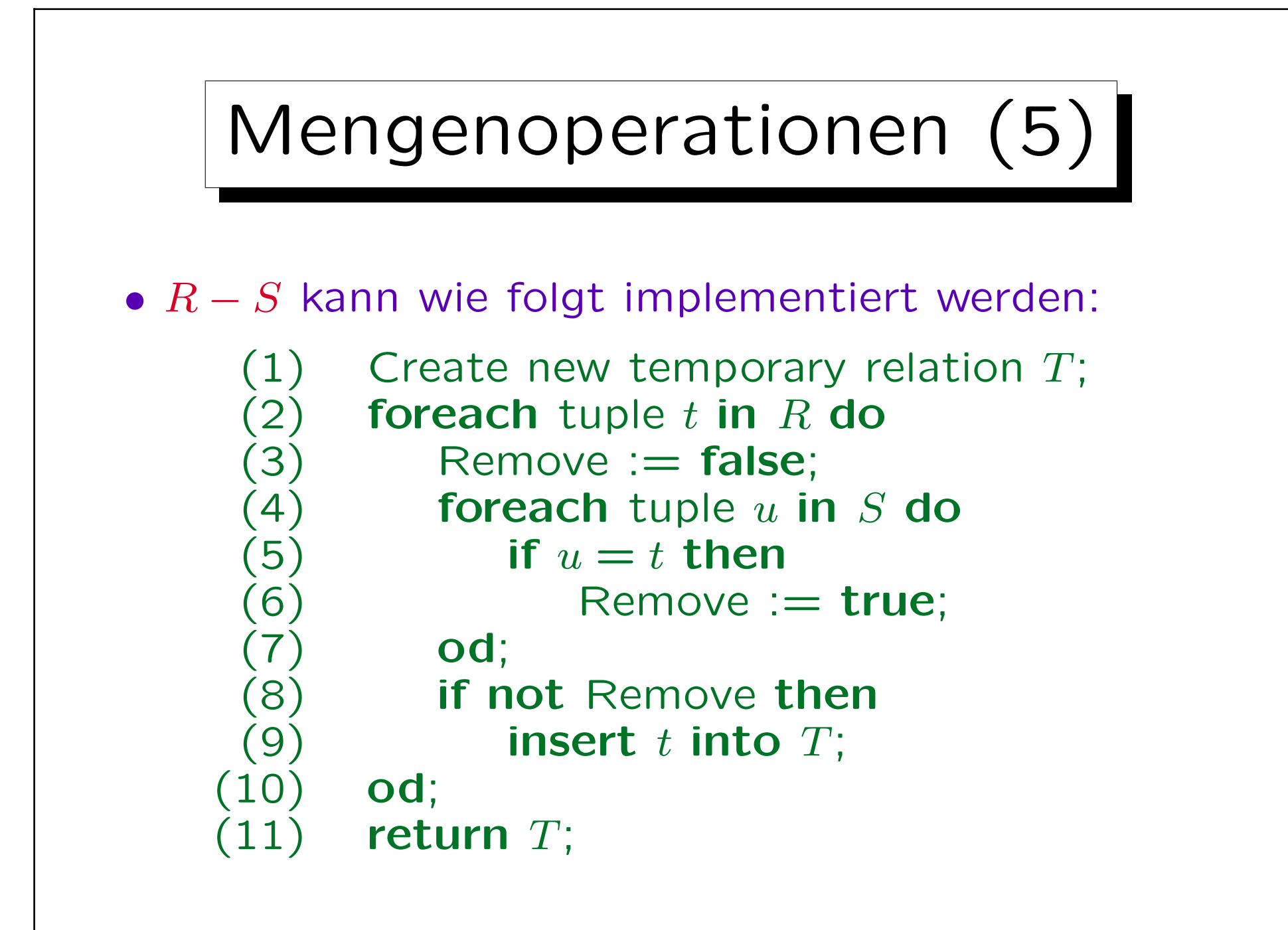

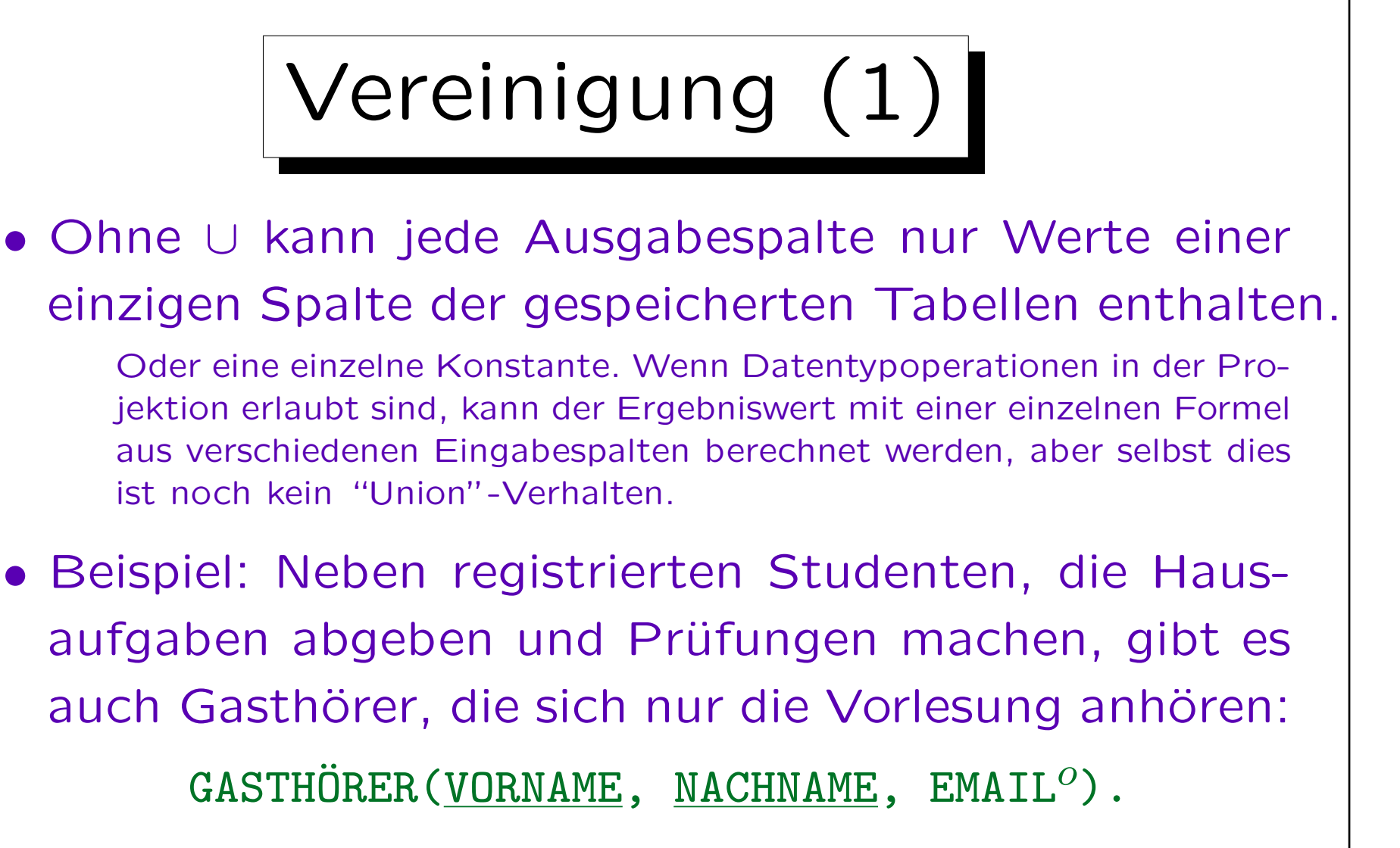

• Aufgabe: Erstellung einer Liste der Email-Adressen von Studenten und Gasthörern in einer Anfrage.

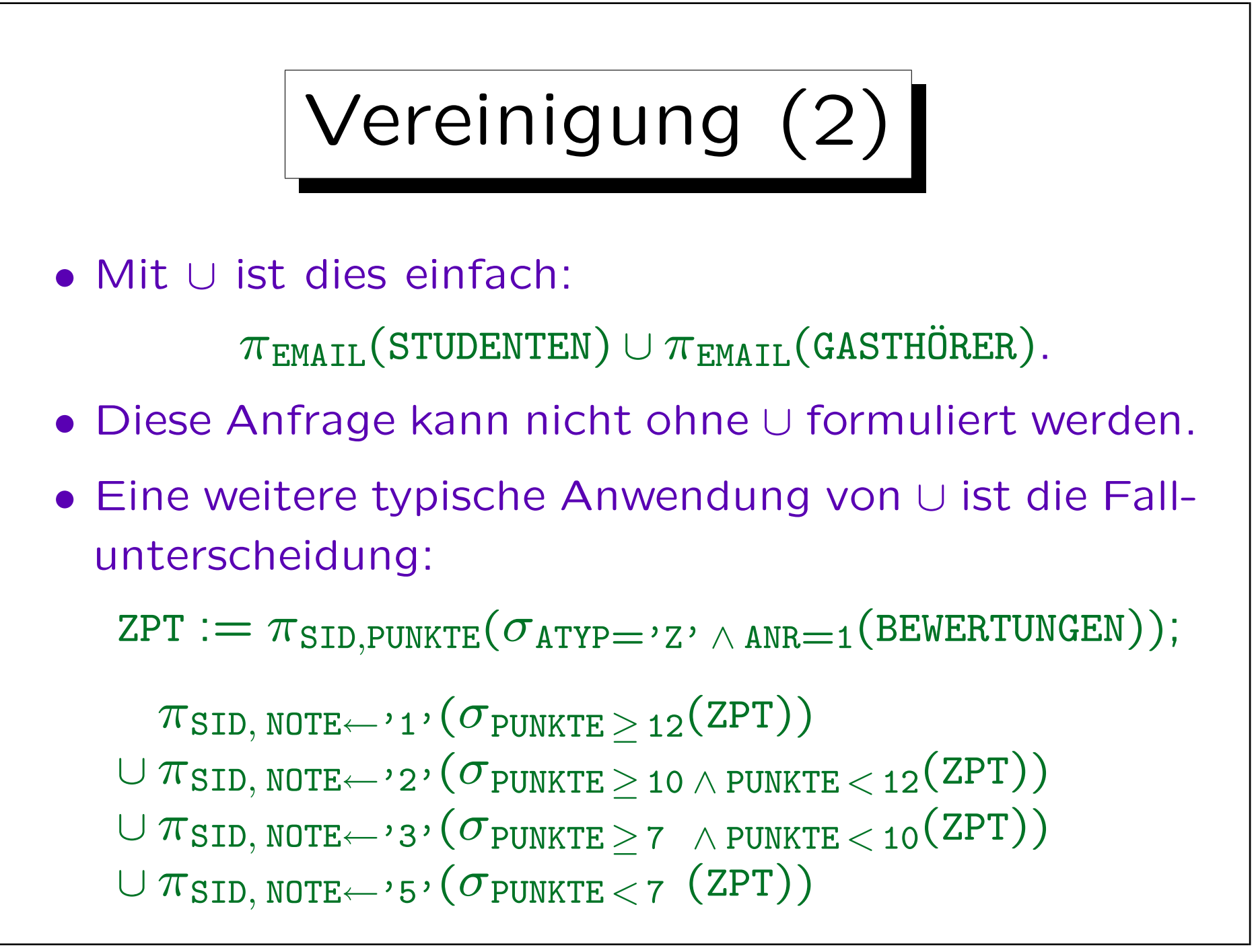

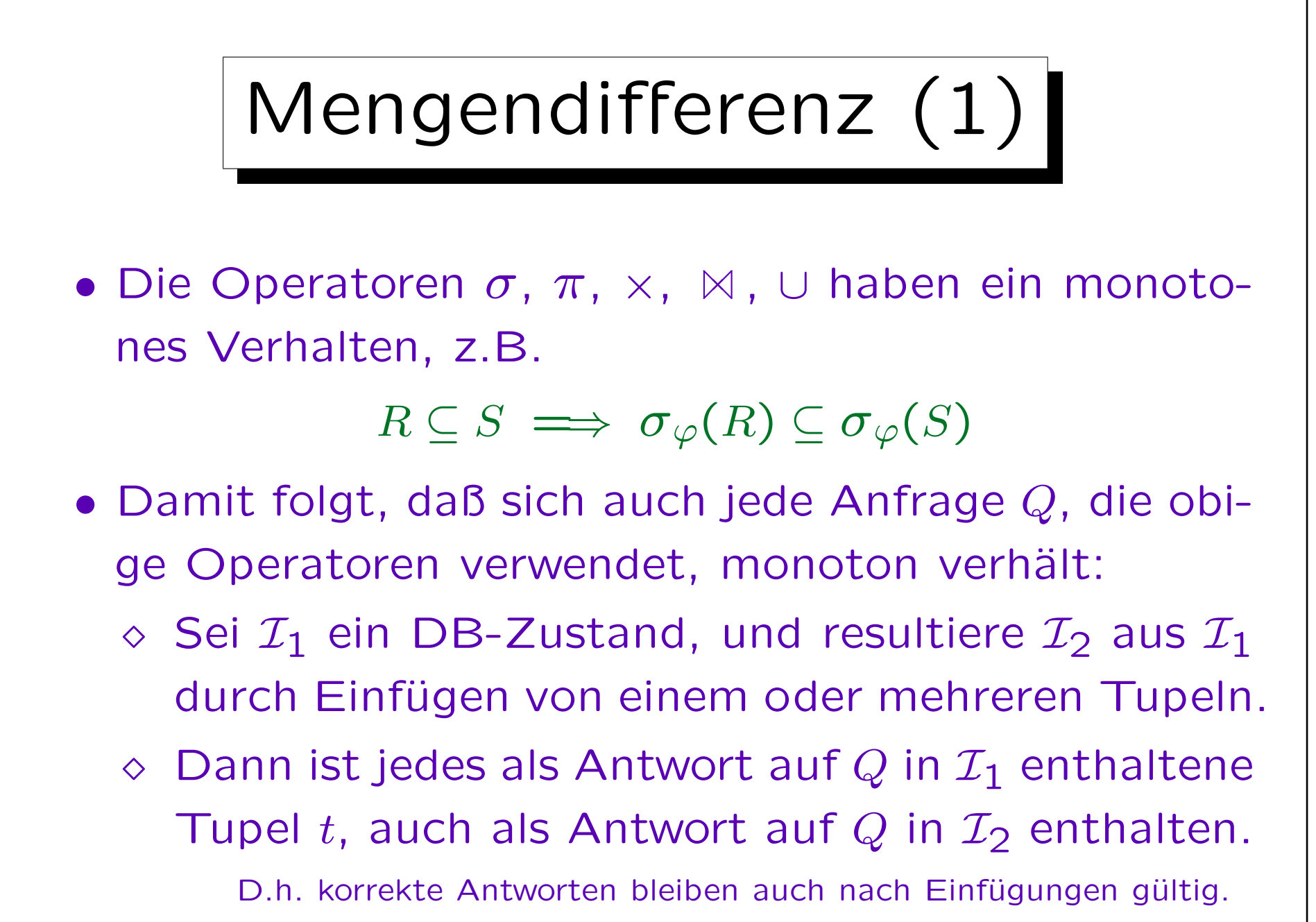

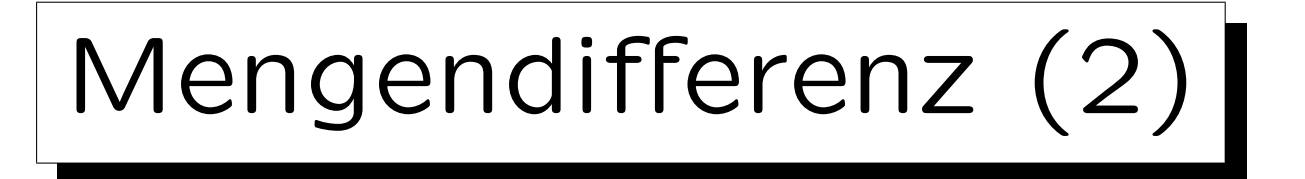

- Wenn sich die gewünschte Anfrage nichtmonoton verhält, so folgt, daß man die Mengendifferenz "−" verwenden muß. Beispiele solcher Anfragen:
	- $\Diamond$  Welcher Student hat noch keine Ubung gelöst?
	- Wer hat die meisten Punkte auf Hausaufgabe 1?
	- ◇ Wer hat alle Ubungen in der Datenbank gelöst?
- Übung: Geben Sie für jede dieser Fragen ein Antworttupel aus dem Beispielzustand an (vgl. nächste Folie) und für jede solche Antwort ein Tupel, das durch Einfügung diese Antwort ungültig macht.

Mengendifferenz (3)

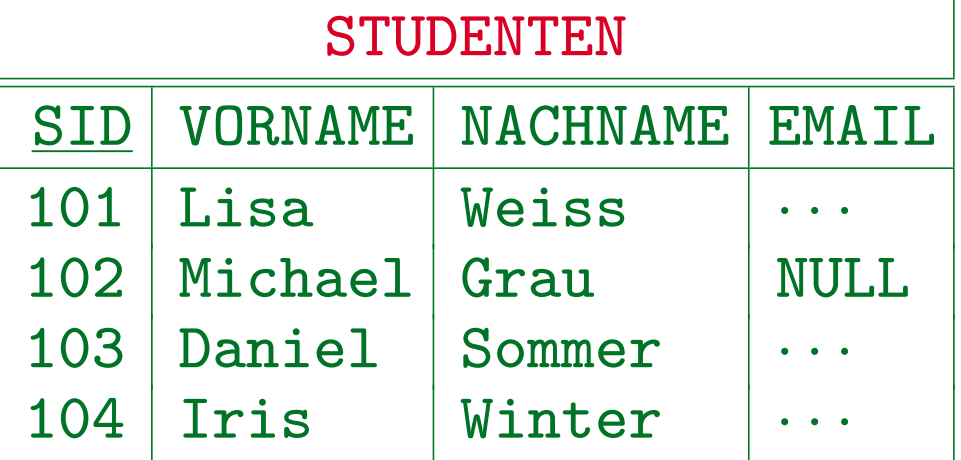

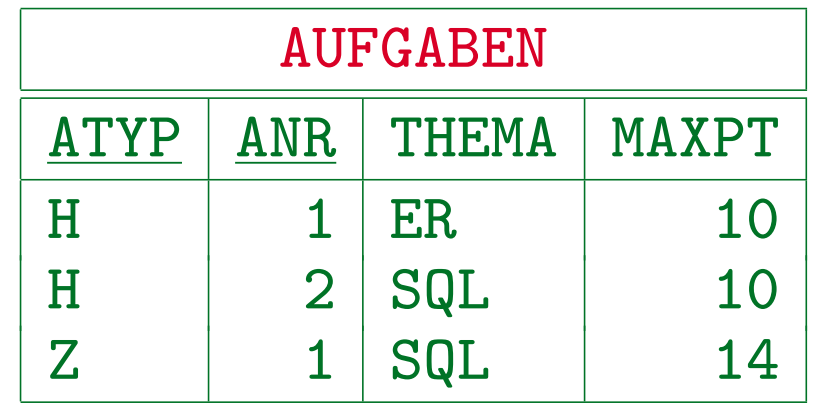

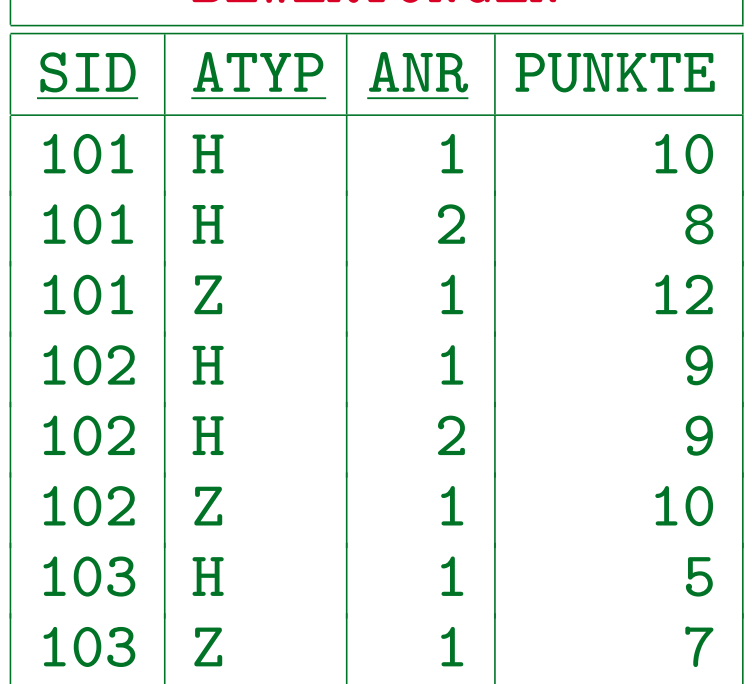

BEWERTUNGEN

Stefan Brass: Datenbanken I View Volley and Music Universität Halle, 2007

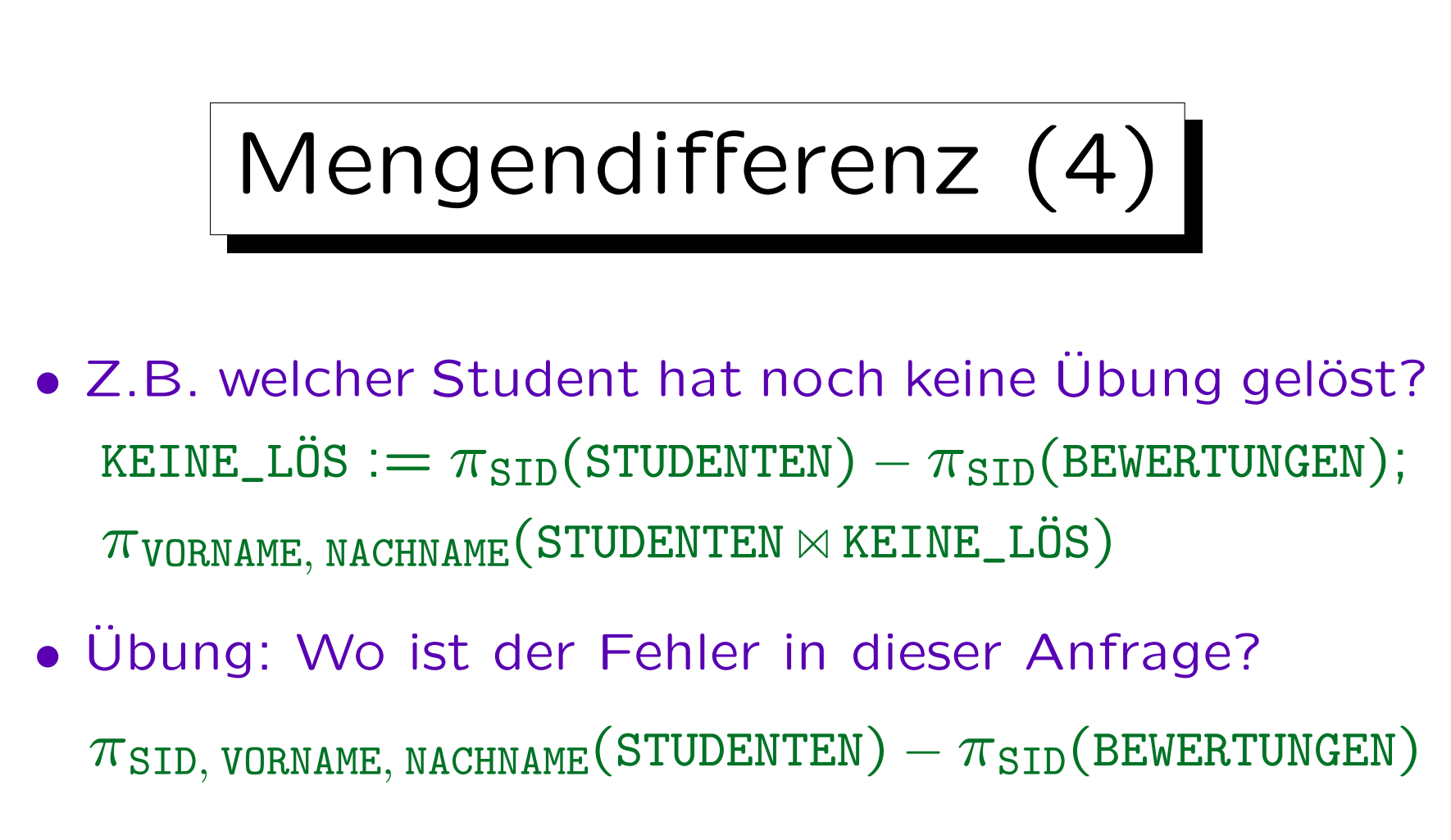

• Ist dies die richtige Lösung?

 $\pi_{\texttt{NACHNAME}}(\texttt{STUDENTEN}_{\texttt{STD}\_})$  $\texttt{SID}\neq \texttt{SID2}$  $\pi_{\texttt{SID2}\leftarrow\texttt{SID}}(\texttt{BEWERTUNGEN})$ )

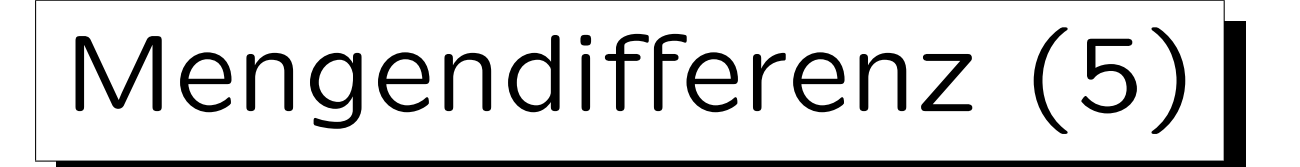

- Wenn man verwendet, ist der Anti-Join ein typisches Muster.
- Z.B. seien  $R(A, B)$  und  $S(B, C)$  gegeben, so können die Tupel von R, die keinen Verbundpartner in S haben, wie folgt berechnet werden:

 $R \bowtie (\pi_B(R) - \pi_B(S)).$ 

• Folgendes ist äquivalent:  $R - \pi_{A,B}(R \bowtie S)$ .

Man muß beachten, daß die Mengendifferenz gleiche Schemata auf beiden Seiten erfordert. Dazu benötigt man Projektion und Verbund.

• Es ist kein Symbol für den Anti-Join verbreitet, man könnte  $R \ltimes S$  verwenden.

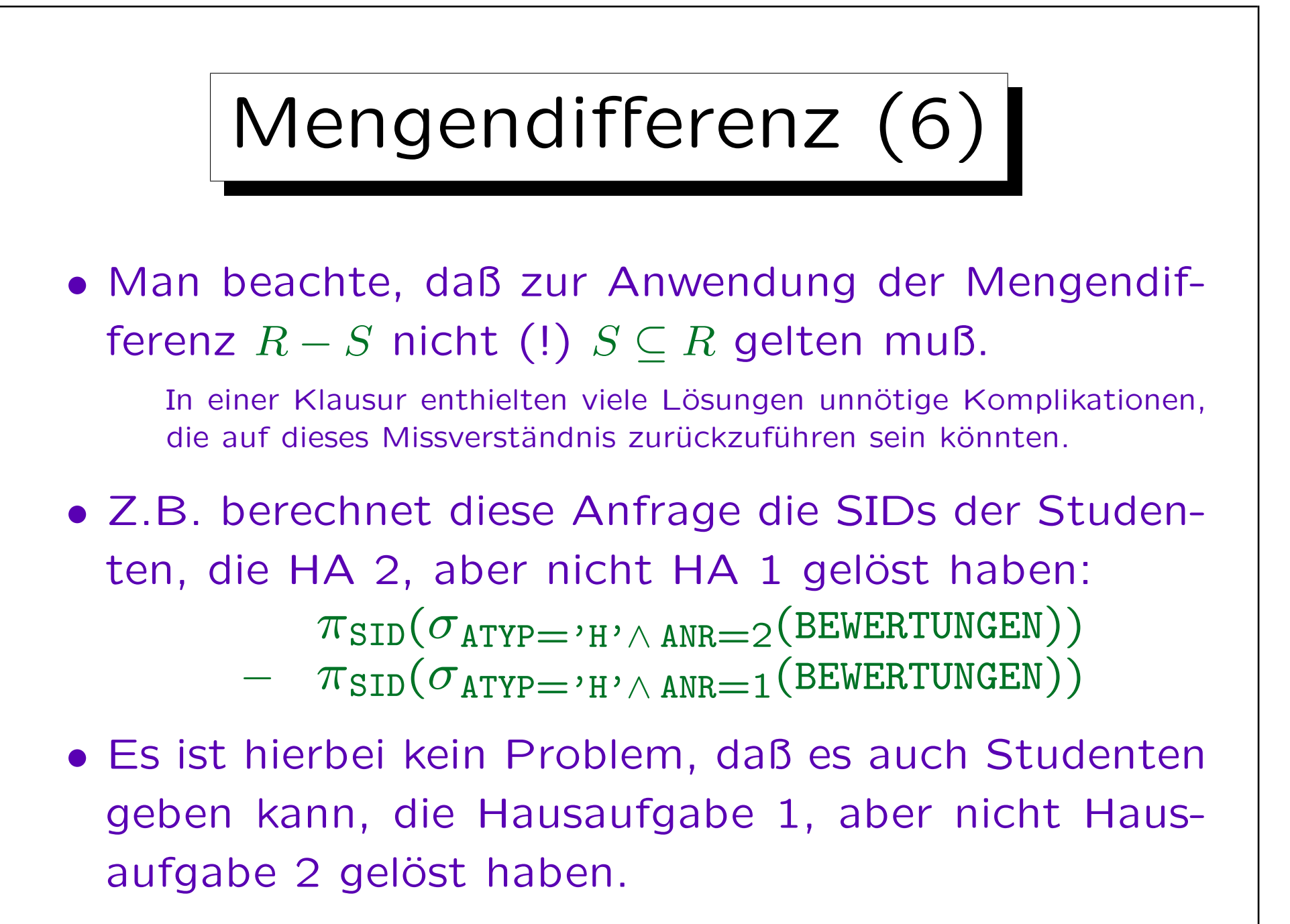

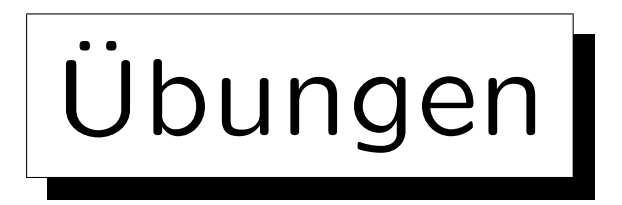

## Schreiben Sie folgende Anfragen in relationaler Algebra:

• Wer hat die meisten Punkte für Hausaufgabe 1?

Hinweis: Berechnen Sie zunächst die Studenten, die nicht die meisten Punkte haben, d.h. für die es einen Studenten mit mehr Punkten gibt. Verwenden Sie dann die Mengendifferenz.

• Wer hat alle Übungen der DB gelöst?

Dies bezieht sich auf das Schema auf Folie 3-4:

- STUDENTEN(SID, VORNAME, NACHNAME, EMAIL<sup>O</sup>)
- AUFGABEN(ATYP, ANR, THEMA, MAXPT)
- BEWERTUNGEN(SID→STUDENTEN, (ATYP, ANR)→AUFGABEN, PUNKTE)

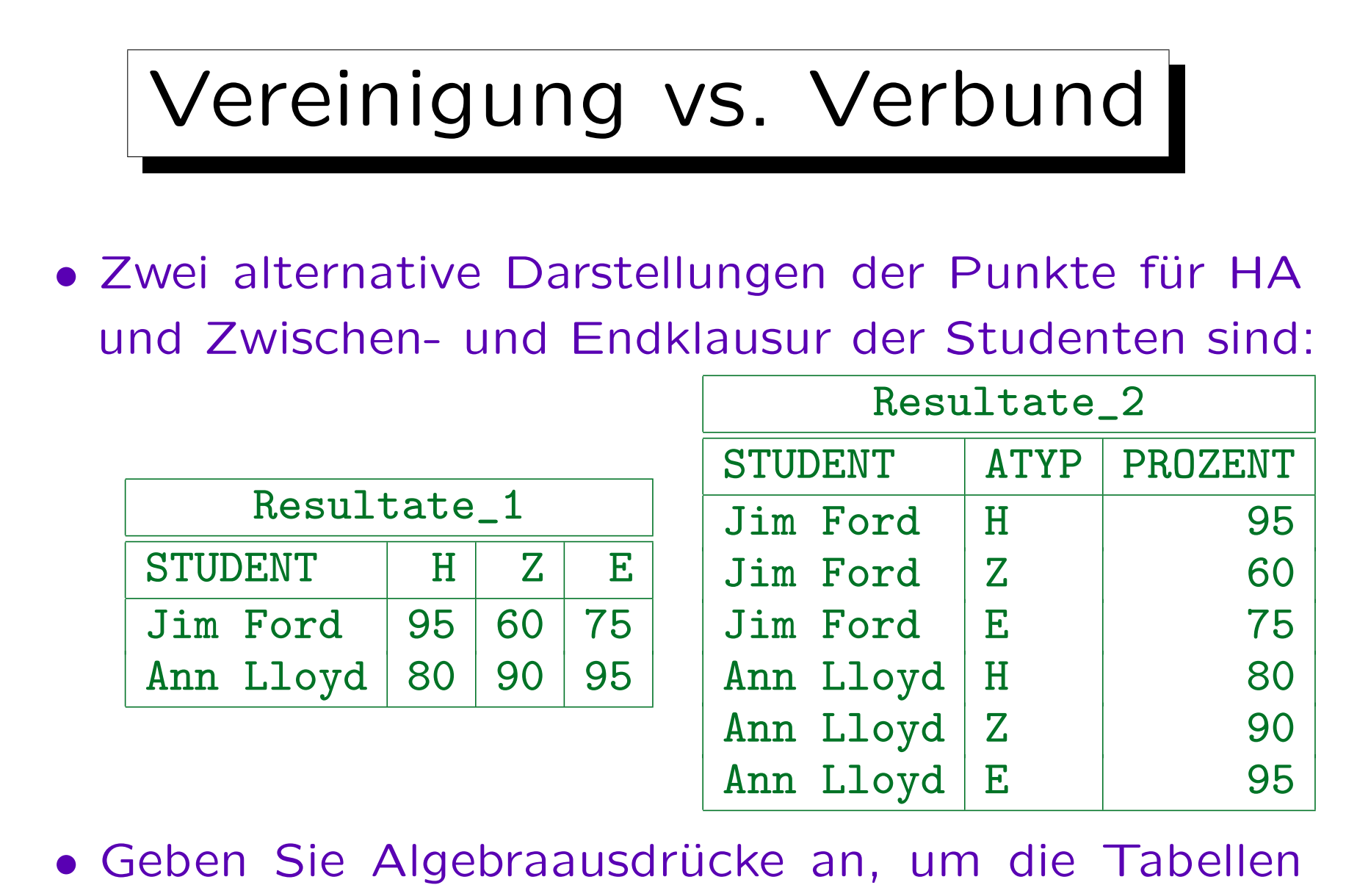

ineinander zu überführen.

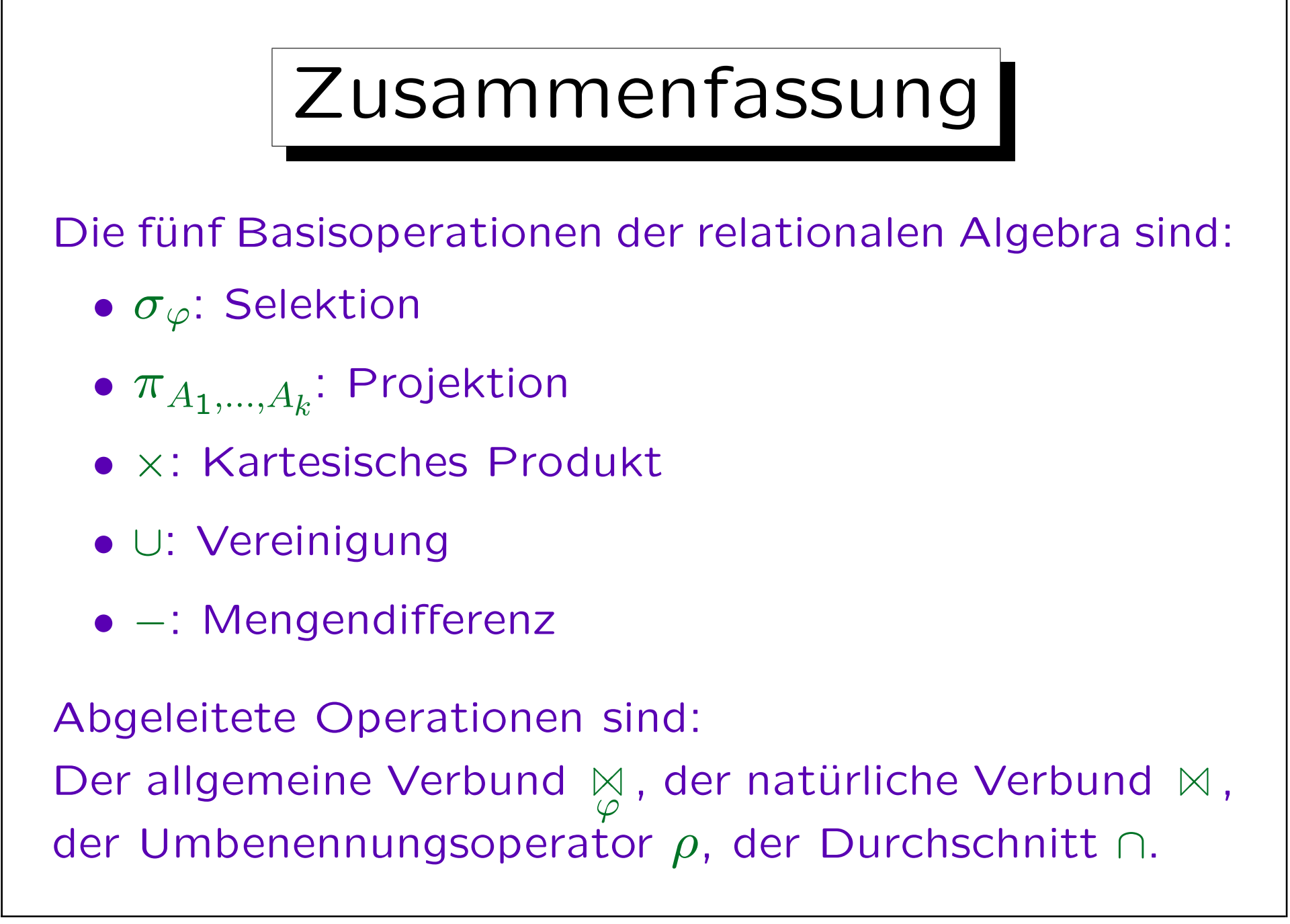

✬

 $\sim$ 

Inhalt |

- 1. Relationales Modell: Wiederholung
- 2. Selektion, Projektion
- 3. Kartesisches Produkt, Verbund
- 4. Mengenoperationen
- 5. Äußerer Verbund
- 6. Ausdruckskraft von Anfragesprachen

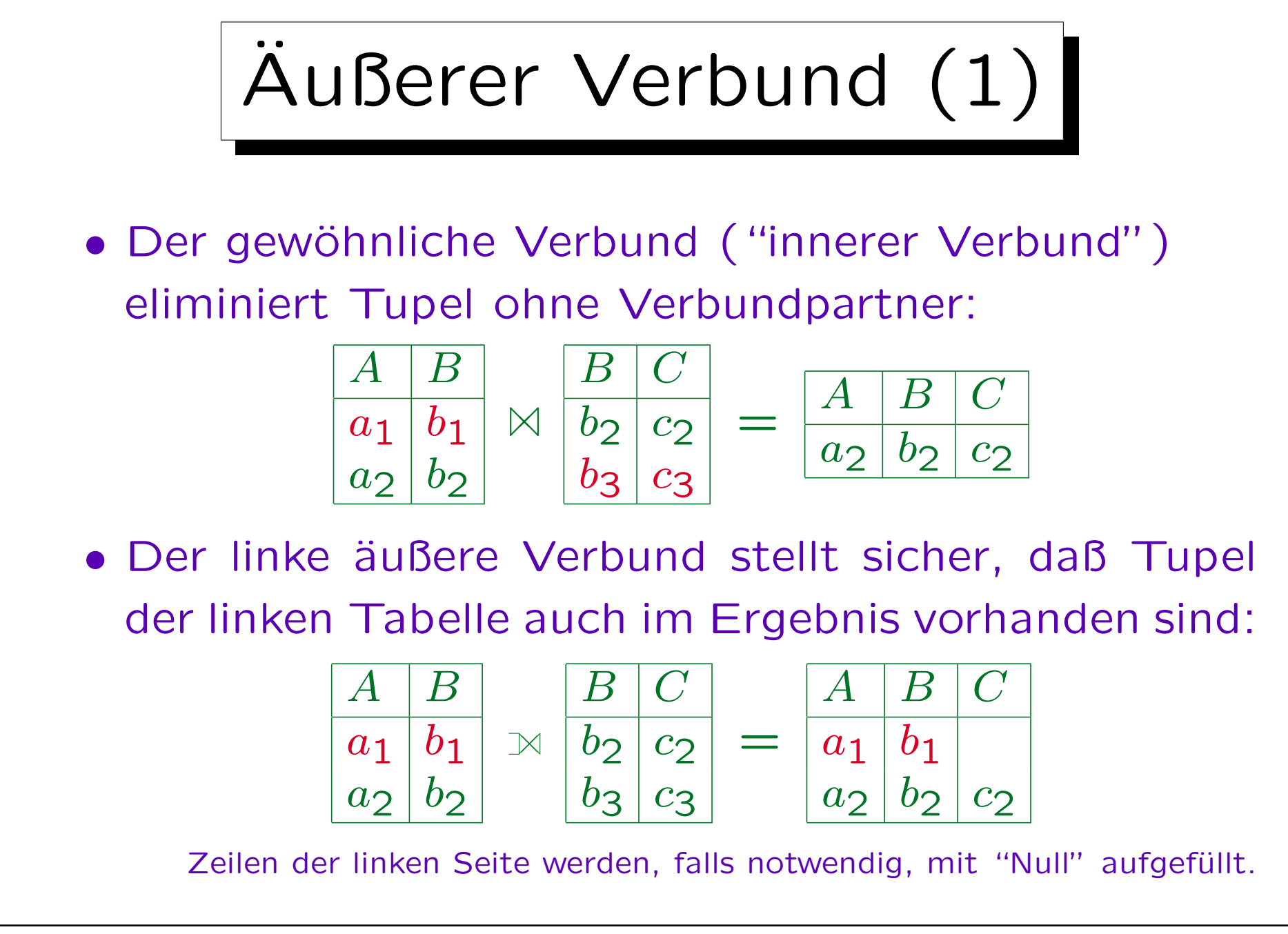

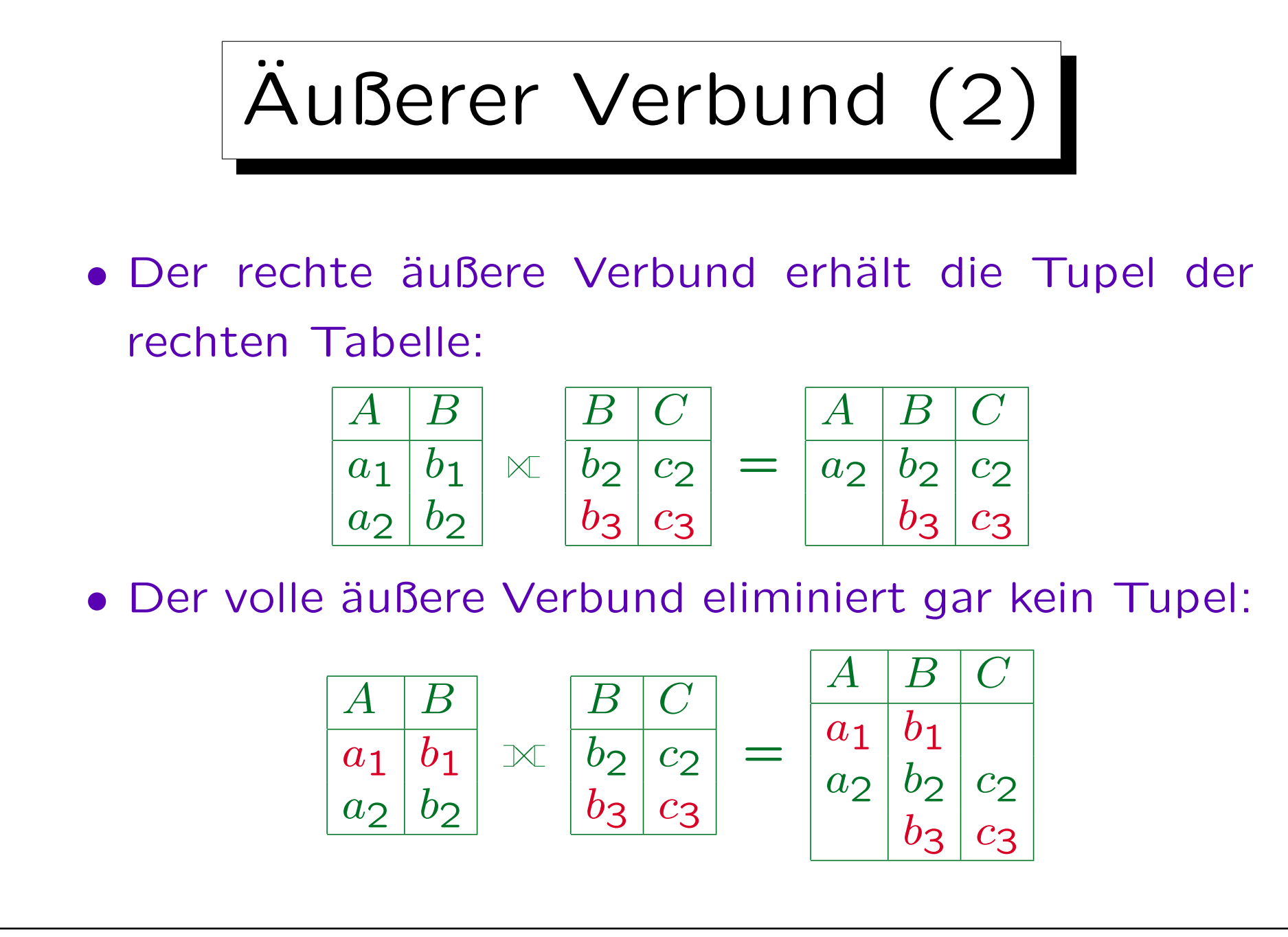

Stefan Brass: Datenbanken I Versitzung der Anti-

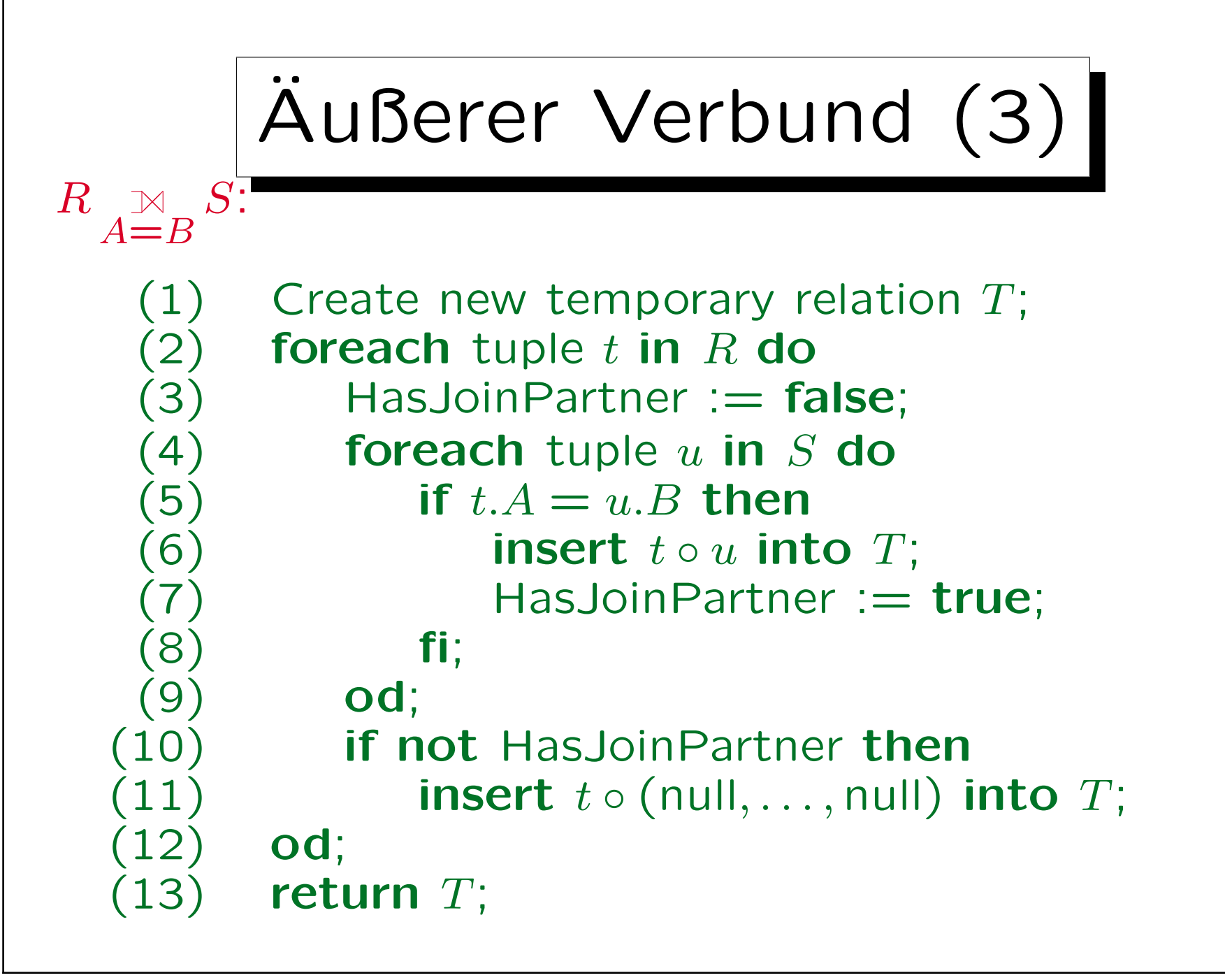

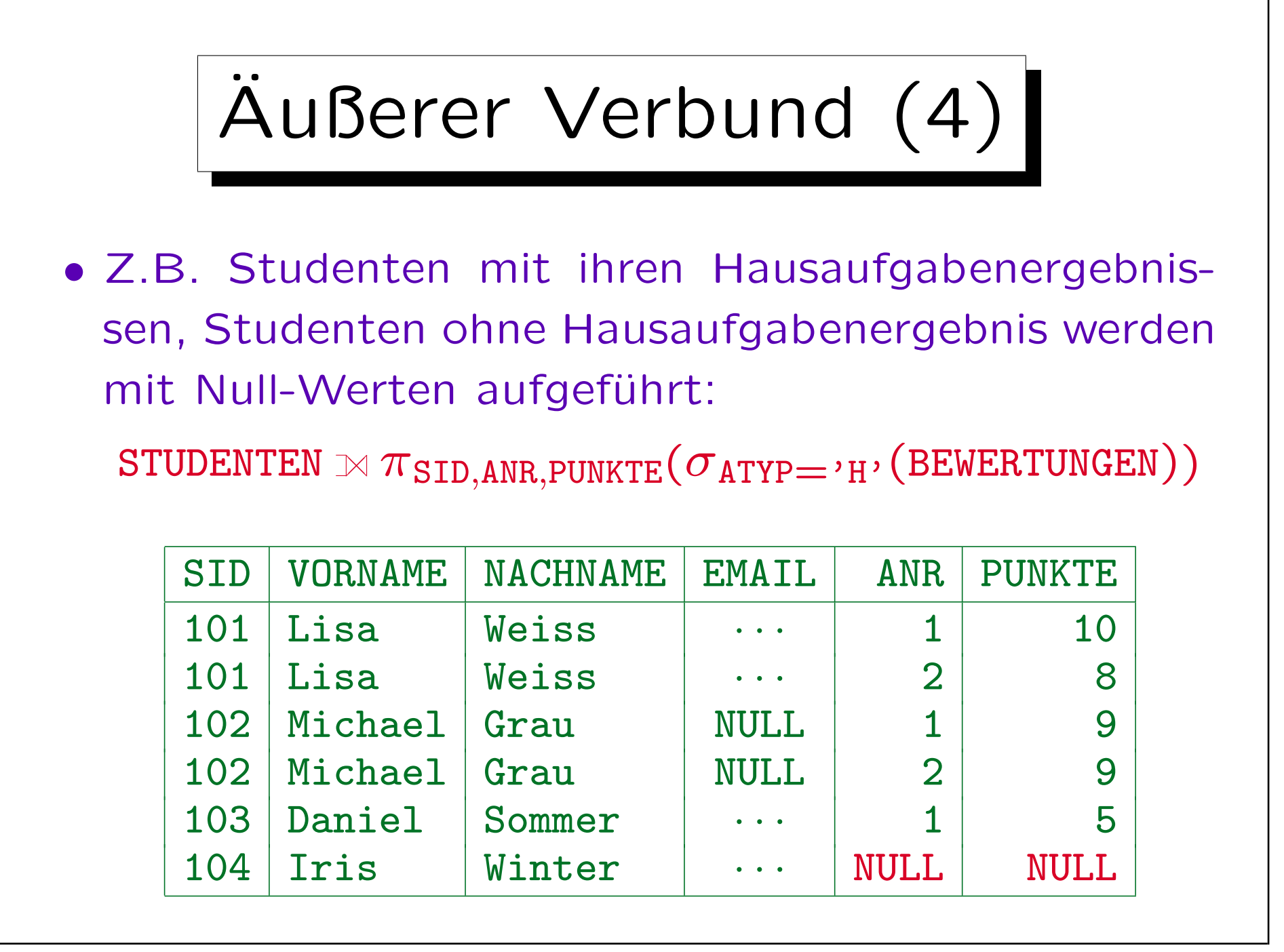

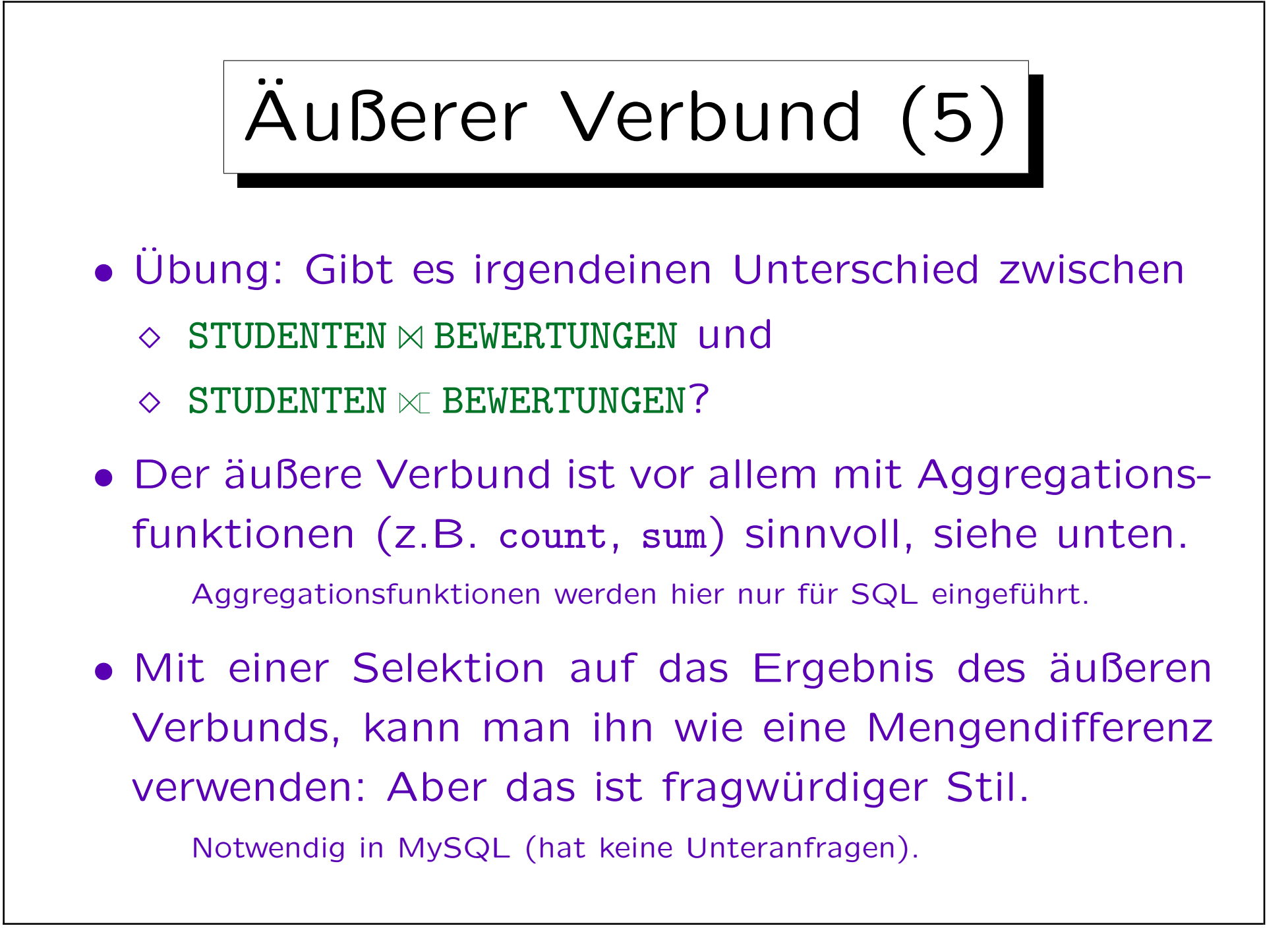

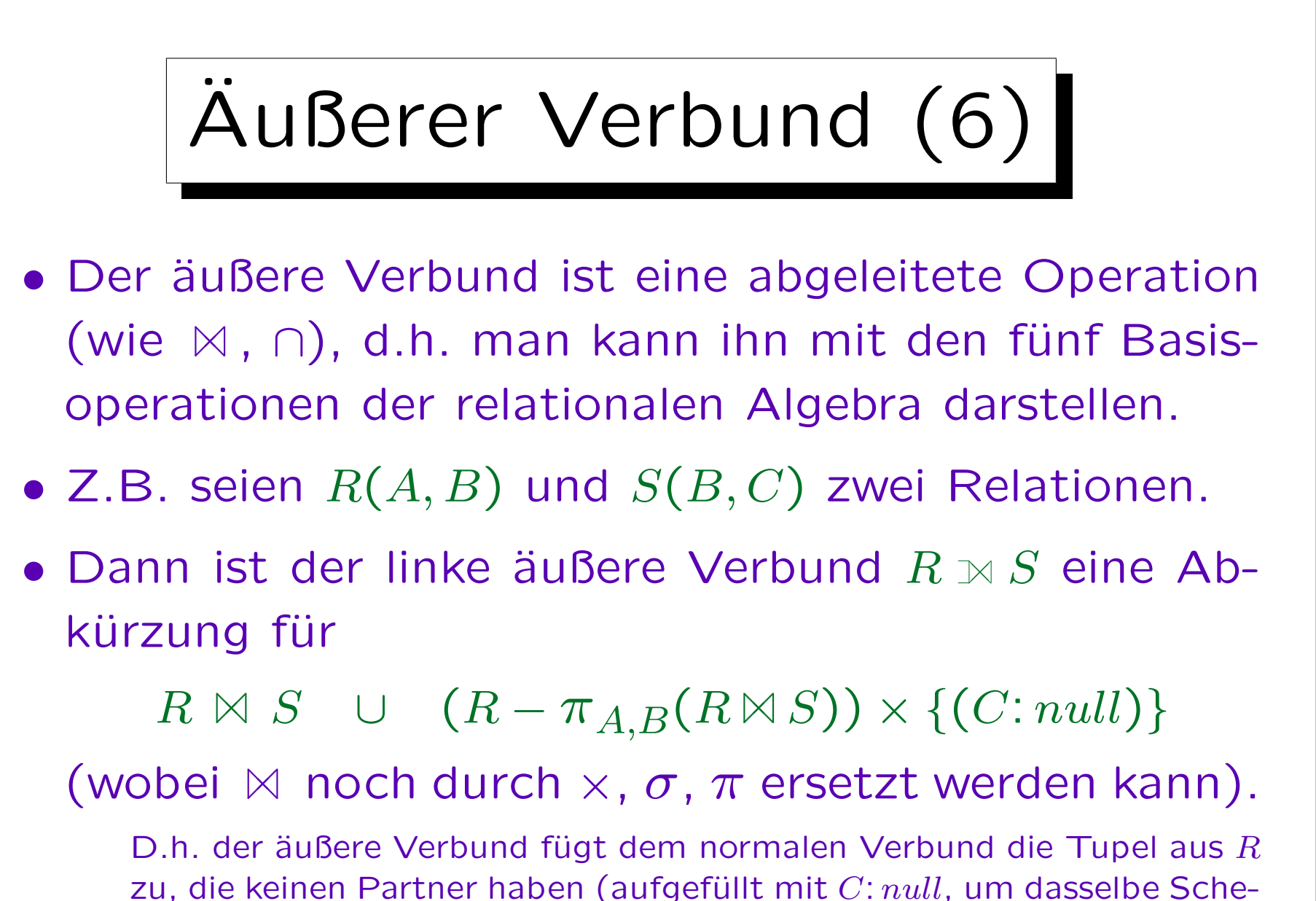

ma zu erhalten, da man sonst die Vereinigung nicht anwenden kann).

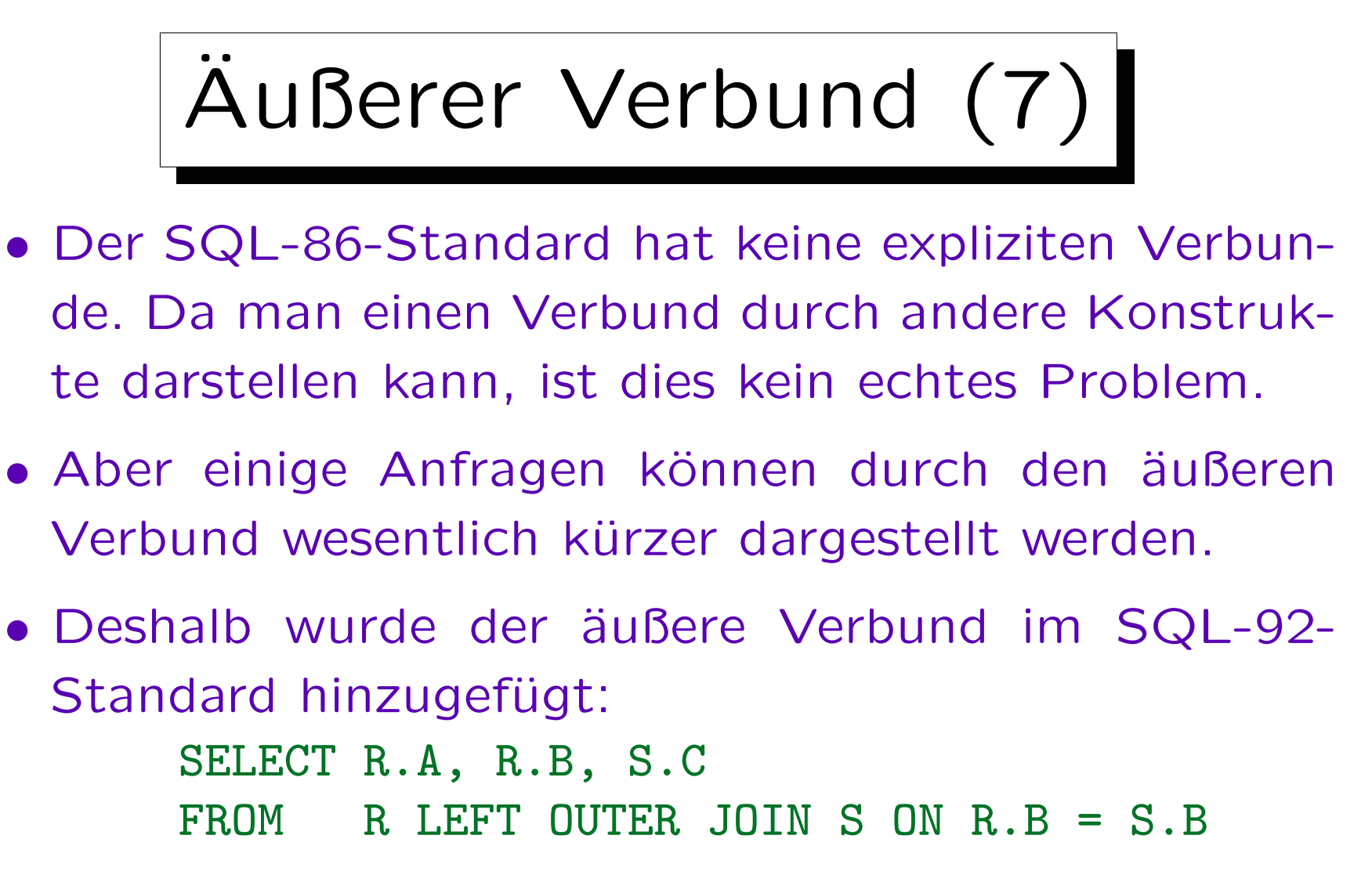

• Damit wurde SQL aber eine sehr komplexe Mischung aus relationaler Algebra und Tupelkalkül.

Inhalt

- 1. Relationales Modell: Wiederholung
- 2. Selektion, Projektion
- 3. Kartesisches Produkt, Verbund
- 4. Mengenoperationen
- 5. Äußerer Verbund

6. Ausdruckskraft von Anfragesprachen

✬

 $\overline{\phantom{a}}$ 

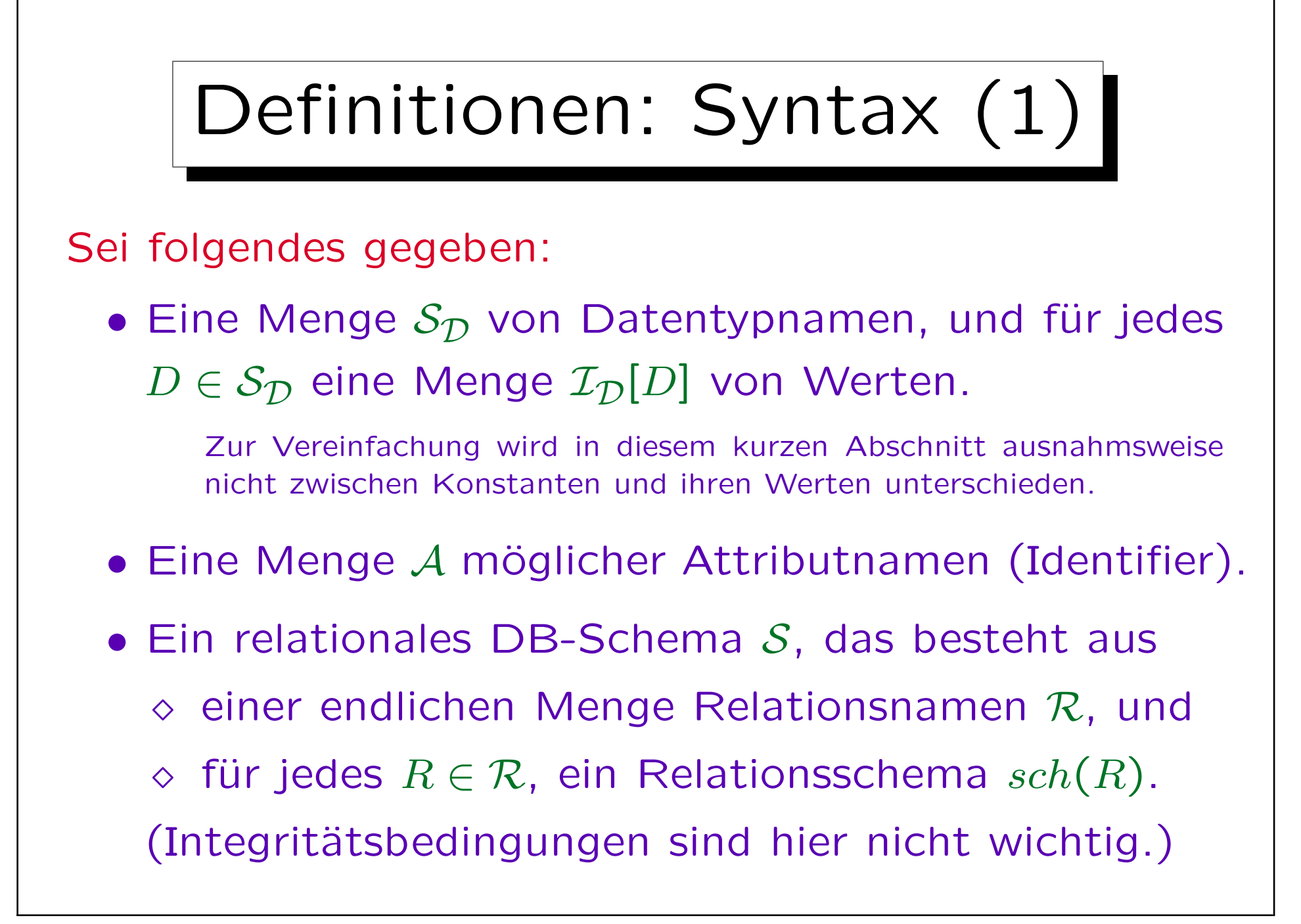

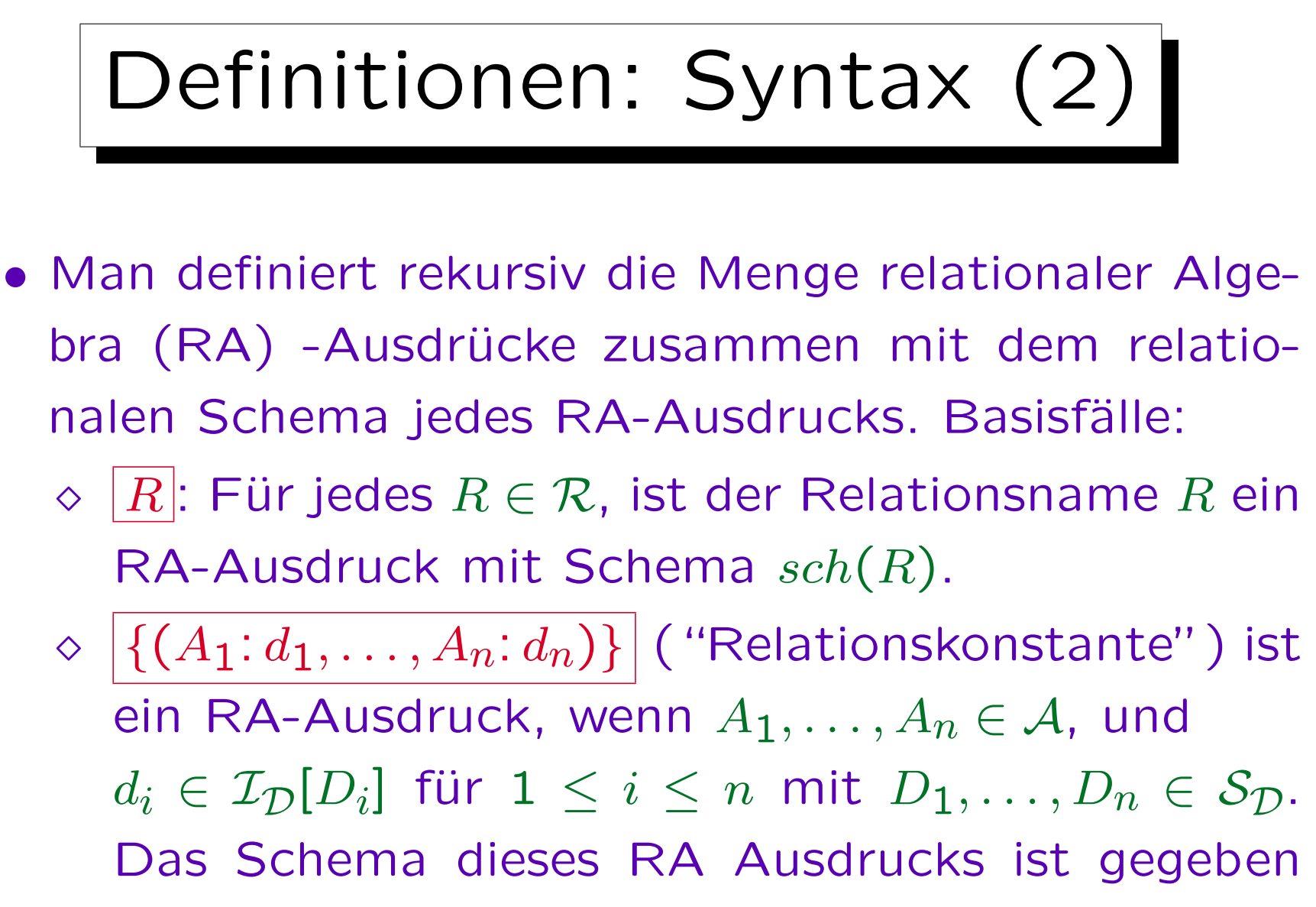

durch  $(A_1: D_1, ..., A_n: D_n)$ .

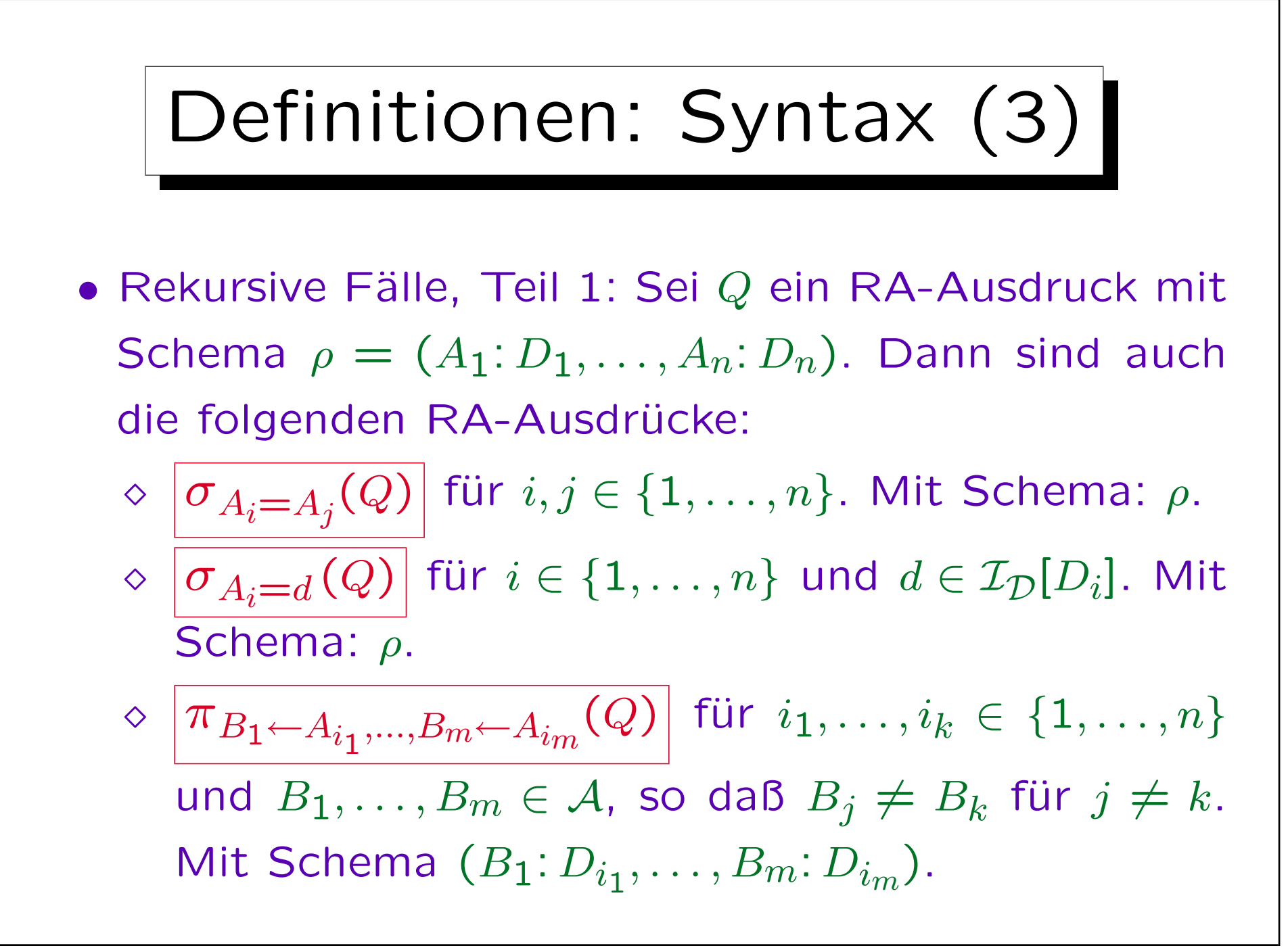

Stefan Brass: Datenbanken I von der andere andere eine Versität Halle, 2007

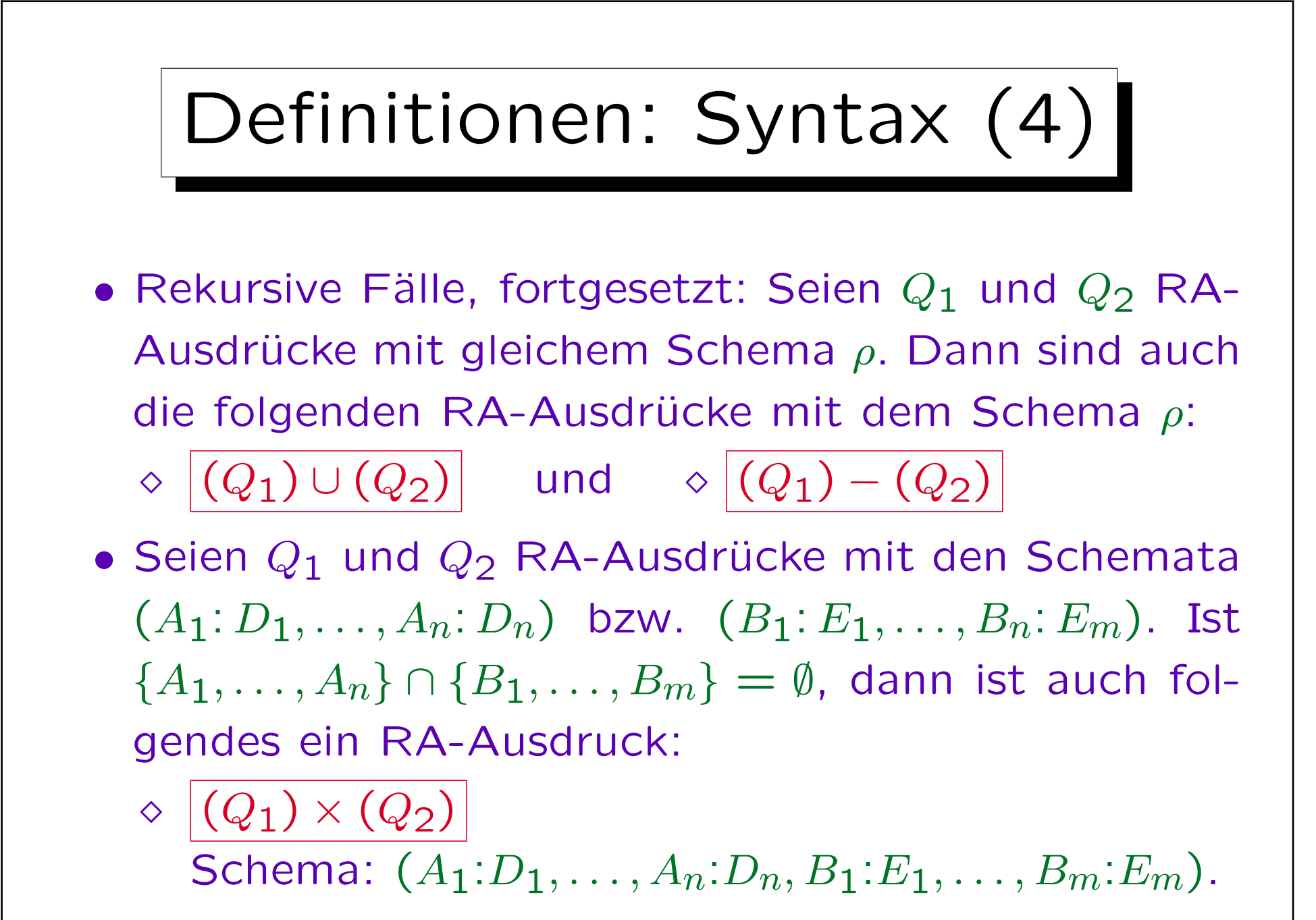

Definitionen: Syntax (5)

## • Nichts anderes ist ein RA-Ausdruck.

Dies ist formal notwendig, um die Definition zu vervollständigen. Die Definition besteht sonst nur aus Bedingungen der Form "Ist R ein RA-Ausdruck, so ist auch  $S$  ein RA-Ausdruck." Dies würde einschließen, daß alles ein RA-Ausdruck ist (die Folgerungen der Regeln sind dann immer wahr, somit sind die Regeln erfüllt). Dies ist natürlich bei dieser Definition nicht gemeint. Somit ist es notwendig herauszustellen, daß etwas nur dann ein RA-Ausdruck ist, wenn es durch begrenzt häufige Anwendung obiger Regeln konstruiert werden kann, da nichts anderes ein RA-Ausdruck ist.

## • Ubung: Definieren Sie eine kontextfreie Grammatik für RA-Ausdrücke.

Ignorieren Sie dabei die Schema-Beschränkungen und die Forderung, daß die verwendeten Attributnamen deklariert sein müssen.

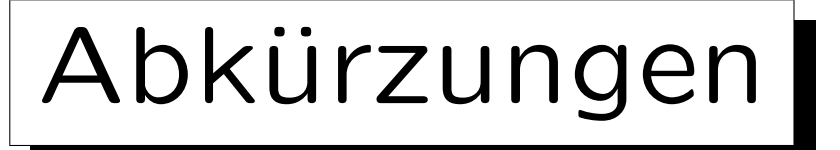

• Klammern kann man bei klarer Struktur (oder bei Aquivalenz der möglichen Strukturen) weglassen.

Die obige Definition verlangt viele Klammern, um mit einfachen Regeln sicherzustellen, daß die Struktur immer eindeutig festgelegt ist. Mit komplexeren Regeln ist es möglich, die Anzahl der Klammern zu verringern. Man kann dazu insbesondere auch Bindungsstärken festlegen (Operator-Prioritäten), z.B. bindet × stärker als ∪. Dies ist aber für theoretische Untersuchungen nicht wichtig.

• Wie oben erklärt, kann man zusätzliche Algebraoperationen (z.B.  $\bowtie$ ) als Abkürzungen einführen.

Dies ist wieder für die praktische Anwendung der Anfragesprache wichtig, aber nicht für die theoretischen Ergebnisse, da die Abkürzungen immer zu ihrer vollen Form expandiert werden können.
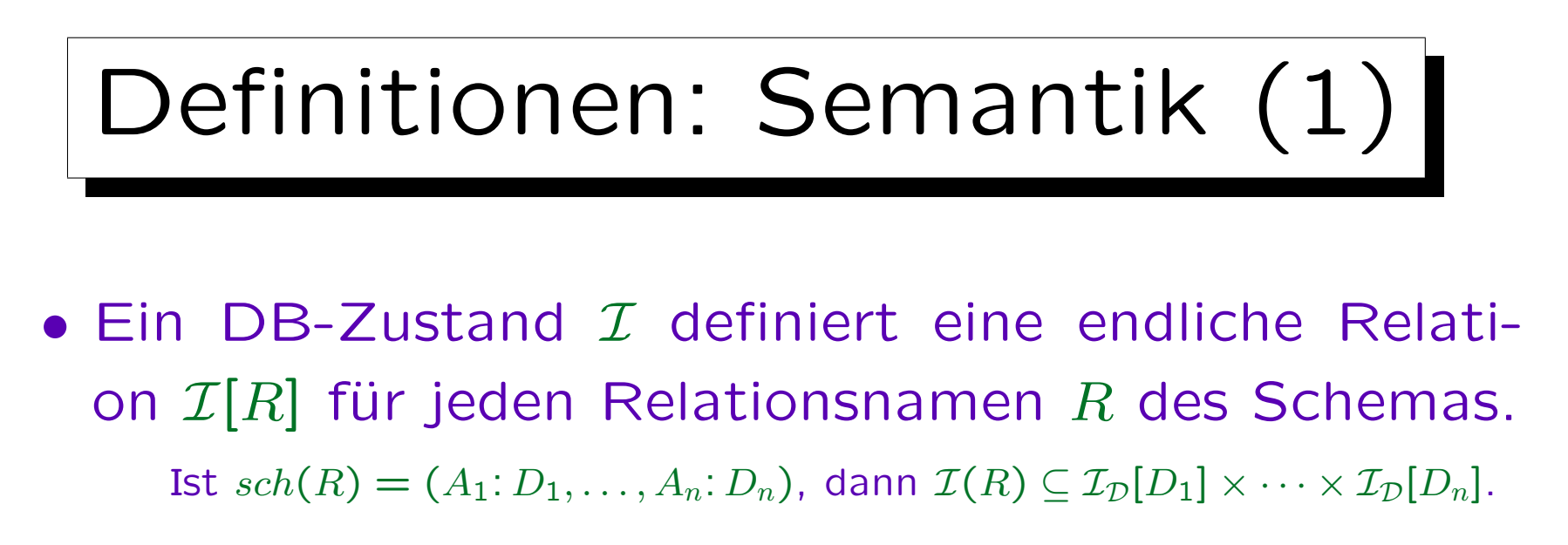

- Das Ergebnis einer Anfrage Q, d.h. eines RA-Ausdrucks, in einem DB-Zustand  $I$  ist eine Relation. Das Anfrageergebnis wird  $\mathcal{I}[Q]$  geschrieben und rekursiv entsprechend der Struktur von Q definiert:
	- $\Diamond$  Ist Q ein Relationsname R, dann  $\mathcal{I}[Q] := \mathcal{I}(R)$ .
	- $\Diamond$  Ist Q die konstante Relation  $\{(A_1: d_1,\ldots, A_n: d_n)\}\$ , dann  $\mathcal{I}[Q] := \{(d_1, \ldots, d_n)\}.$

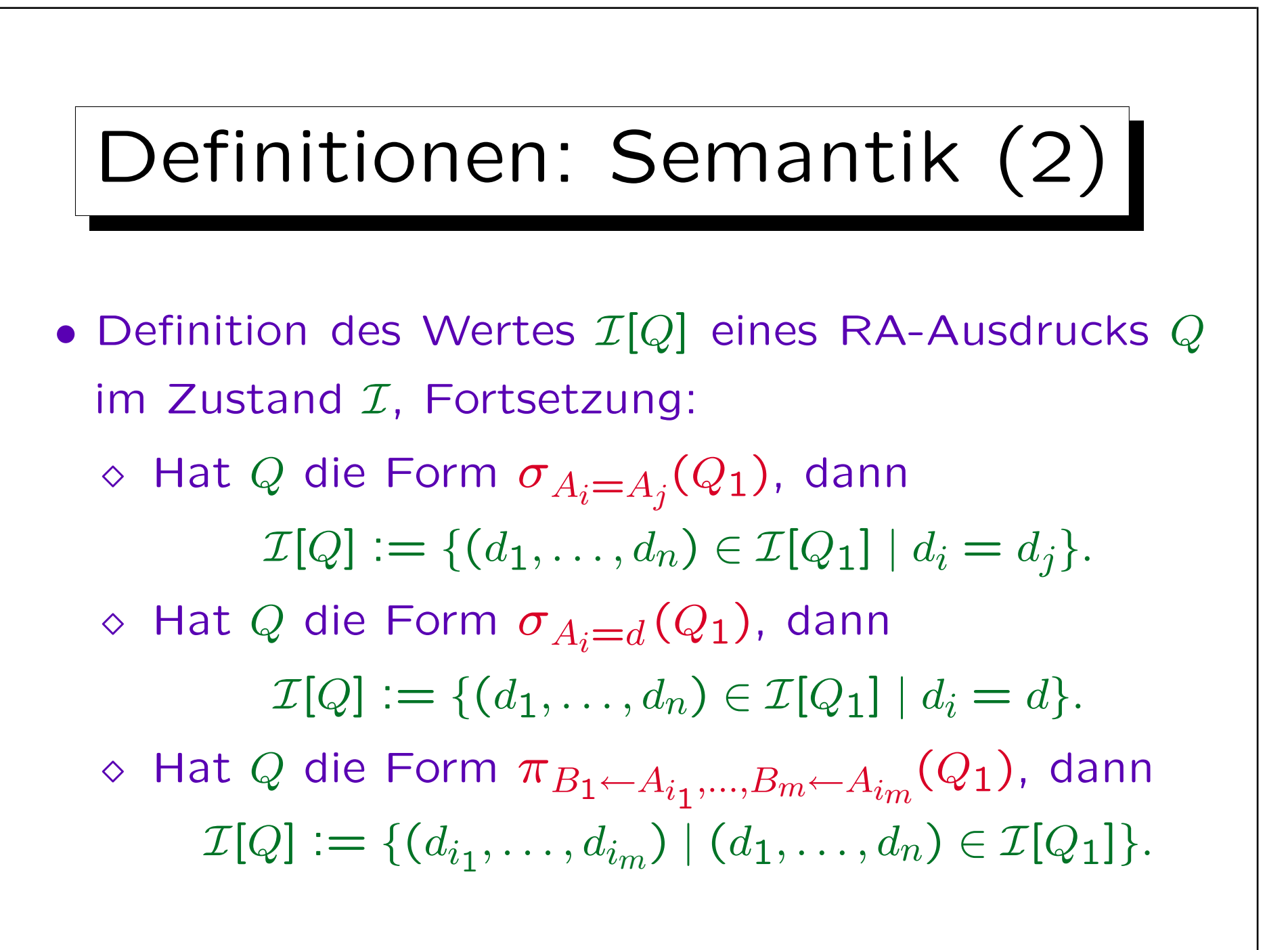

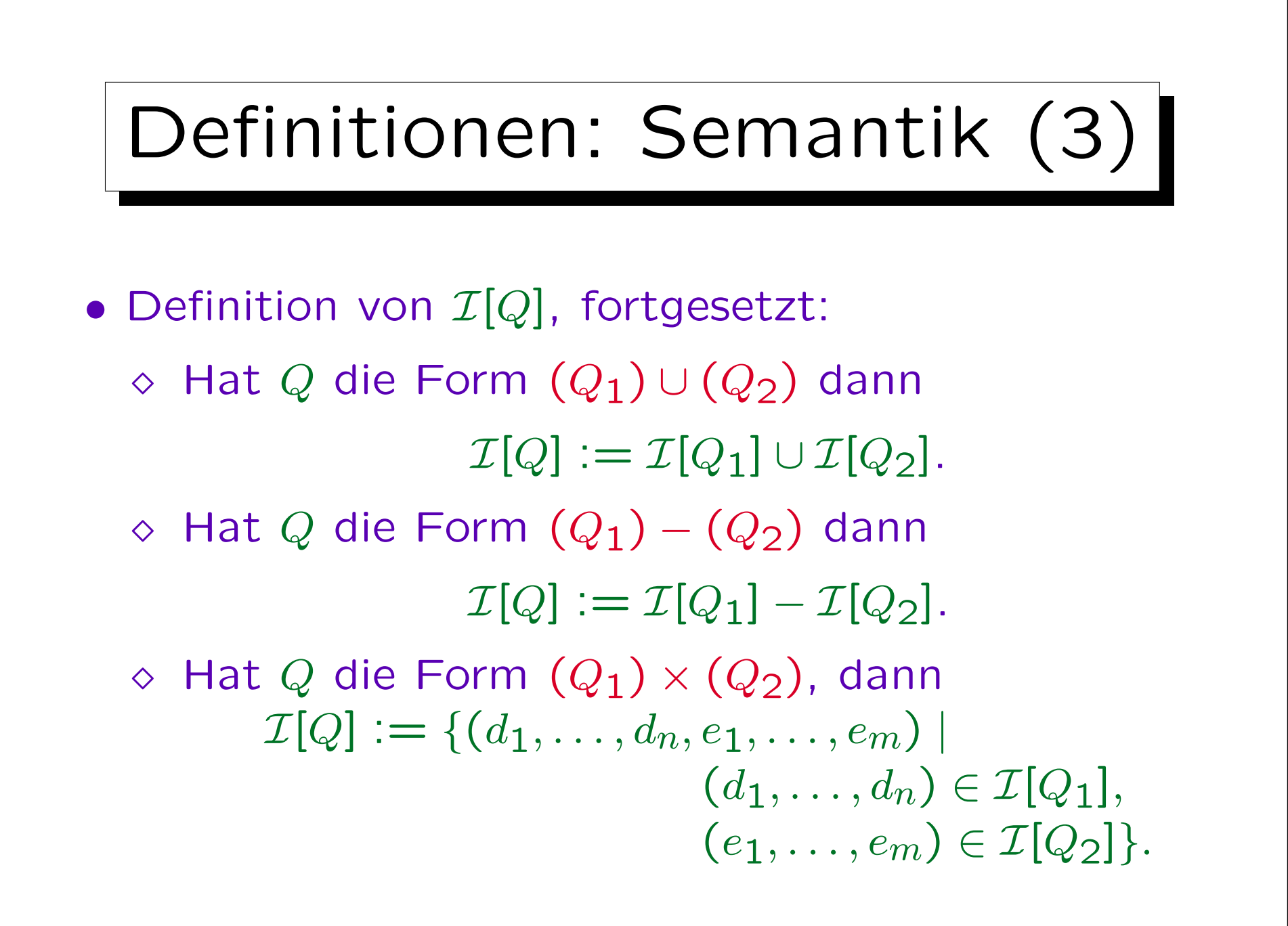

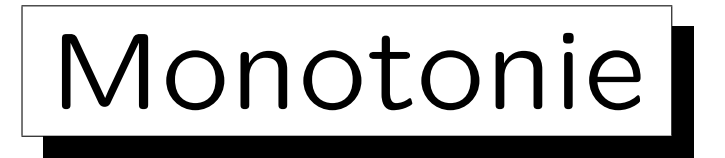

- Definition: Ein DB-Zustand  $\mathcal{I}_1$  ist kleiner als ein DB-Zustand  $\mathcal{I}_2$  (oder gleich), geschrieben  $\mathcal{I}_1 \subseteq \mathcal{I}_2$ , gdw.  $\mathcal{I}_1(R) \subset \mathcal{I}_2(R)$  für alle Relationsnamen R im Schema.
- Theorem: Enthält ein RA-Ausdruck  $Q$  nicht den Mengendifferenz-Operator –, dann gilt für alle DB-Zustände  $\mathcal{I}_1, \mathcal{I}_2$ :

$$
\mathcal{I}_1 \subseteq \mathcal{I}_2 \implies \mathcal{I}_1[Q] \subseteq \mathcal{I}_2[Q].
$$

• Ubung: Beweisen Sie das Theorem durch Induktion über die Struktur von  $Q$  ( "strukturelle Induktion").

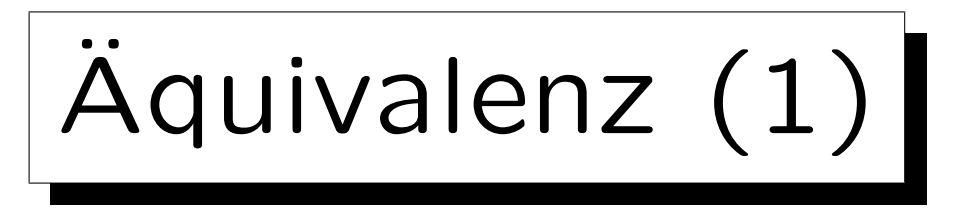

• Definition: Zwei RA-Ausdrücke  $Q_1$  und  $Q_2$  heißen äquivalent genau dann, wenn sie das gleiche Schema haben, und für alle DB-Zustände  $I$  gilt:

 $\mathcal{I}[Q_1] = \mathcal{I}[Q_2].$ 

• Es gibt tatsächlich zwei Begriffe von Aquivalenz, abhängig davon, ob man alle strukturell möglichen Zustände betrachtet, oder nur die, die den Integritätsbedingungen genügen.

Die erste Alternative ist eine stärkere Forderung. Bei der zweiten Alternative erhält man mehr äquivalente Anfragen. Im folgenden ist es nicht wichtig, welche Alternative gewählt wird.

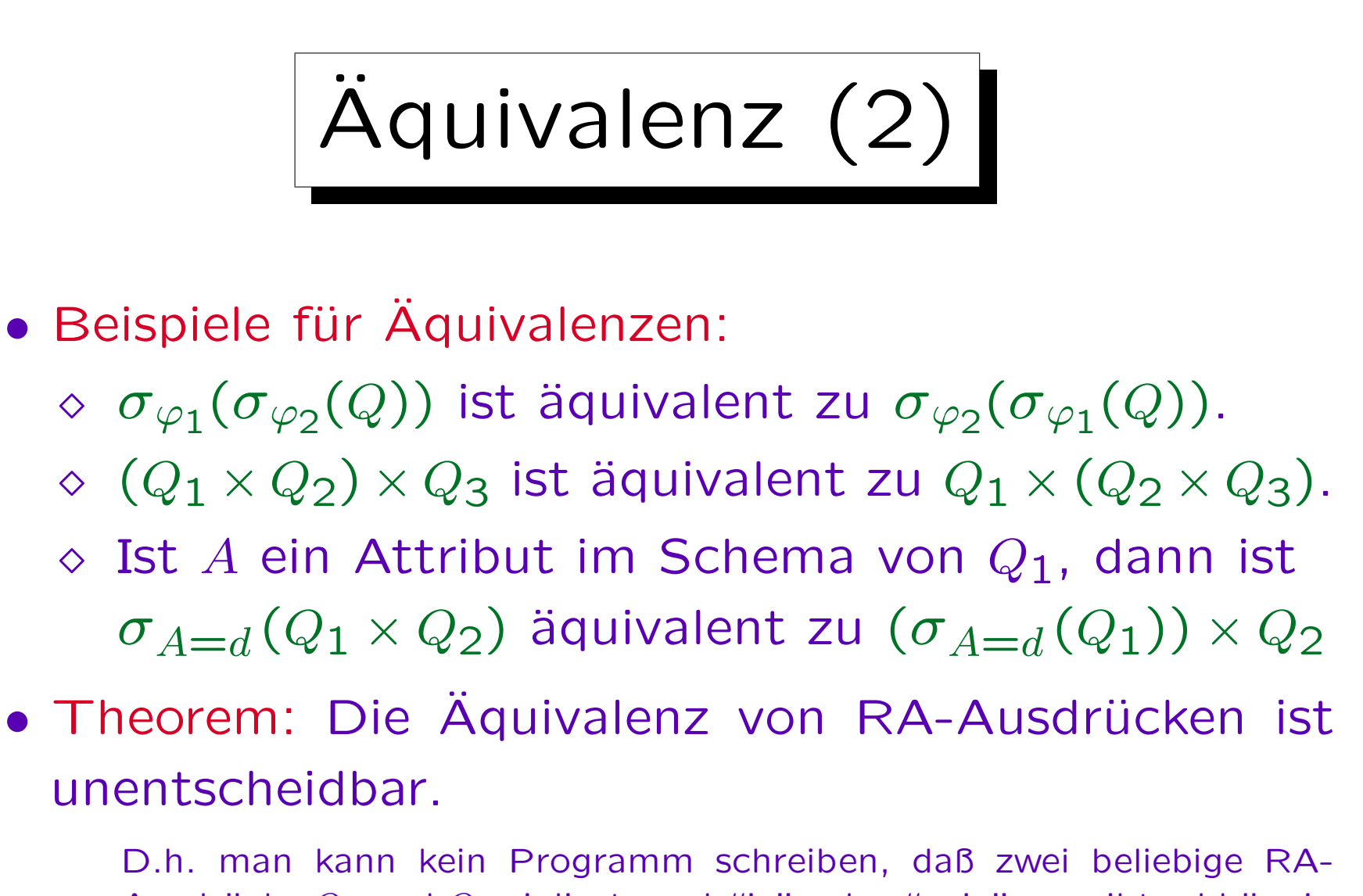

Ausdrücke  $Q_1$  und  $Q_2$  einliest, und "ja" oder "nein" ausgibt, abhängig davon ob  $Q_1$  und  $Q_2$  äquivalent sind, und das garantiert nach endlicher Rechenzeit anhält.

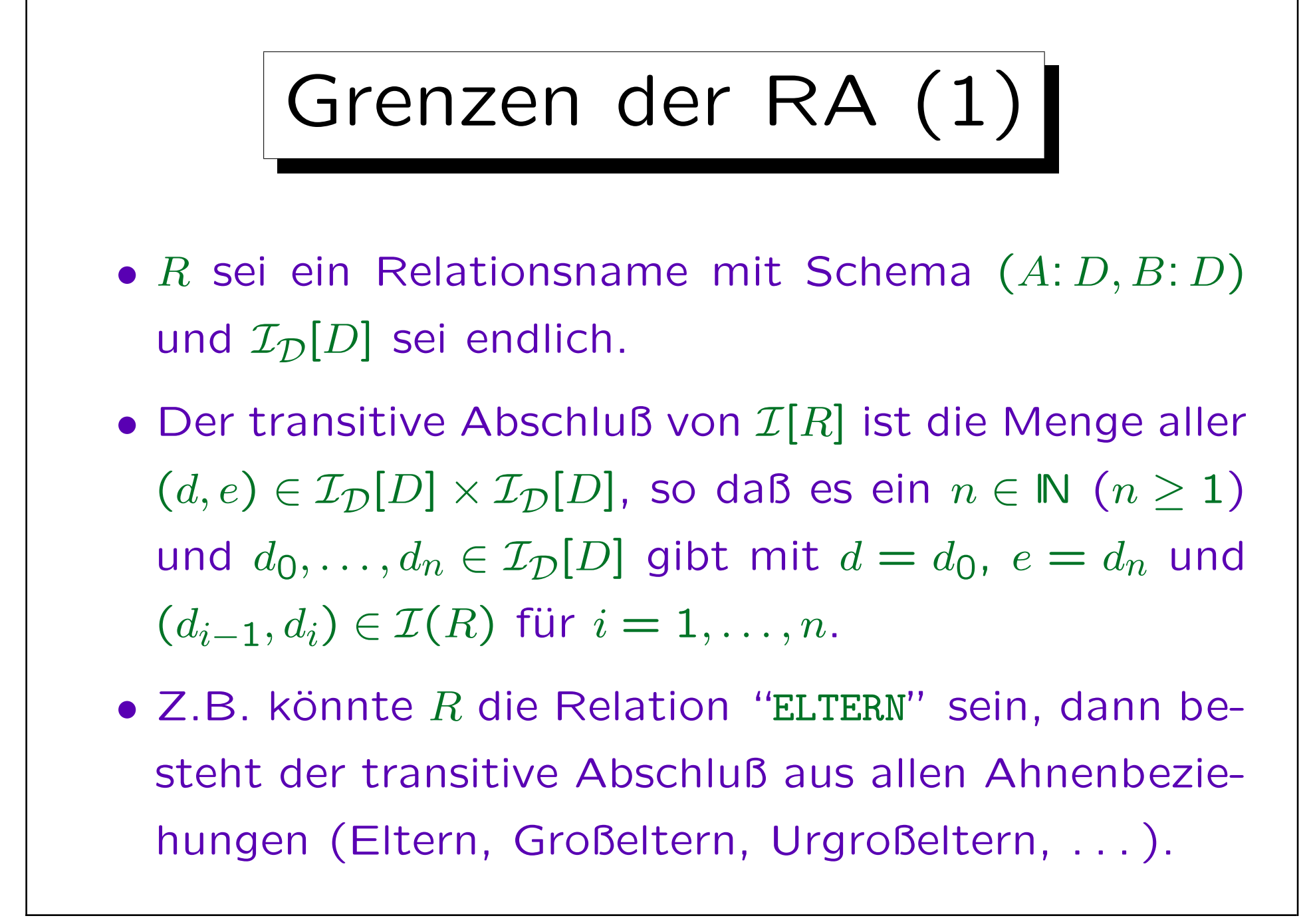

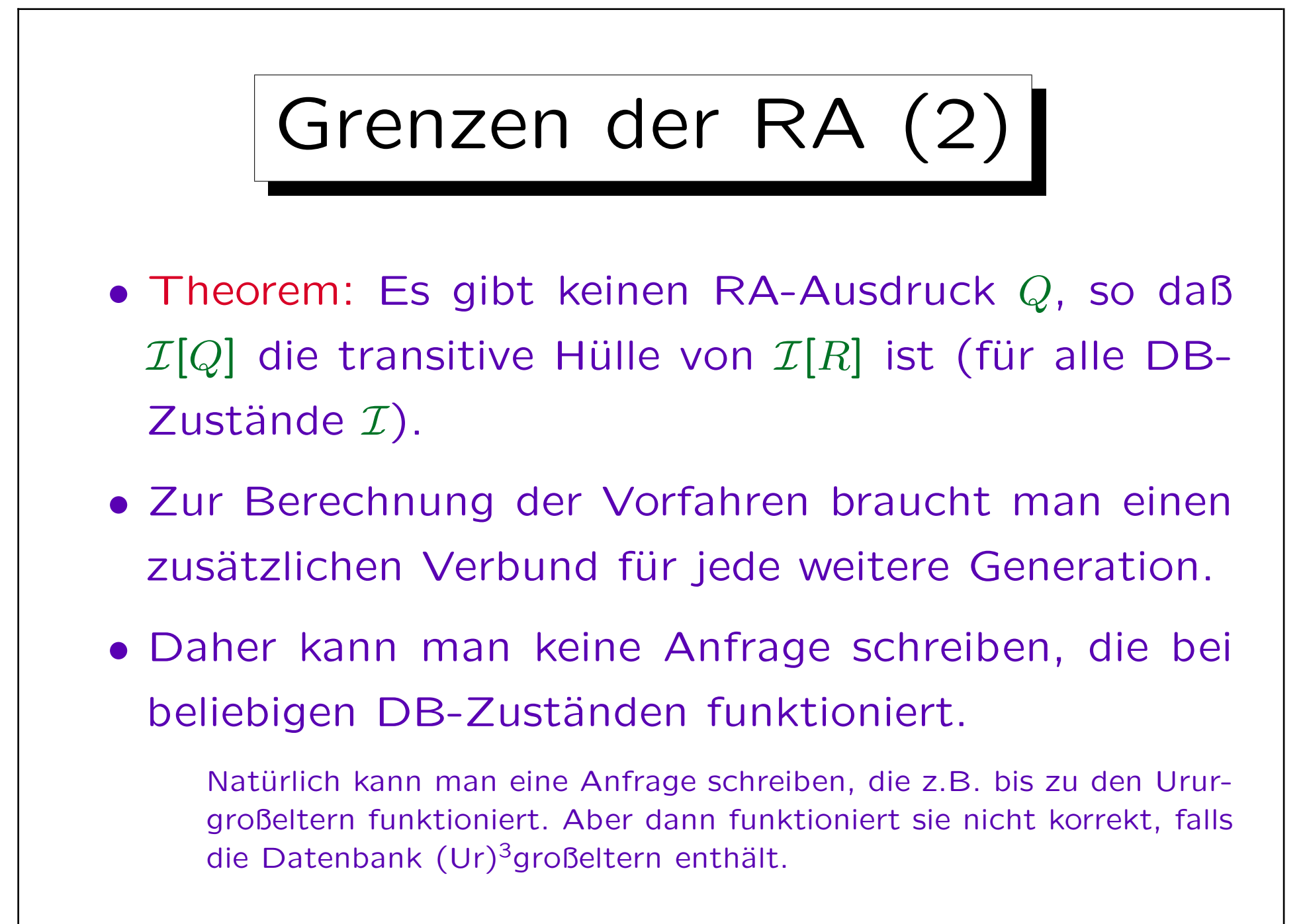

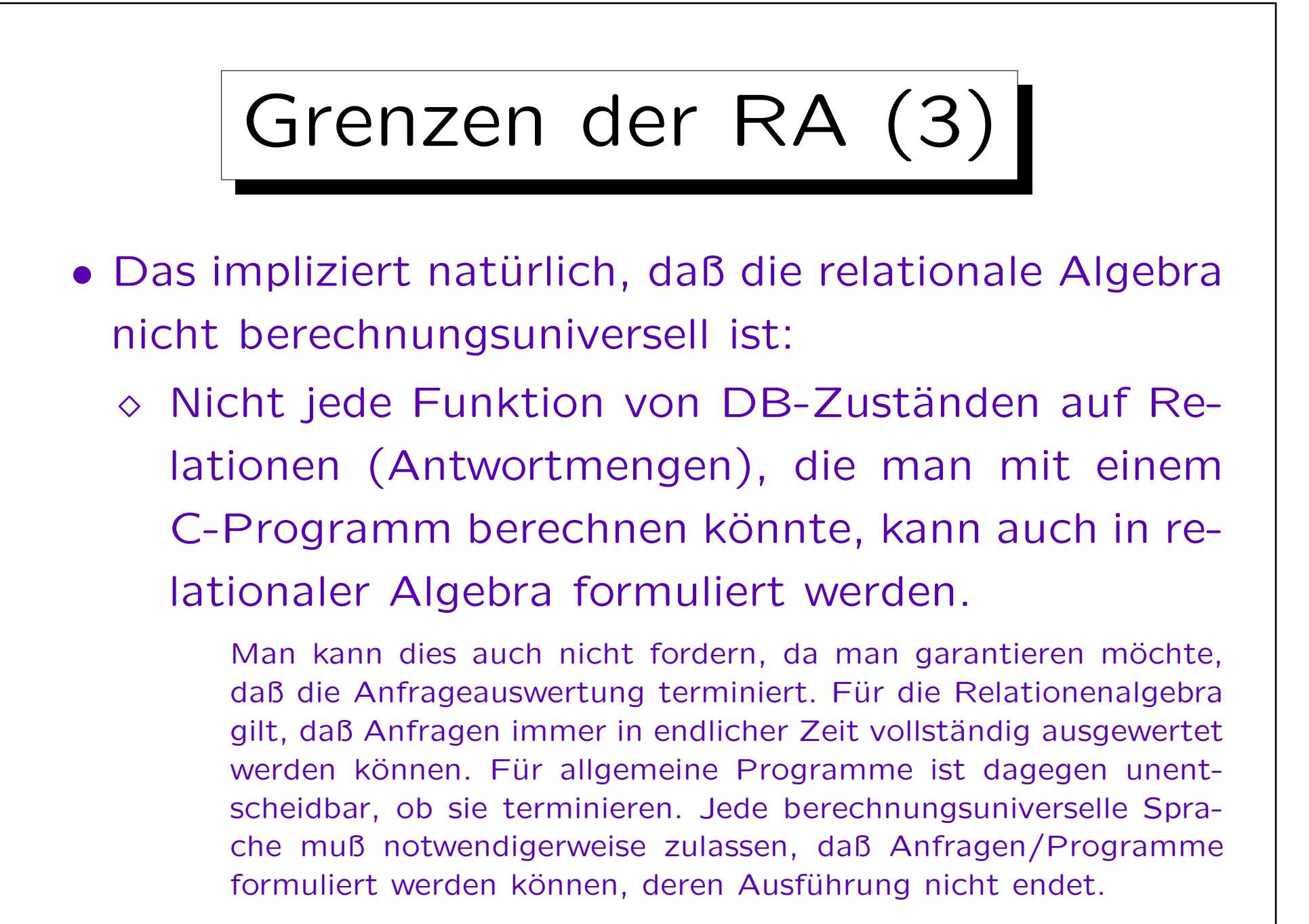

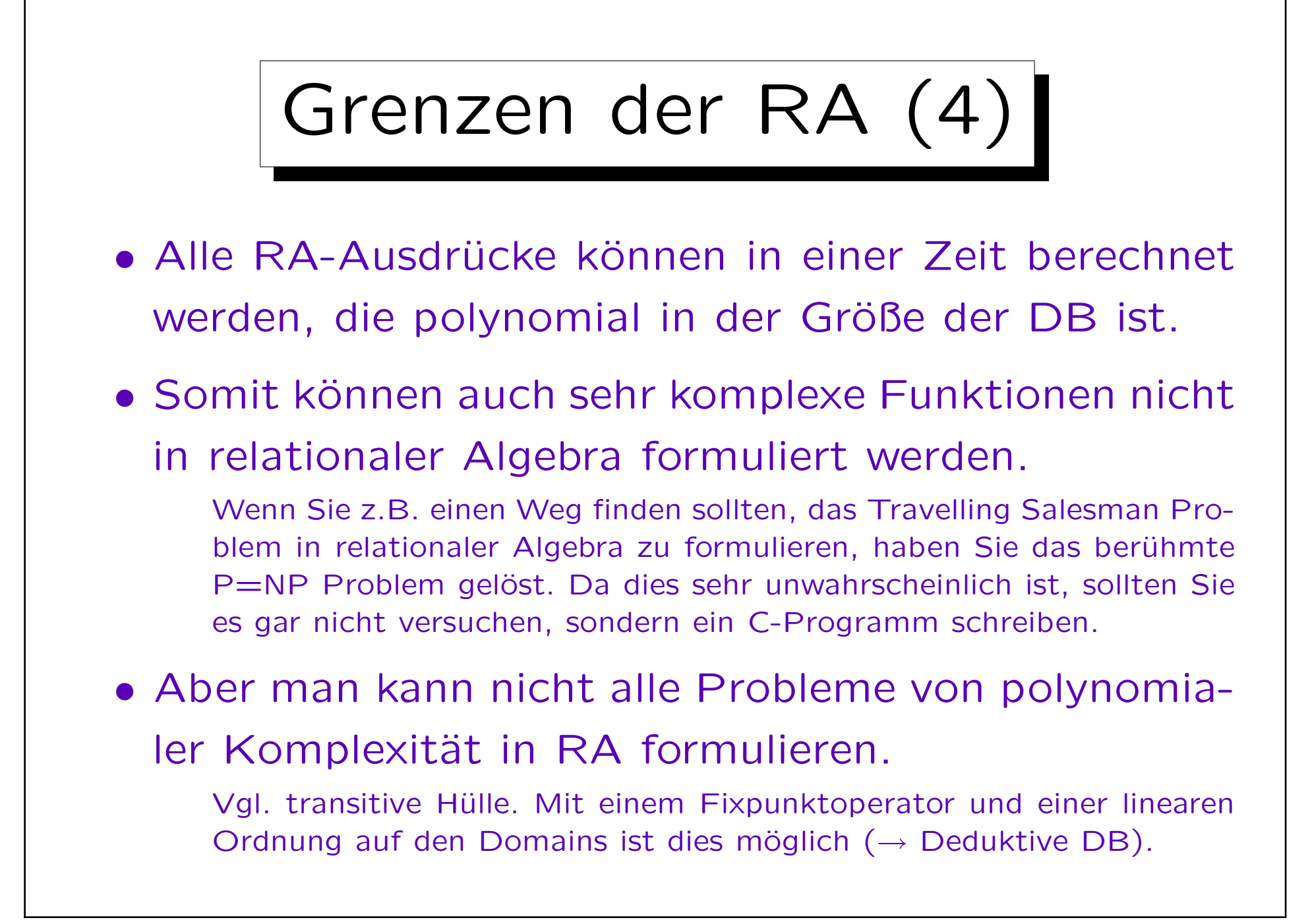

Ausdruckskraft (1)

- Eine Anfragesprache  $L$  für das relationale Modell nennt man streng relational vollständig gdw. es für jedes DB-Schema S und für jeden RA-Ausdruck  $Q_1$ bezüglich S eine Anfrage  $Q_2 \in \mathcal{L}_S$  gibt, so daß für alle DB-Zustände  $I$  für  $S$  die beiden Anfragen das gleiche Ergebnis liefern:  $\mathcal{I}[Q_1] = \mathcal{I}[Q_2]$ .
- D.h.  $\mathcal L$  ist streng relational vollständig gdw. jede Anfrage  $Q_1$  der Relationenalgebra in eine äquivalente Anfrage  $Q_2$  in  $\mathcal L$  übersetzt werden kann.

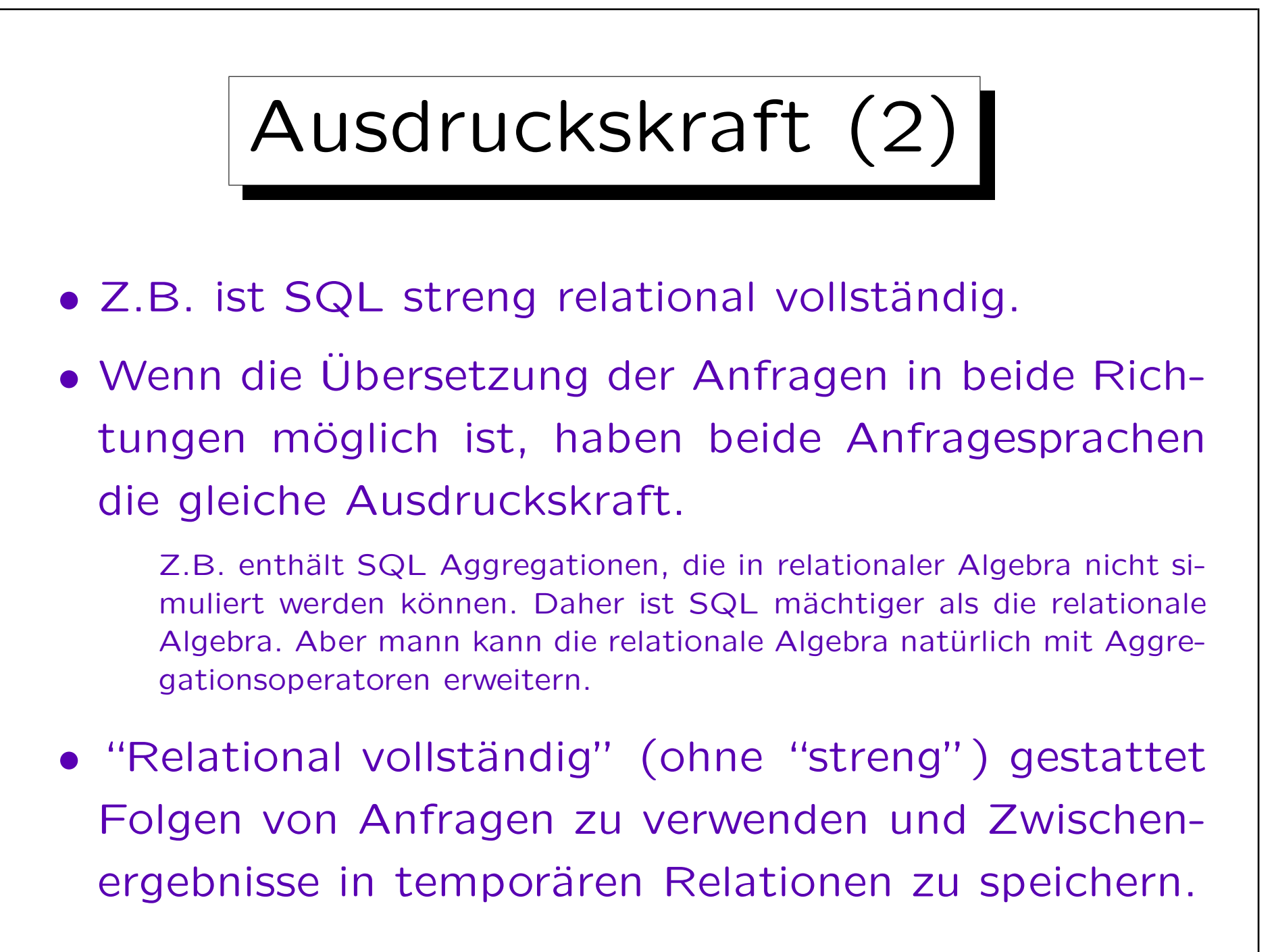

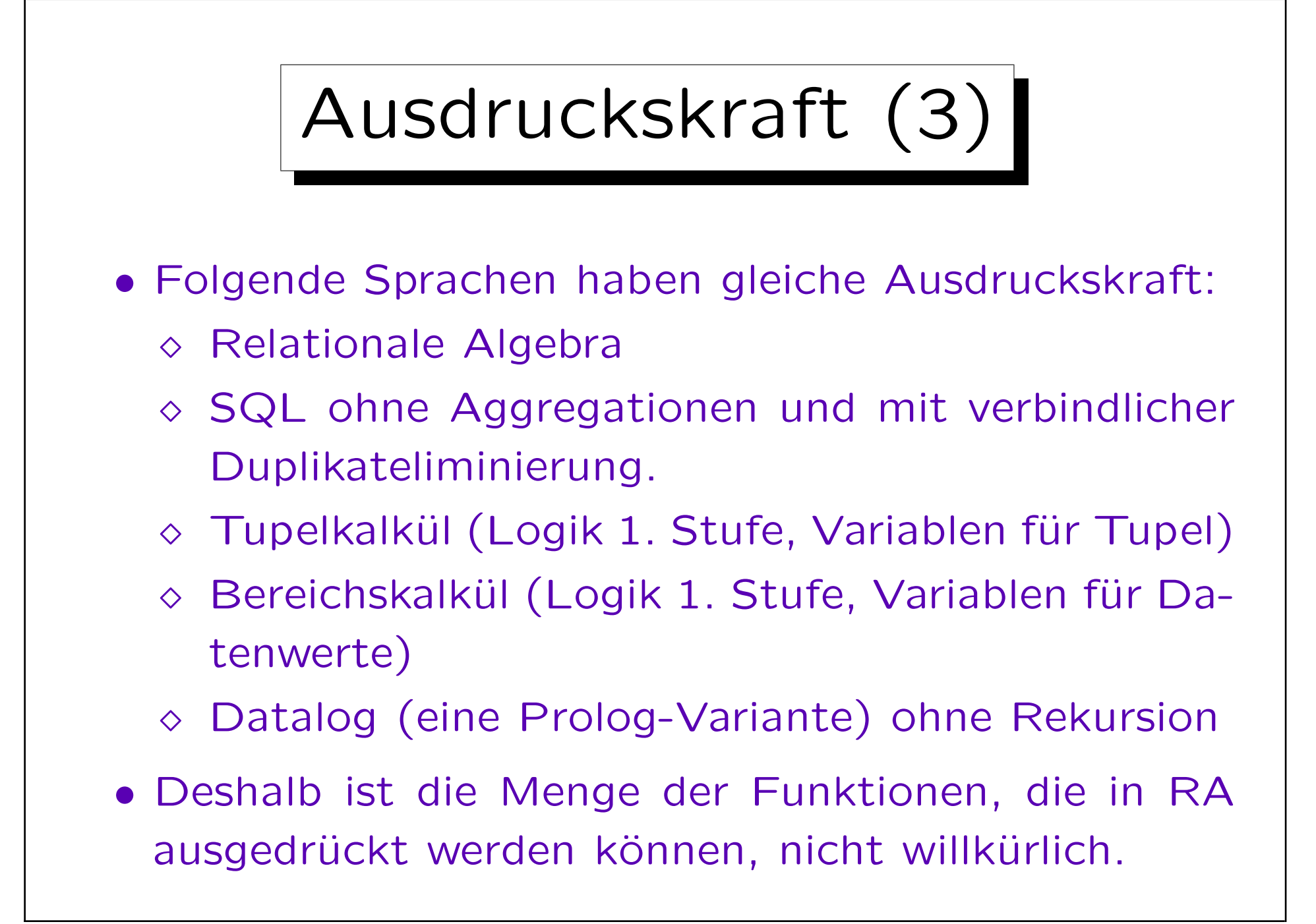